# SOFTWARE PARA CONTROLE DE DISCOS FLEXÍVEIS

Roberto Manoel Juckowsky Macedo

TESE SUBMETIDA AO CORPO DOCENTE DA COORDENAÇÃO DOS PROGRAMAS DE PÓS-GRADUAÇÃO DE ENGENHARIA DA UNIVERSIDADE FEDERAL DO RIO DE JANEIRO COMO PARTE DOS REQUISITOS NECESSÁRIOS PARA A OBTENÇÃO DO GRAU DE MESTRE EM CIÊNCIAS (M.Sc.).

Aprovada por:

Jehn Eramsan Lily

Prof. Nelson Maculan Filho Presidente

Simos inner ocaus

Prof. Simão Sirineu Toscani

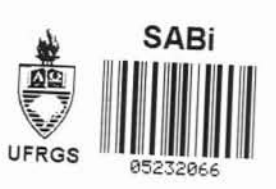

ulil en bst

Prof. Sueli Mendes dos Santos

RIO DE JANEIRO, RJ - BRASIL SETEMBRO DE 1979

> U F R G S **BIBLIOTECA** CPD/PGCC

MACEDO, ROBERTO MANOEL JUCKOWSKY

Software para Controle de Discos Flexíveis [Rio de Janeiro] 1979.

ii

XII, 126p. 29,7cm (COPPE-UFRJ, M.Sc, Engenha ria **de** Sistemas, 1979)

Tese - Univ. Fed. Rio de Janeiro. Fac. Engenha ria

ŧ.

1. Utilização de Discos Flexíveis

I. COPPE/UFRJ

II. Título (série)

À Carmen Sylvia

iii

## AGRADECIMENTOS

Ao Professor Simão Sirineo Toscani, orienta dor deste trabalho, pelo apoio técnico e dedicação.

iv

Ao Professor Nelson Maculan, co-orientador deste trabalho, pela colabora~ão *e* ajuda junto **2** COPFE.

**Ao** Professor Manoel Luiz Leão, Diretor do Centro **de** Processamento de Dados **da** Universidade Federal do Rio Grande do Sul, pelo incentivo ao aperfeiçoamento e pelas facilidades que proporcionou para o desenvolvimento deste trabalho.

Ao Professor Daltro José Nunes, Coordenador do Curso de Pós-Graduação em Ciência da Computação da Universidade Federal do Rio Grande do Sul, pelo estímulo.

Ao Professor Ronaldo Cesar Marinho Perciano, Coordenador **do** Programa de Zngenharia de Sistemas **da** COPPE/UFRJ, pela compreensão.

Ao Professor Altamiro Amadeu Suzim e **ao** Eng Ricardo Menna Barreto Felizzola pelas valiosas informações que permitiram um melhor entendimento de "hardware" do Controlador de Discos Flexíveis.

Aos meus familiares pelo apoio moral em todas as horas.

Aos colegas pelo incentivo.

A todos aqueles que contribuiram, direta ou indiretamente, para a realizacão deste trabalho.

#### **SINOPSE**

Descreve-se a implementação de um Sistema, em um controlador programavel, que facilita e otimiza a util<u>i</u> zação de discos flexíveis. O controlador, baseado em um microprocessador, possui memória pr6priua *e* admite **a** ligação de vários discos flexíveis.

 $\mathcal{V}$ 

<sup>O</sup>"software" implementado transforma o con trolador em **um** processador de E/S especializado, o qual pode ser ligado **a** qualquer tipo de computador que tenha interface de comunicação de 16 bits E/S.

A comunicação entre o computador *e* o *con-***<sup>A</sup>**trolador e feita através da troca **de** mensagens, na relaçãc mestre-escravo: o computador envia ordens para execugão de tarefas (como por exemplo abrir e fechar arquivos, ler ou gravar **registros** físicos e inicializar discos) e recebe respostas ao término das execuções.

Desta maneira, o processador **do** computador mestre fica liberado do grande número de tarefas que seriam necessárias para garantir uma u tilização otimizada **de** arquivos em vãrios discos flexíveis.

#### ABSTRACT

An implementation is described of a system on a programable controller that simplifies and optimizes the utilization of floppy disks. The controller, based on **a** microprocessor, has a local nemory and allows *the* connection of several floppy disks.

The "software" transforms the controller to a specialized I/O processor, that can be connected to any ty ne of computer having **a** 16 bits I/O communication interface.

The communication between the computer and the controller has been made through the exchange of messages, on a master-slave relationship: the computer sends orders for the execution of tasks (as for instanee open and close of **£i**  les, input or output of physical records and volume iniciali zation) and receives messages of task completion.

Therefore, the processor of the master com puter is freed of a number of jobs that would be necessary to guarantee an optimized use of files in several floppy-disks.

# INDICE

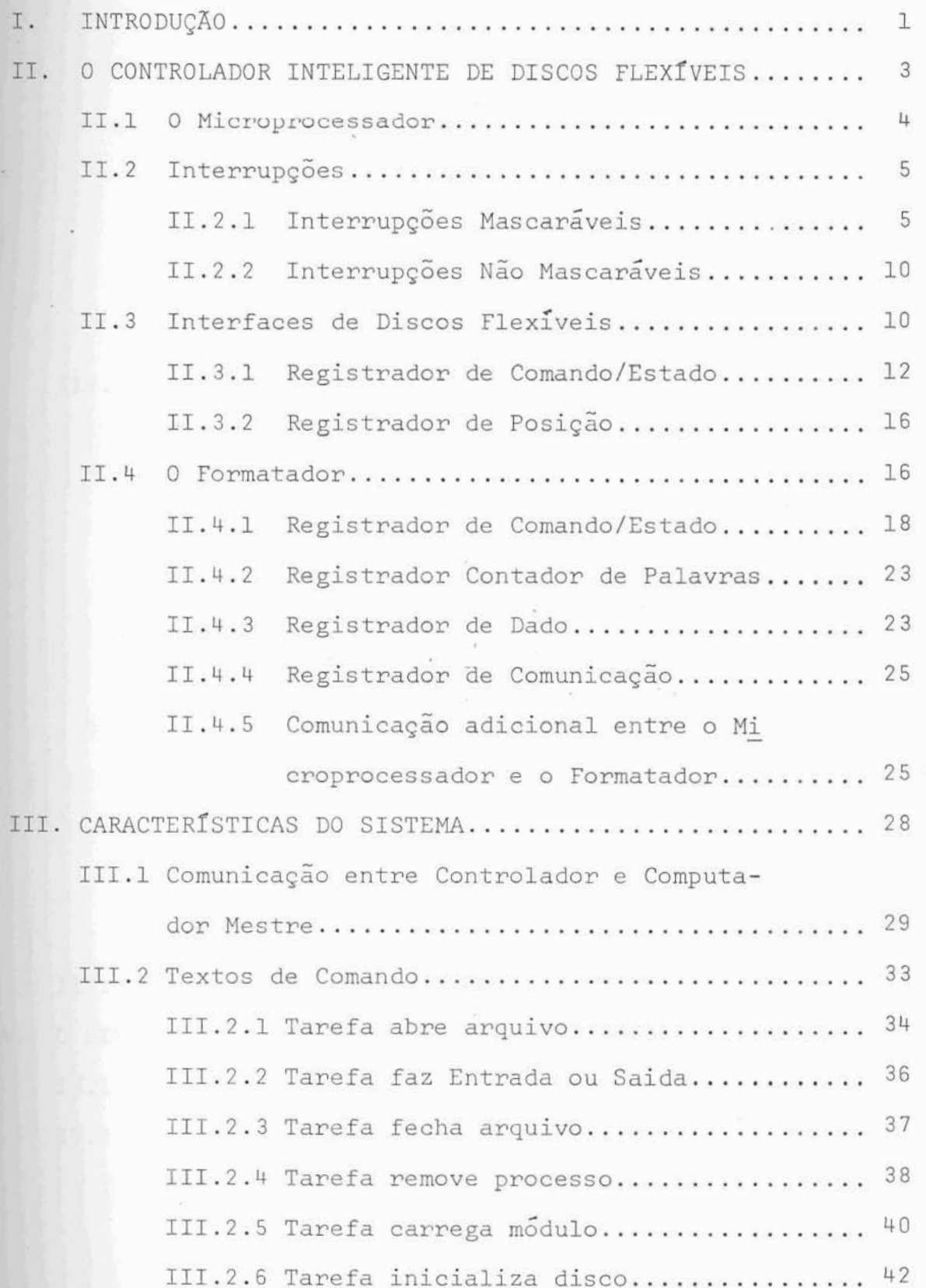

 $viii$ 

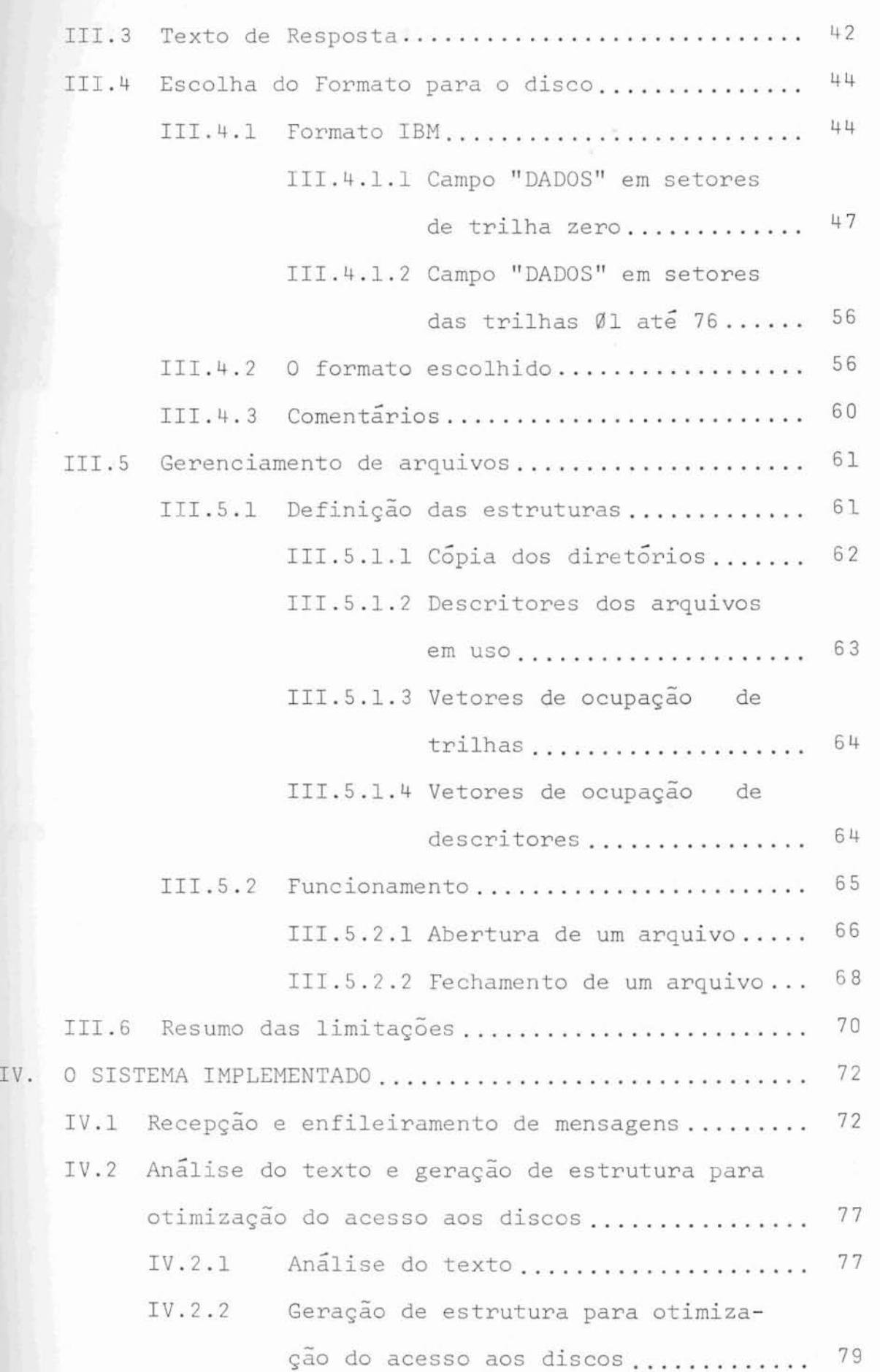

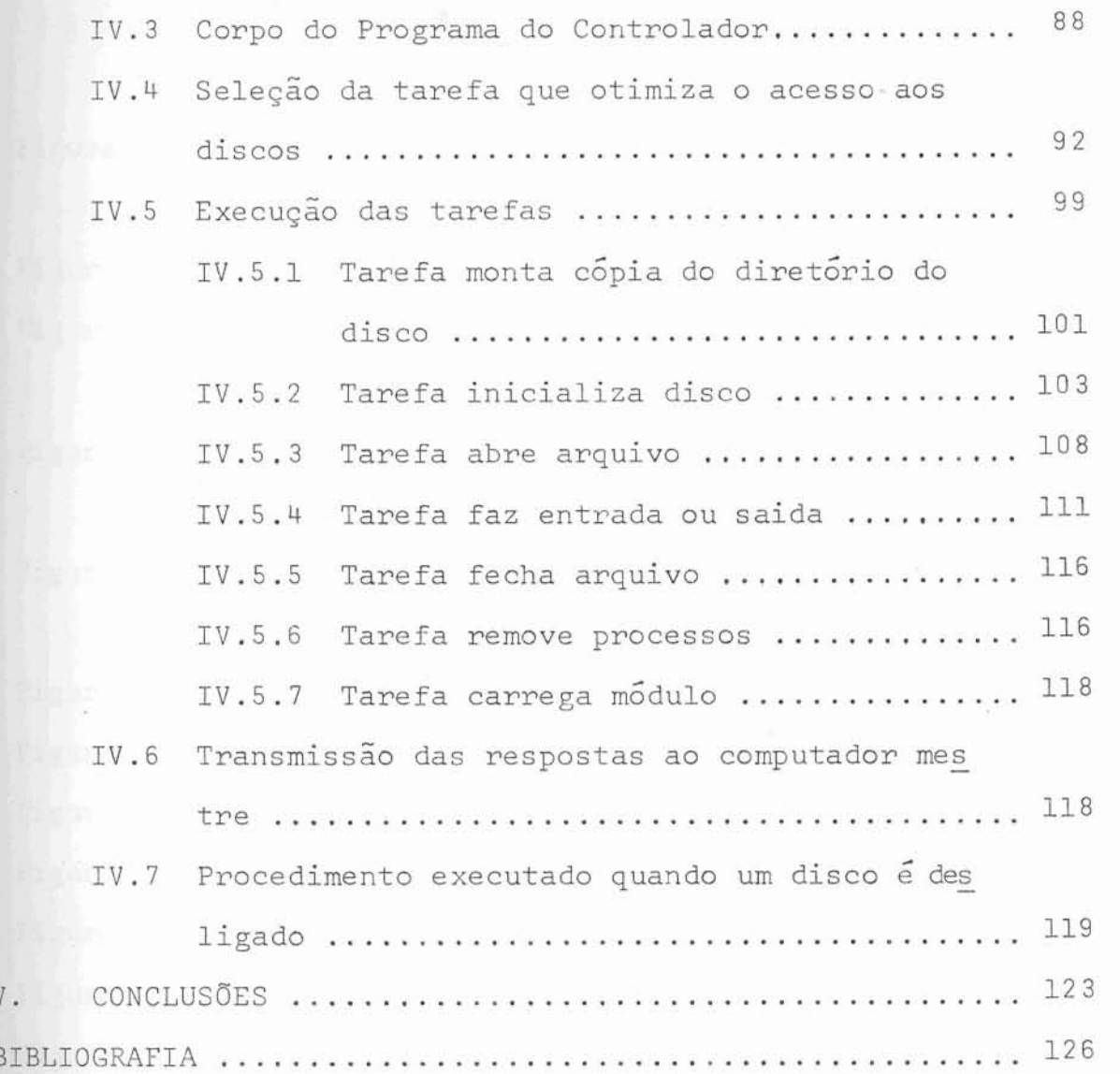

 $\bar{\rm V}$  .

 $\mathtt{i}\mathtt{x}$ 

## INDICE DAS FIGURAS

 $\sim$ 

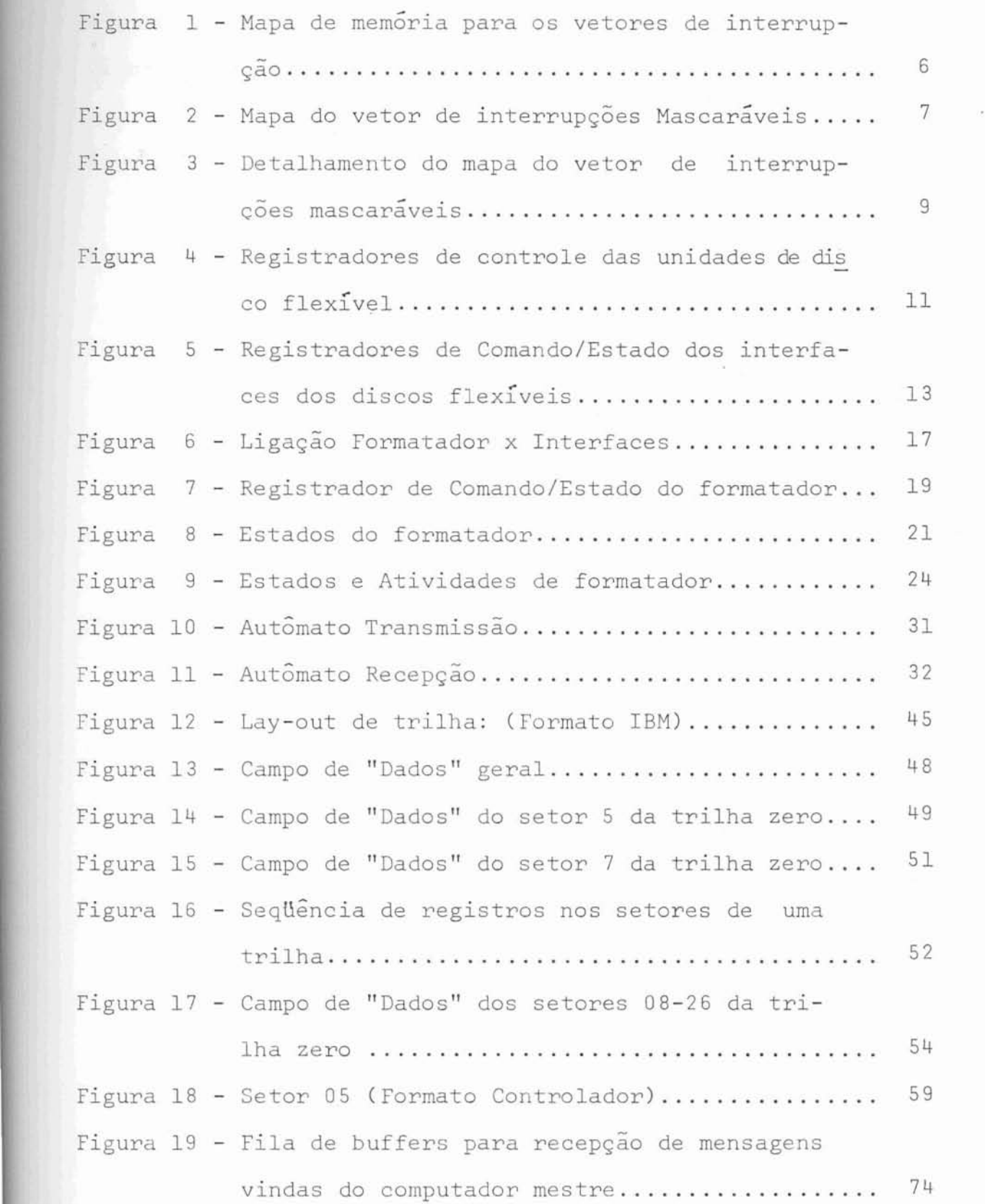

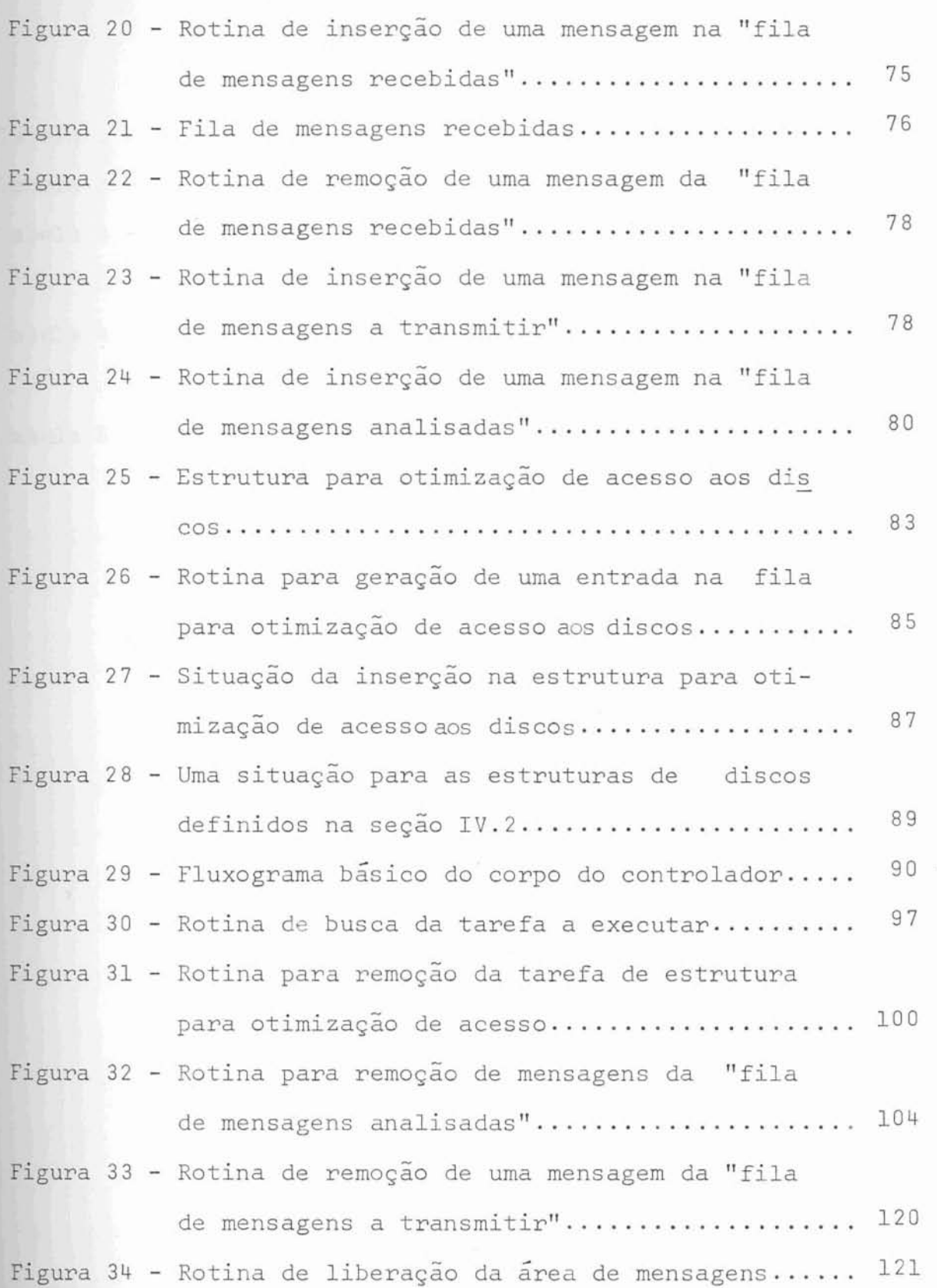

# xii<br>NDICE DE TABELAS

 $\alpha$ 

 $\overline{\mathbf{S}}$  , and  $\overline{\mathbf{S}}$ 

k

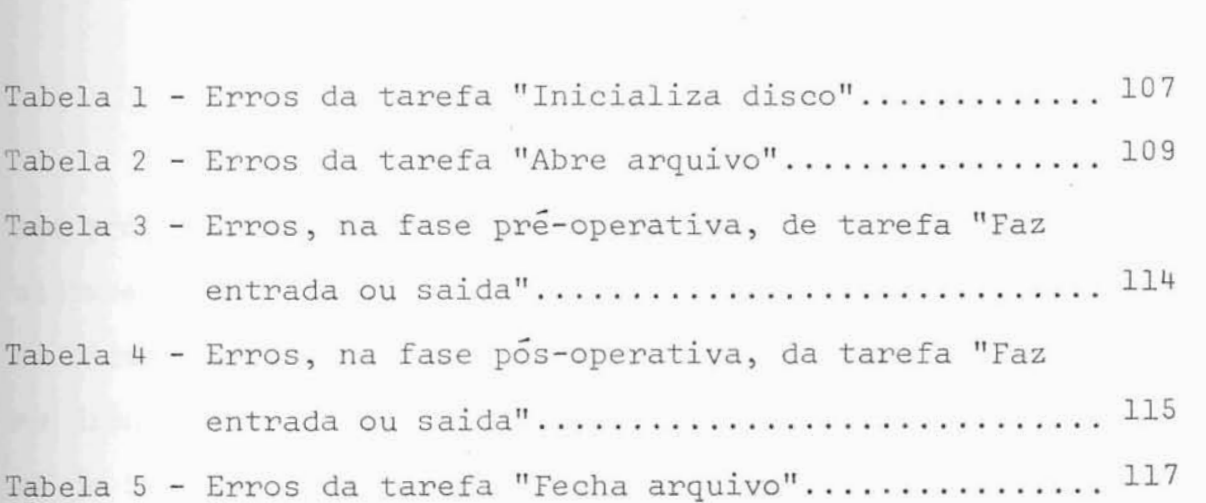

#### INTRODUÇÃO

Os **objetivos** do trabalho aqui **descrito** fo ram projetar e implementar um programa de controle que perni?isse otimizar o funcionamento **do** Controlador Inteligente de Discos Flexíveis, desenvolvido no Curso de Pós-Graduação em Ciência da Computação da Universidade Federal do Rio Gran de do Sul.

<sup>O</sup>"software" implementado transforma o Con trolador de Discos Flexíveis em um processador (canal) de E/S inteligente que libera o computador, **ao** qual estiver ligado, da maioria das tarefas relacionadas com a utilização de arquivos em discos flexíveis. O Controlador passa a ser visto, pelo computador, como um processador especializado em operações de E/S sobre discos flexiveis. Este processador de E/S oferece, ao computador, facilidades para a utilização dos dis cos flexíveis como memória de massa, tomando para si as tare fas relacionadas **com** o gerenciamento dos arouivos *e* com a otimização dos acessos para operações de leitura/gravação nos discos .

Este "software" , mantendo informações sobre *os* discos ligados **ac** controlador *e* sobre os arquivos em  $v\tilde{a}$ uso pelo computador, permite **a** utilização simultãnea **de** varios **arquivos** e se encarrega dos detalhes relacionados com operações **de** E/S ou atualização de diretórios.

Desta maneira, o trabalho do computador se resume ao encaminhamento de ordens, ao controlador, para **a**  execução de tarefas de alto nível sobre os discos flexíveis.

I. III

Existirá, assim, uma relação mestre-escravo entre o computador e o controlador.

 $\sim$ 

### II. O CONTROLADOR INTELIGENTE DE DISCOS FLEXIVEIS

Neste capítulo é apresentado um resumo das características de "hardware" do Controlador Inteligentede Dis tos ~lexlveis. Maiores detalhes podem ser obtidos **em** SUZIM'.

O Controlador Inteligente de Discos Flexíveis (CIDF) está baseado em um microprocessador Motorola (MC6800).

Cada unidade de disco flexível é **ligada a**  ele através de um interf ace, cujos sinais **de** controle *são* trans mitidos ao nicroprocessador através de interrupções.

Os sinais de dados são processados por um interface **especializado** chamado Formatador, compartilhado por todas as **unidades** e chaveado, no interface correspondente, pelo microprocessador.

 $\tilde{e}$ A unidade que opera com o disco flexível bastante simples. O disco em si é feito de "mylar" revestido de **Óxido** *e* estã contido em um **envelope de** papel para proteção. Uma ranhurã no envelope permite *o* acesso ao disco que tem, aproxidamente, 20cm de diâmetro com um furo de 4cm para centraliza ção.

Com a unidade em operação, o **disco** está con tinuamente girando, dentro do **envelope, a** 360 RPM o que propor ciona um tempo de latência média da ordem de 83ms. A cabeça de leitura/gravação tem um movimento radial, tracionada por um mo tor passo-a-passo. Cada passo do motor determina uma trilha do disco (existindo 77 trilhas numeradas de Ø a 76) com tempo de passagem, de uma trilha para outra, de 6ms. Um sensor detecta a trilha zero (a mais externa) e, a partir daí, o controle da trilha deverá ser efetuado por "software".

**A** capacidade total de armazenamento de **um**  disco flexível é de, aproximadamente, 430KB. Levando em conta que são necessários dados de controle e sincronização, para a utilização do disco, há uma redução da capacidade total, en fun ção do formato escolhido. No formato IBM, por **exemplo, podem**  ser armazenados somente 256KB.

O método de gravação utilizado é o PE-MARK. Neste método a gravação de um bit corresponde a uma reversão da corrente na cabeça gravadora, quando deve ser gravado um "zero", e duas reversões, quando a informação a ser gravada e "um".

Na recepção, a unidade **de** disco devolve o sinal da mesma forma como o recebeu, ou seja, um pulso para ca da reversão de fluxo no disco.

#### 11.1 O Microprocessadcr

O microprocessador MC6800 possui un repertório de 72 instruções *e* tem 7 modos de endereçamento. As instruções podem ser de um, dois ou três bytes *e* requerem, para suas execuções, de 2 a 12 ciclos de máquina.

Possui 3 registradores de 16 bits ("Program Counter", "Stack Pointer" e "Index Register") *e* 2 registrado res de 8 bits (dois Acumuladores e um "Condition Register").

Existem duas linhas de interrupção: uma mas carável e outra não mascarável.

Para possibilitar a sincronização, durante uma leitura ou gravação de dados no disco, foi implementado um circuito que, associado com um temporizador programável, permi te ao microprocessador colocar-se no estado de PARADO IHALT) **e**  sair do mesmo, por programa.

### TT.2

## Interrupções

<sup>O</sup>microprocessador MC6800 reserva as inter rupções não mascaráveis (de uso exclusivo das rotinas de leitu ra e gravação em disco) ao formatador e as interrupções masca-**A ráveis ao "OU" de todos os outros pedidos de interrupção.** 

Quando ha uma interrupção, o microprocessa dor desvia **para** o endereço que está armazenado nas posições de memória mostradas na figura (1).

#### Interrupções Mascaraveis II.2.1

A identificação da origem de uma Interrupr" é efetuada, na rotina de atendimento, pela análise **de** um <sup>I</sup> vetor de 128 bits, correspondentes aos endereços de memória de  $0010_{16}$  a  $001F_{16}$ , conforme figura (2).

Estes endereqos só podem ser lidos *e* **cada** 

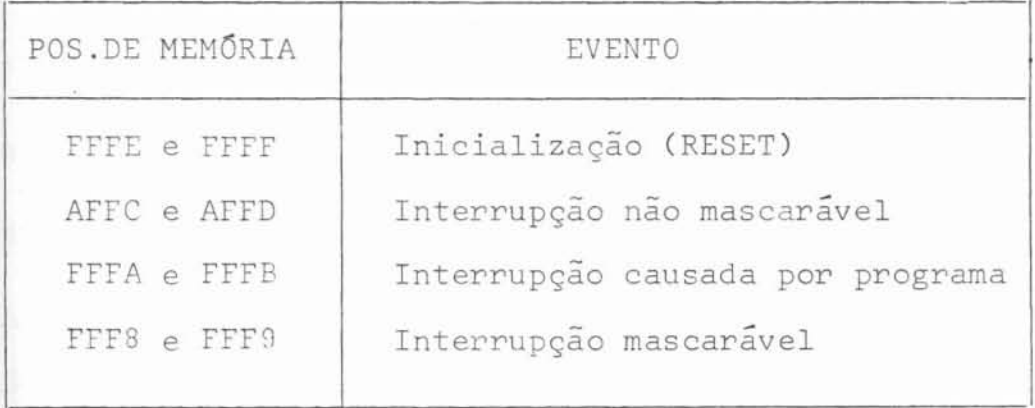

O

Ы

Figura 1 - Mapa de memória para os vetores de interrupção

 $\widetilde{\kappa}$ 

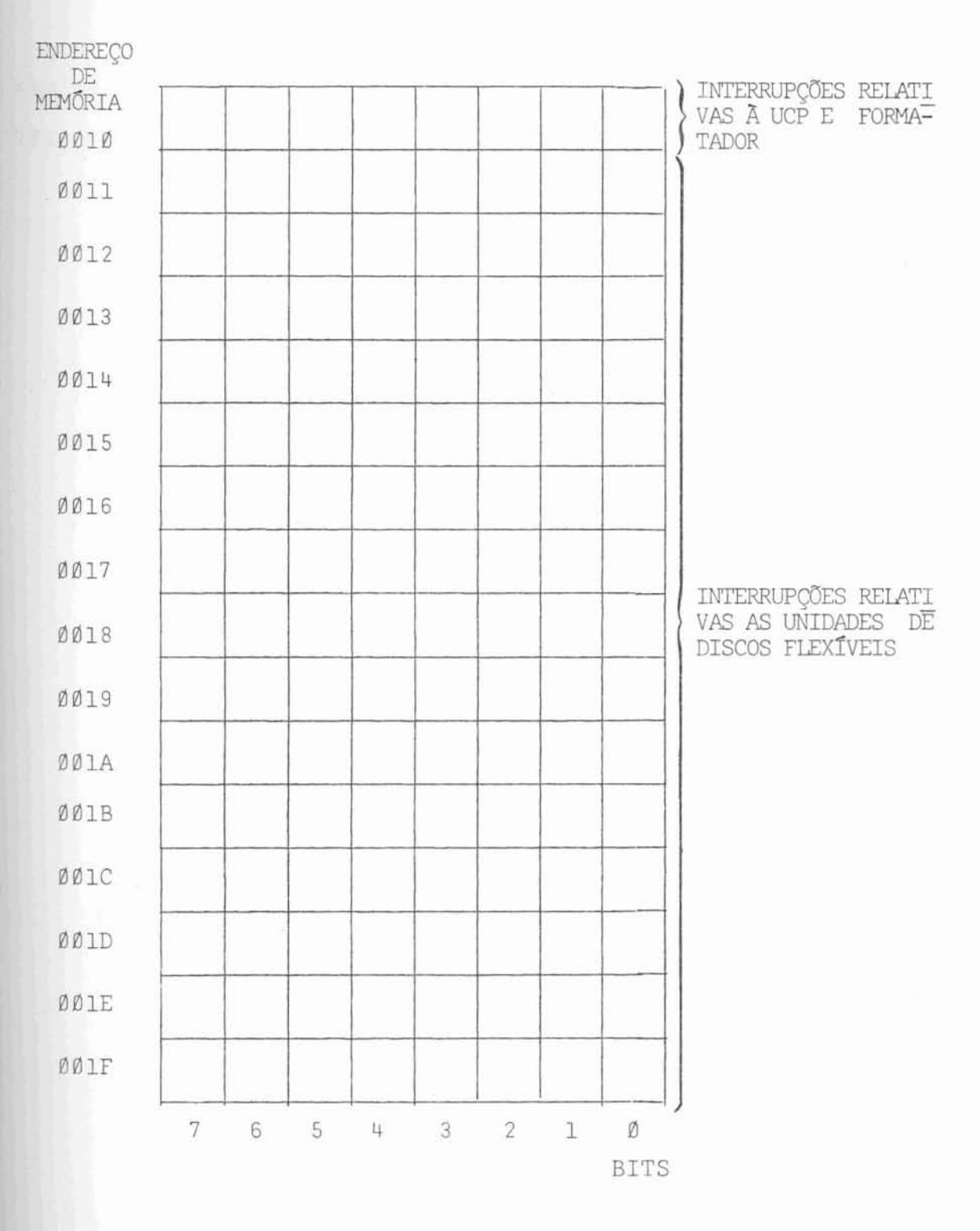

Figura 2 - Mapa do Vetor de Interrupções Mascaráveis

×.

bit identifica, univocamente, uma fonte de interrupção, confor me é mostrado na figura (3).

O endereco de atendimento das interrupções mascaráveis deve ser previamente armazenado nas posições ?TFS,, *e* PFF9,, de memória.

9

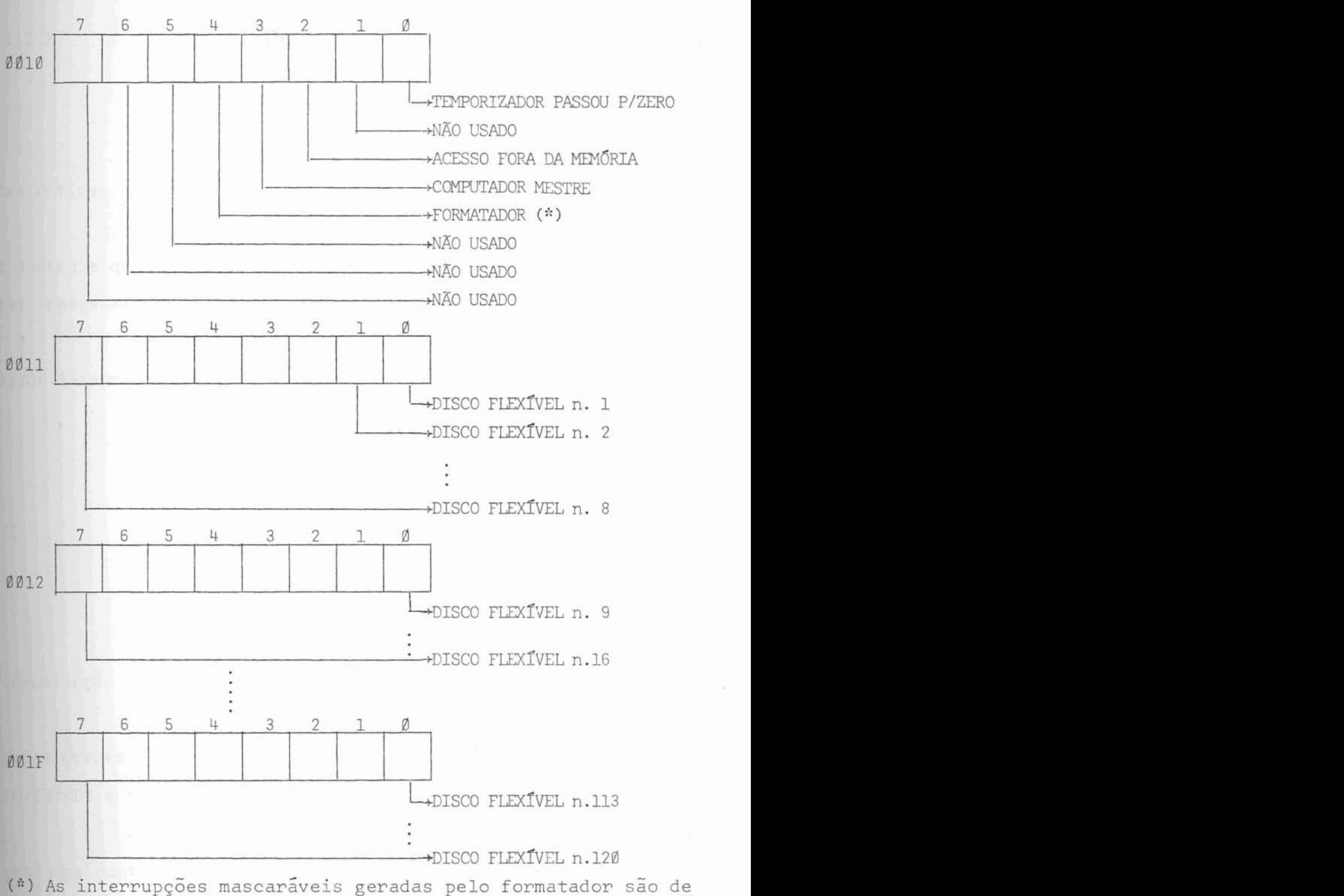

vidas a erros ou pedido de transferência de um byte, já li do ou para ser gravado, quando não estiver funcionando no modo ADM .

Zigura **3** - Detalhamento do mapa do vetor **de** interrupqões mascaráveis

Interrupções Não Mascaráveis

Estas interrupções são de uso exclusivo das rotinas de leitura e. gravação em disco.

O endereço para onde deve ser transferido o controle quando ocorre uma interrupção não mascarável deve ser armazenado nas posições **AFFC,, e** AFFD,, de memória.

No item 11.4, que descreve o formatador, estas interrupgões serão consideradas de forma **mais** detalhada

**11.3** Interfaces **de** Discos ~lexíveis

Os interfaces de disco são os elementos de comunicação entre o rnicroprocessador **e as** unidades de disco.

Constam de **3 registradores** (sendo que dois deles correspondem ao mesmo endereço): registrador de COMAN-JO/ESTADO e **registrador** de POSIÇÃO.

Desta maneira para cada disco tem-se duas posições contíguas de memória que fornecem as informações necessárias ao seu controle, conforme figura *(4* 1 .

10

II.2.2

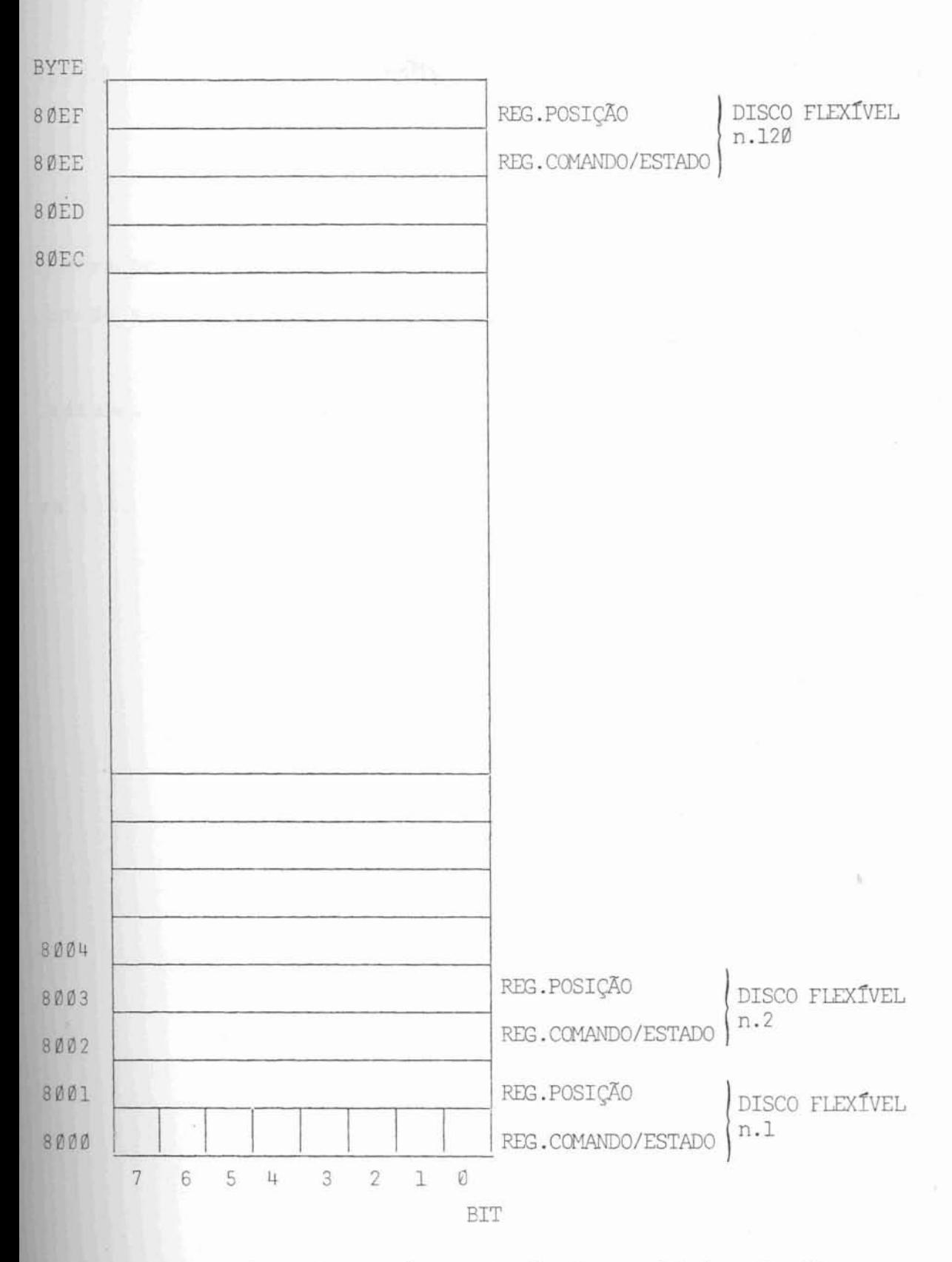

Figura 4 - Registradores de controle das unidades de disco flexível.

11.3.1 Registrador de Comando/Estado

São na verdade 2 registradores, onde o re gistrãdor **de** Comando *sÕ* respondes escrita e o registrador de Estado só responde à leitura.

<sup>O</sup>registrado^ **de** Estado é **zerado** ap6s a leitura.

O **significado** de cada **bit** é dado na figu-

ra (5).

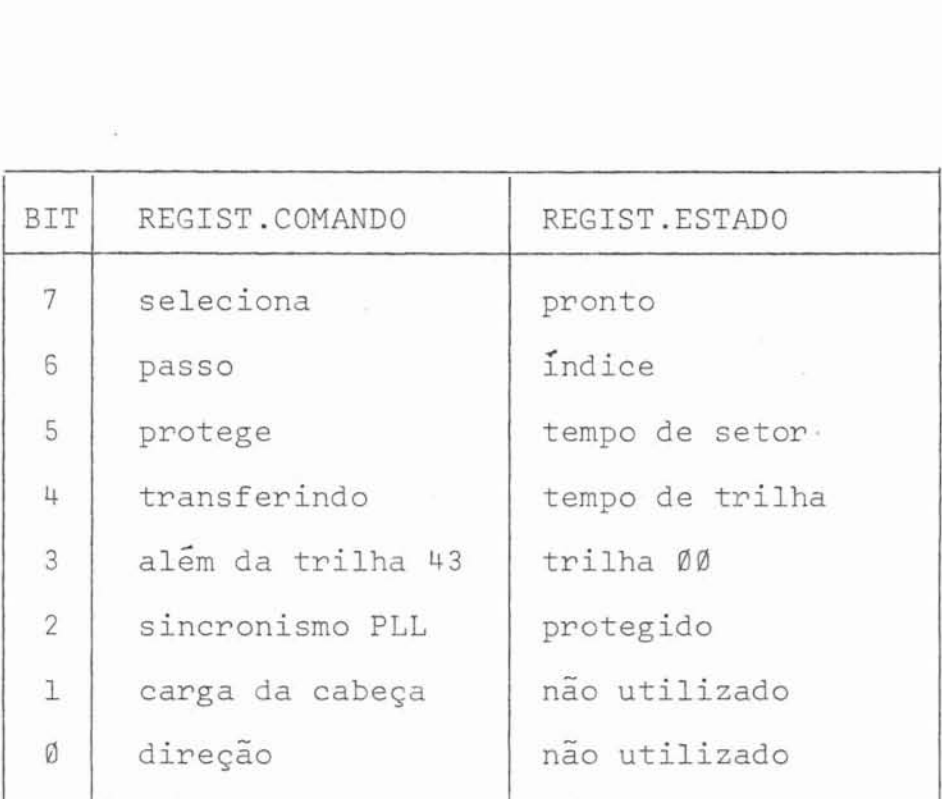

Figura 5 - Registrador de Comando/Estado dos interfaces dos discos flexíveis

A interpretação de cada bit é feita da se

 $\frac{1}{2} \left( \frac{1}{2} \right) \left( \frac{1}{2} \right)$ 

guinte maneira:

guinte maneira:<br>- <u>REGISTRADOR</u> <u>DE C</u>O DE COMANDO:

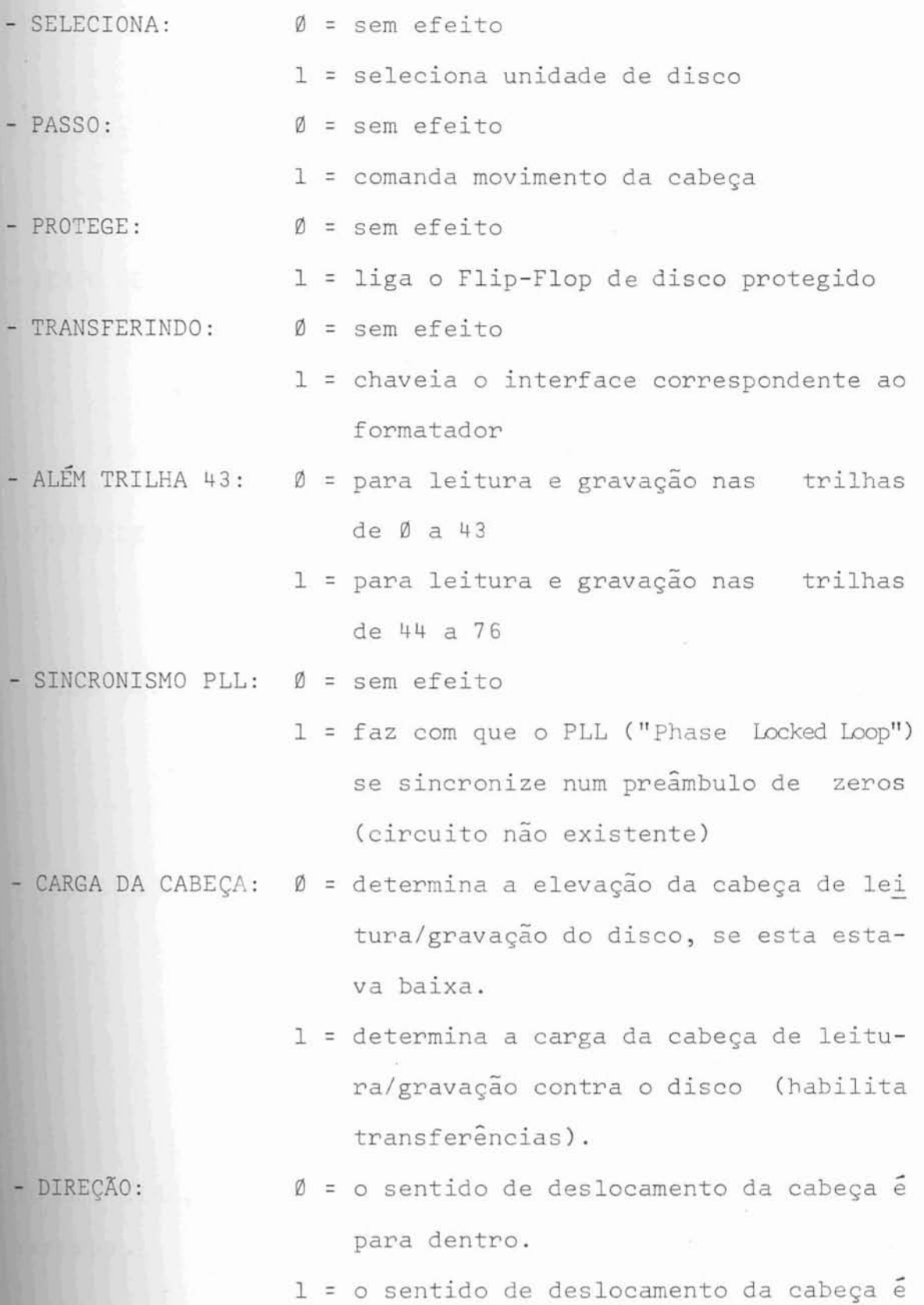

para fora.

-<br>- REGISTRADOR DE ES DE ESTADO:

- PRONTO: **1** = indica que **o** disco nao está em condições de operar
	- 0 = indica que o disco está em condiqões de **operar**
- INDICE: 1 = sem efeito
- 0 = indica que **a** cabeça **de** leitura/grava**ção** está no começo de uma trilha
- -TEMPO DE SETOR: **1.** = sem efeito
	- $\emptyset$  = indica que o disco foi ligado ou desligado ou que atingiu o setor desejado (tempo estipulado no registrador de posiqão)
- TEMPO DE TRILHA: 1 = sem efeito
	- <sup>=</sup>indica que houve **um** pulso **de** passo (mo vimento **da** cabeça)
- TRILHA 00: 1 = indica que a cabeça de leitura/gravação não está na trilha **flfi** do disco
	- 0 = indica que **a** cabeca de Leitura/gravação está **na** trilha do disco
- PROTEGIDO: 1 = indica que o disco não está protegido contra gravações
	- $\emptyset$  = indica que o disco não pode ser grava do

Os sinais de INDICE, TEMPO DE SETOR *e* TEM PO DE TRILHA, quando em Ø, causam uma interrupção no micropro cessador.

II.3.2 Registrador de Posição

I Este regislrador fornece ao interface *do*  disco o tempo em que o microprocessador deverá ser interrompi do por "Tempo de Setor" contado a partir de um sinal de Índi-*¢e* (começo da Trilha).

Com isto pode-se selecionar o setor do dis co desejado.

O valor a ser armazenado neste registrador deve ser expresso em milisegundos (a cada 6ms alcança-se um novo setor **do** disco).

#### 11.4 O Foraatador

O formatador é o circuito que trata dos da dos durante as transferências dos mesmos entre os discos e o sistema externo ou entre os discos e a memoria do micropro cessador.

O formatador e utilizado por todos os **in**terfaces, mas somente por um de cada vez, conforme ilustrado na figura (6).

Durante a gravação, o formatador serializa a informação que é enviada ao disco, insere os sinais de reló gio, gera as marcas de endereço, calcula e grava o Caráter de Conferência de Bloco ("Cyclic Redundancy Check"). Durante a leitura, entra em sincronismo com os dados do disco, reconhe-

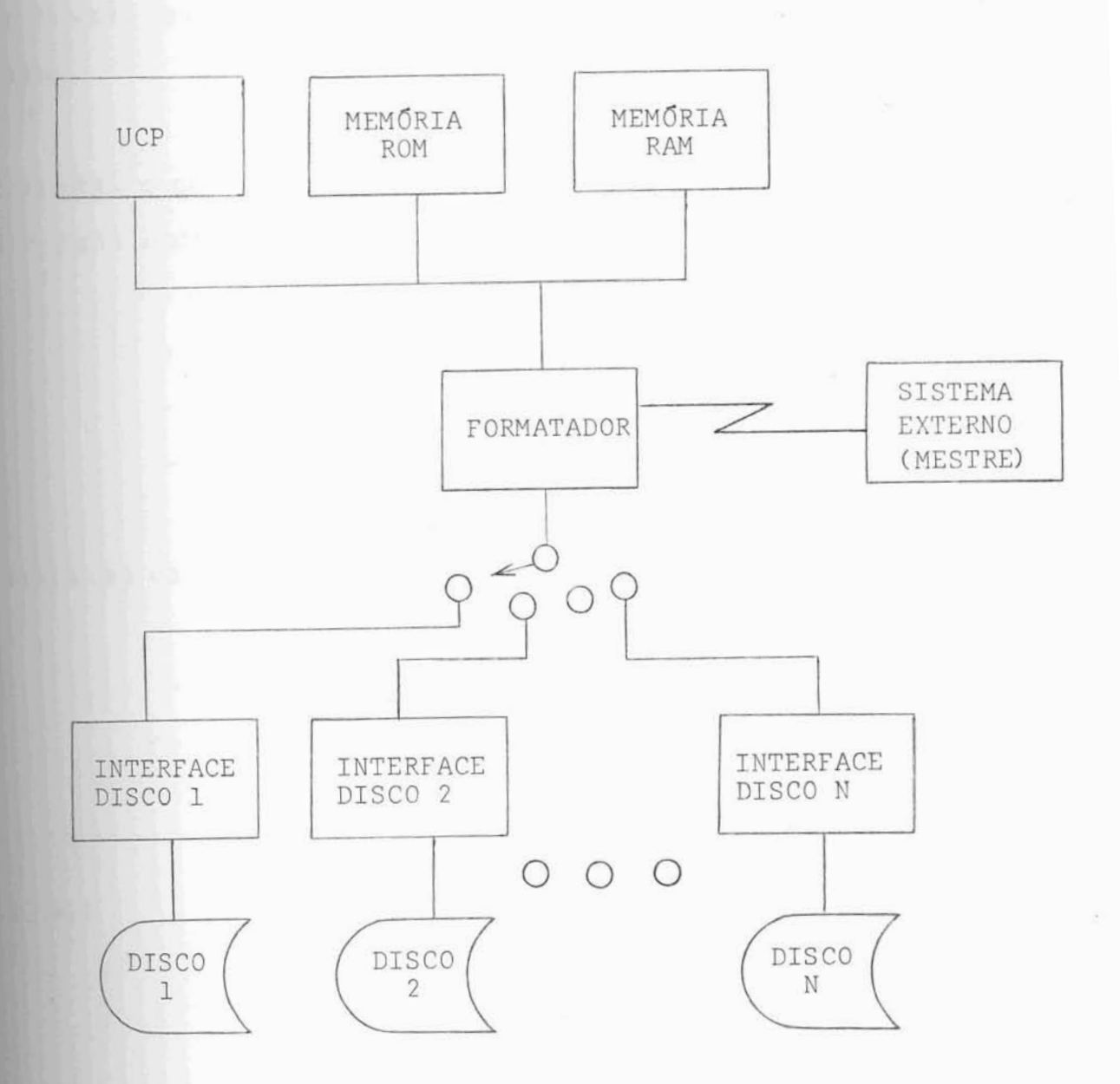

 $\bar{\chi}$ 

Figura 6 - Ligação Formatador x Interfaces

ce a marca de endereço, verifica o CCB (Caráter de Conferência de Bloco), analisa os bits de relógio e paraleliza os bits de lados.

Estas funções são monitoradas pelo micropro cessador, o qual se comunica com o formatador através de quatro registradores:

- Registrador de Comando/Estado
- Registrador Contador de Palavras
- **Registrador de** Dado
- Registrador de Comunicação

Além dos registradores, mais três linhas es tabelecem comunicação entre o Formatador e microprocessador:

- Interrupção não mascarável
- Interrupção mascarável
- Sinal de byte completo

Registrador de Comando/Estado II.4.1

O microprocessador pode atuar sobre o forma tador através do registrador de comando e pode ser informado, sobre o que está acontecendo, através do registrador de estado. O significado de cada bit do registrador **de**  Comando/Estado aparece na figura (7).

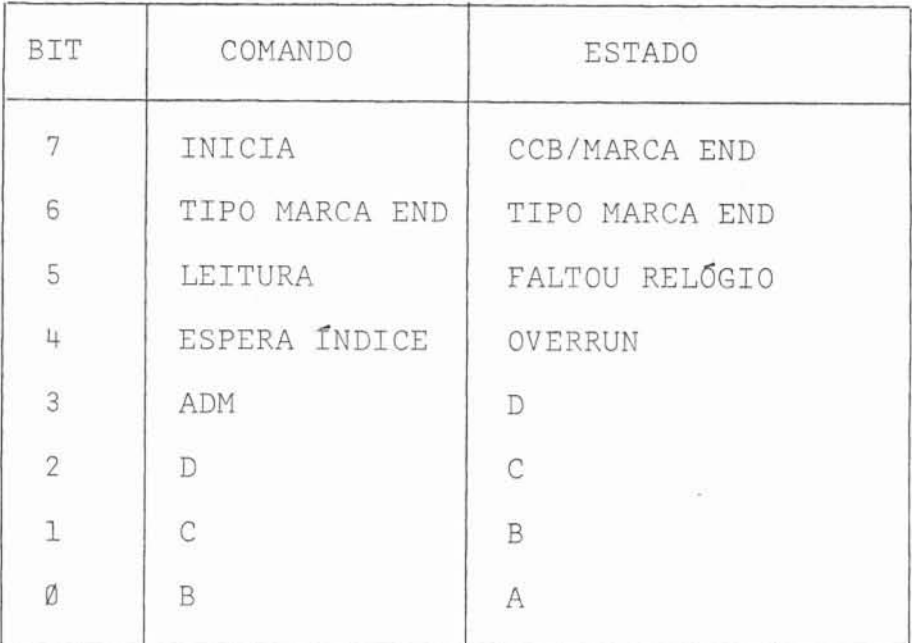

Figura 7 - Registrador de Comando/Estado **do**  f ormatador

## Descrição da função dos bits de ESTADO

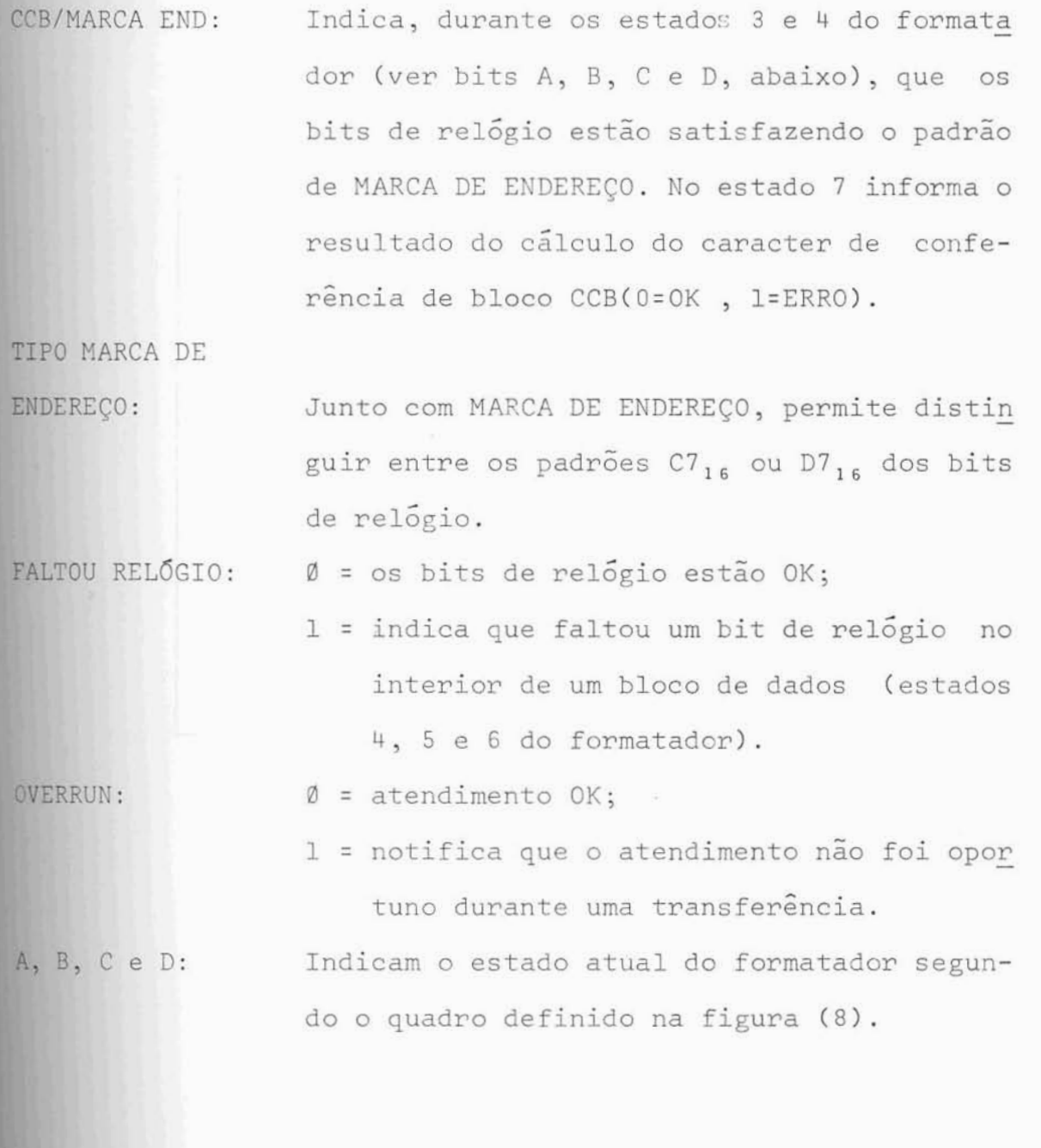

## Descrição da função dos bits de COMANDO

INICIA:

B = leva o Formatador ao estado O (zero) in condicionalmente ;

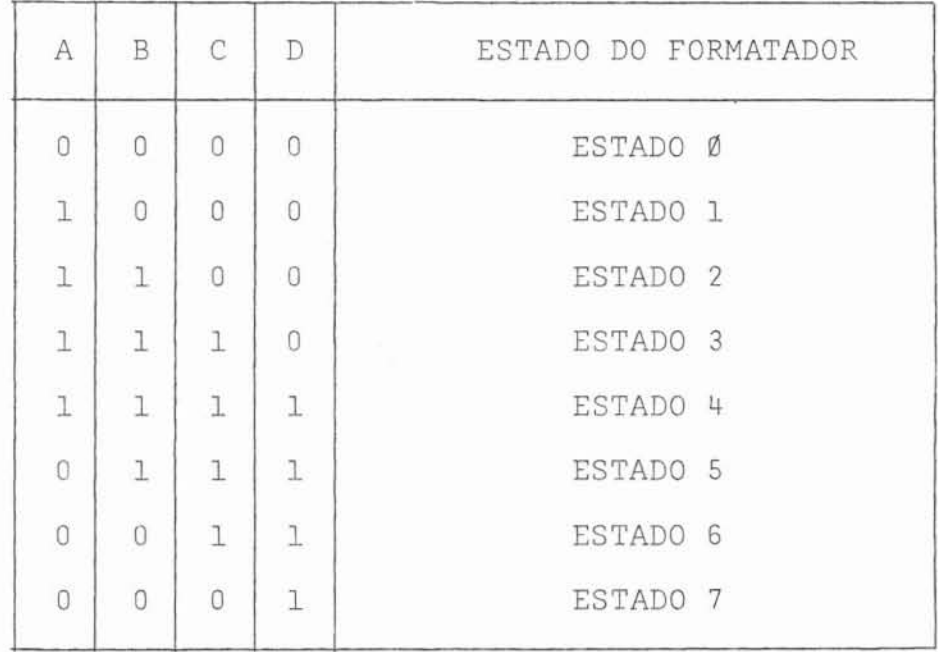

 $-40$ 

Figura 8 - Estados **do** formatador

UFRGS BIBLIOTECA CPD/PGCC

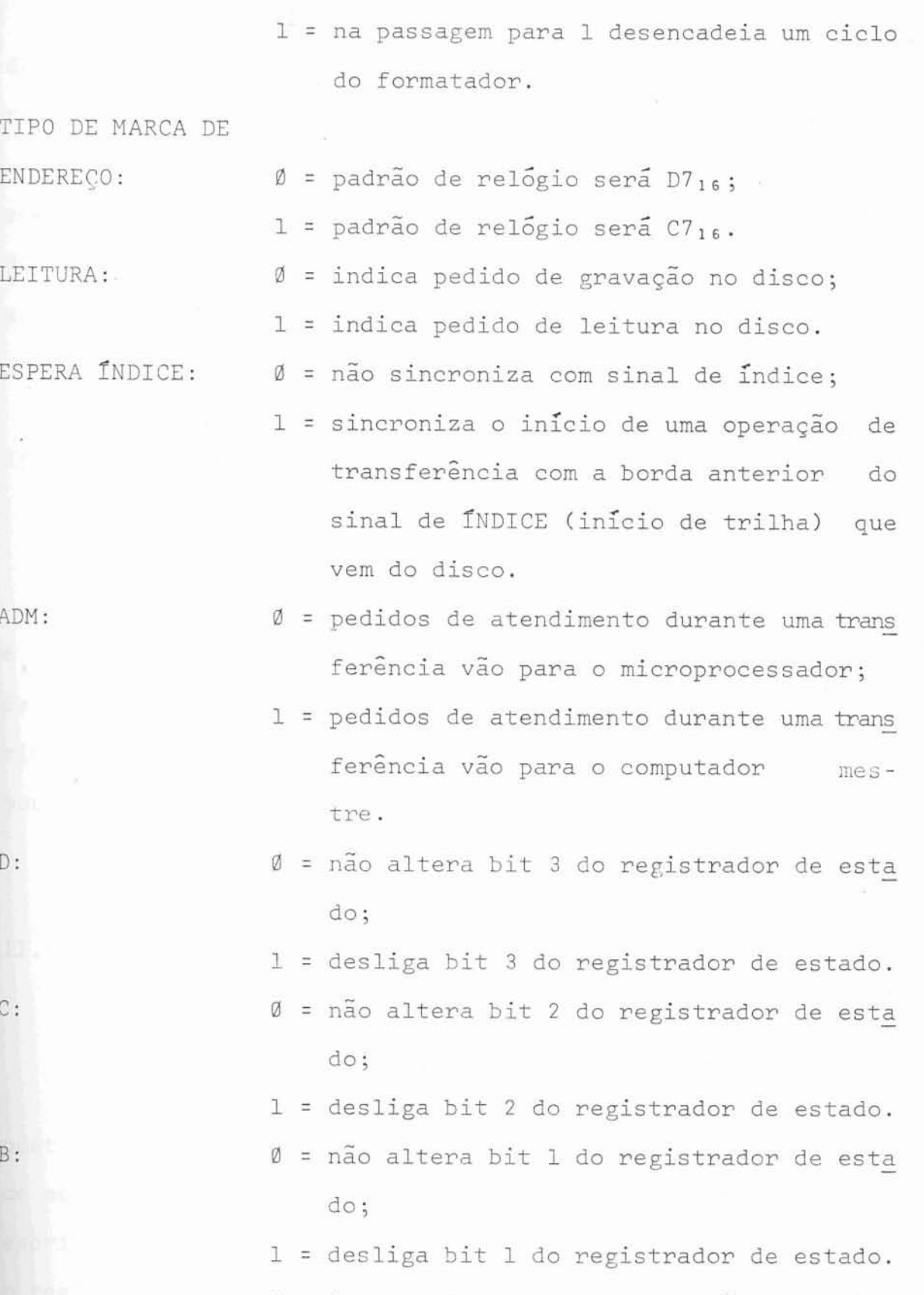

Os oito estados do formatador são determina dos por um contador em anel de 4 bits representados por A, B, C *e* D no registrador de estado.

Uma passagem por todos os estados correspon de a um Ciclo do Formatador. A cada estado do formatador corresponde uma atividade, conforme é mostrado na figura (9).

É possível alterar a seqüência normal, mas somente nos estados 4 a 1 e neste sentido, desligando um ou mais dos bits B, C ou D do contador de estados, pela atuação no registrador de comando.

#### II.4.2 Registrador Contador de Palavras

O Contador de Palavras é um registrador de 8 bits que define o tamanho dos blocos a serem transferidos. Seu conteúdo é decrementado de uma unidade a cada byte transfe rido. O conteúdo deste registrador pode ser lido e carregado por programa.

#### II.4.3 Registrador de Dado

O registrador de dado é, fisicamente, composto de 3 registradores de 8 bits e corresponde a um endereço de memória do microprocessador. Os dados a serem gravados são escritos no registrador temporário de saída, daí passam para o registrador deslocador, de onde são enviados ao disco. Simetricamente, as mesmas operações são realizadas para a leitura, usando um registrador temporário de entrada. Este registrador

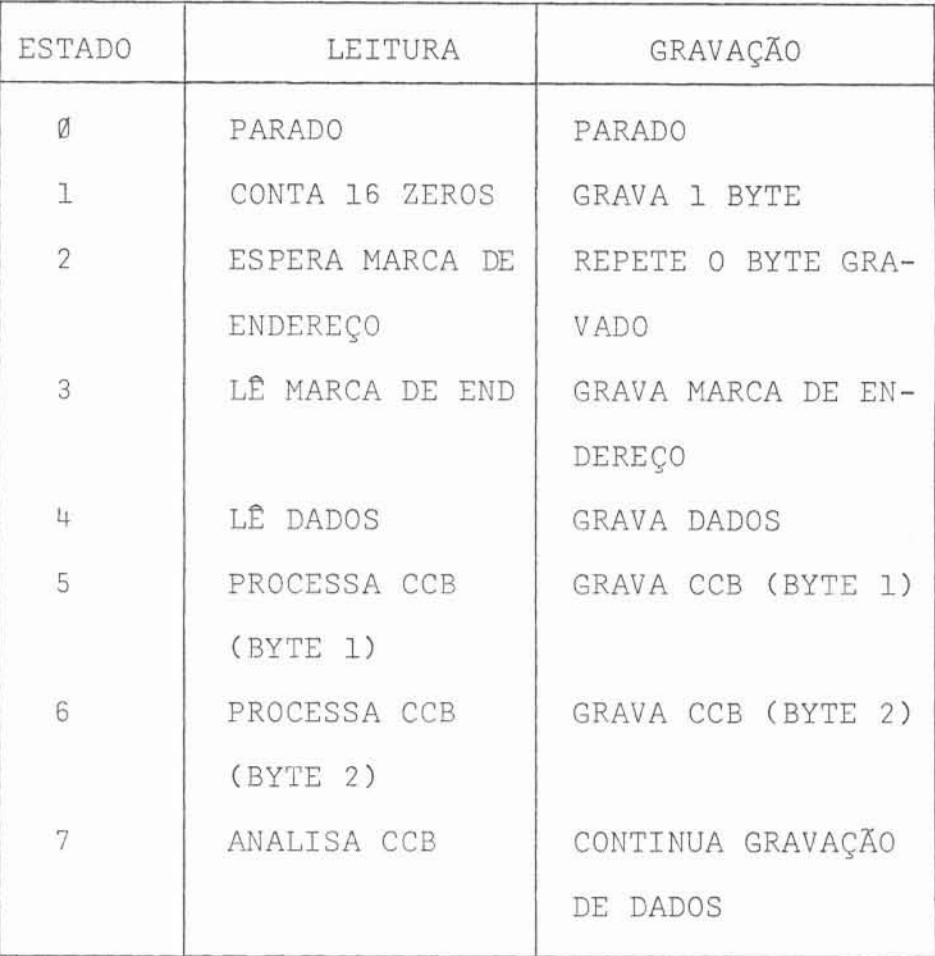

S.

 $\infty$ 

Figura 9 - Estados *e* Atividades do formatador
possui **dois** caminhos de entrada *e* dois **de** saídz, sendo um para o microprocessador e o outro para o sistema externo **(mo**  do ADM).

II.4.4

# Registrador de Comunicação

Serve para transferência *a* baixa velocidade entre o microprocessador e o sistema externo. Desta forma  $e$  possivel transferir mensagens e/ou dados, byte a byte, entre *os* processadores.

Cada transferência de um byte é sinalizada por um pedido de interrupção.

II.4.5

Comunicaçao Adicional entre o Microprocessador e o Formatador

Muitas vezes é conveniente iniciar-se uma operação e deixar o microgrocessador livre para efetuar ou- :ras tarefas, retomando o controle em caso **de** anormalidadeou fim de operação. Para isto existem, além dos registradores des critos anteriormente (que permitem a interação entre o microprocessador e o formatador), mais três linhas de comunicação entre o Formatador e o Microprocessador:

a. Interrupção não mascaravel:

São três as razões que levam o formatador a interromper o microprocessador através de uma interrupção não mascarável :

> a.1 - Deteção de marca de endereço na leitu ra

Neste caso **a rotina** de atendimento deve verificar se o dado lido satisfaz ao padrão da marca procurada.

a. 2 - Contador de palavras com underflow

Quando já foram transferidos **todos** os bytes solicitados (fim de bloco).

*a.3* - Fim **de** inicialização de trilha

Durante **a** inicializaqão de um disco, **a** gravação comeGa e termina na **borda** anterior **do** sinal de Tndice (fim ou início da trilha). No estado *7.* o controlador grava continuamente um padrão, gerando "intervalos" ("GAPS"). Haverá a interrupqão quando for alcançado o fim de trilha.

b. Interrupção mascarável:

A ocorrência de erro (falta **de** bit de relÓgio e subatendimento) provoca **um** pedido de interrupção mas não interferem na seqflência normal do formatador.

c. Byte completo:

<sup>O</sup>sincronismo de leitura *e* gravação, em dis co, a nivel de byte é feito pelo sinal "byte completo". A sistematica para isto, na leitura por exemplo, é a **seguinte:** o **mi**  croprocessador lê um byte, armazena na memória e coloca-se em

estado de "parado" ("HALT").

O sina? de byte completo **reativa** o micropro cessador. Então o microprocessador lê mais um byte e repete a operação até o fim do bloco. Para a gravação o processo é simi lar.

## ÇARACTERZSTICAS DO **SISTEKA**

O Sistema descrito neste trabalho(controlador **de** discos flexíveis *e* seu "software") se constitui, basicamente, em um canal de **entrada/saTda** inteligente, capaz **de execu**tar tarefas de alto nível sobre arquivos armazenados em disque tes.

O "software" foi projetado para facilitar a utilização do controlador de disco flexíveis em um sistema de computação. Conforme será descrito adiante, o controlador funciona conectado (como "escravo") a um computador "mestre", o qual fica **liberado do** controle das operações sobre os discos flexíveis ligados ao Controlador.

**<sup>A</sup>**coordenacão das atividades do Controlador e computador mestre é obtida através da troca de mensagens de controle. As mensagens definem tarefas a serem efetuadas ou in dicam condições detectadas durante a execução de tarefas.

O projeto de "software" objetivou capacitar o sistema a:

- controlar vários discos flexíveis;

- gerenciar a utilização simultânea de vários arqui-

- otimizar o tempo de acesso aos discos;

- executar várias tarefas em paralelo;

- diminuir o envolvimento do processador do computador mestre **em** operações de E/S;

- facilitar a utilização do sistema em qualquer com putador.

III.

vos ;

Com as características básicas estruturadas, partiu-se para uma definição mais realista, tendo sido impostas certas restrições ao Sistema, já que, não haveria espaço suficiente na memória do controlador **para** a implementaqão **de**  todas as rotinas que se tinha em mente.

Desta maneira resolveu-se, em uma primeira versão, implementar o "software" com algumas das limitações im postas pelo Sistema Operacional Basico Multiprogramado definido para o Terminal Autônomo (desenvolvido pelo Curso de PÓS--Graduação em Ciência da Computação da UFRGS), computador para o qual o Controlador de Discos ~1exEveis será rnem6ria **de** massa.

Deste modo, as definições a seguir apresentadas, levam em conta as necessidades existentes para **a** utilização do controlador como memória de massa do Terminal Autônomo, as restrições provenientes das próprias limitações do "hard ware" disponível no Controlador Inteligente *e,* finalmente as premissas propostas neste trabalho.

III.1

Comunicagão entre Controlador e Computador Mestre

Toda ordem de execução de tarefas é iniciada pelo computador mestre através do envio de mensagem ao con trolador. Para cada mensagem enviada, o "mestre" pode receber até duas mensagens (respostas) **do** controlador. Estas respostas podem indicar: (1) a existência de problemas pré-operati-

vos, que impedem o início da execução da tarefa, (2) a necessi dade de ativação do mecanismo de acesso direto a memória (ADM), **(3) a** ocorr6ncia de erres pÓs-operativos, detectados durante a execução da tarefa ou (41 a conclusão da tarefa, com êxito.

As mensagens e respostas respeitam os seguintes formatos : MENSAGEM:

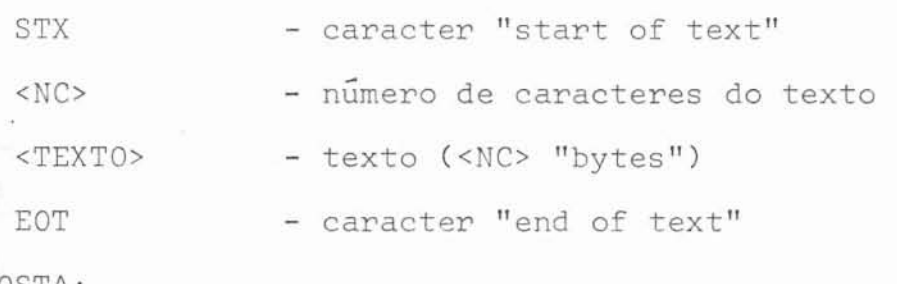

RESPOSTA:

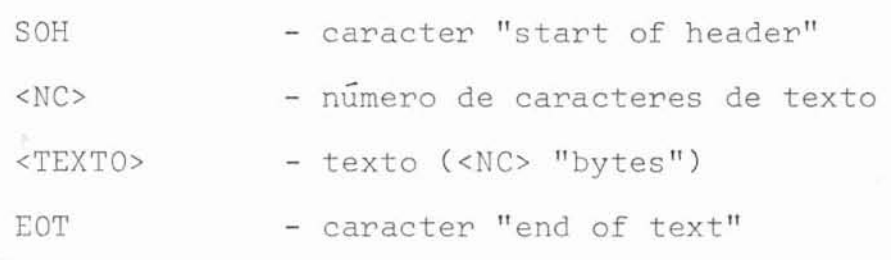

Na comunicação através de mensagens, **a todo**  caracter transmitido corresponde um eco, o qual é o próprio ca racter enviado, com exceção dos caracteres STX, SOH e EOT que tem como eco o caracter "acknowledge" (ACK).

Desta maneira, os erros decorrentes **da** troca de bits **na** transmissão são captados pelos sistemas, possibi litando a retransmissão das mensagens.

As rotinas de transmissão e recepção de men sagens podem ser descritas pelos autômatos mostrados nas figuras (10) e (11), respectivamente.

Além disso, a rotina de transmissão do computador mestre deve ser tal que, quando receba um caracter SOH como resposta a um STX enviado, desvie automaticamente para **a** 

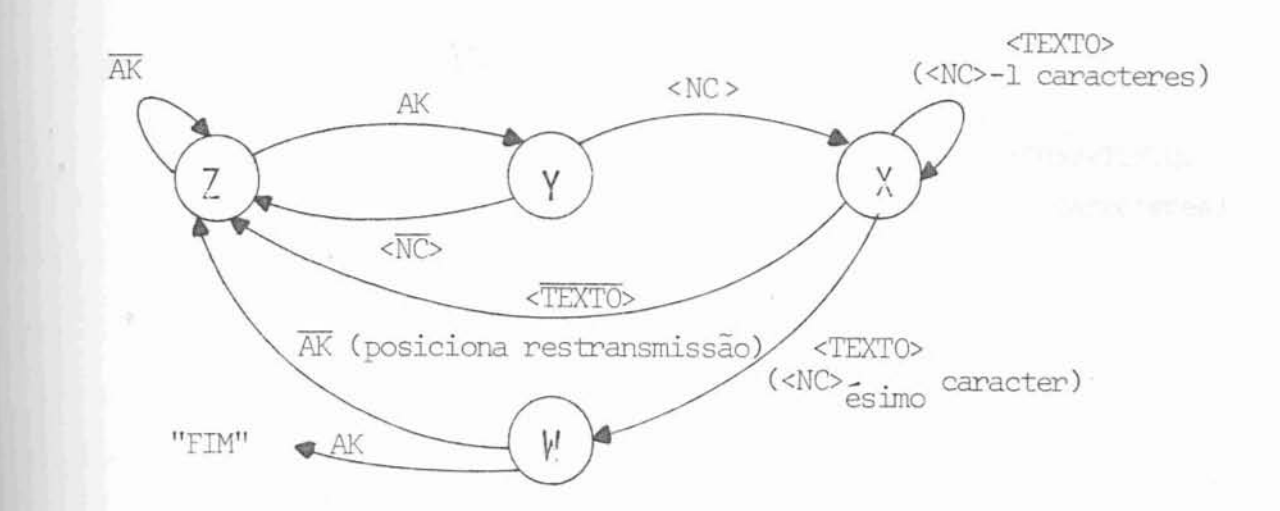

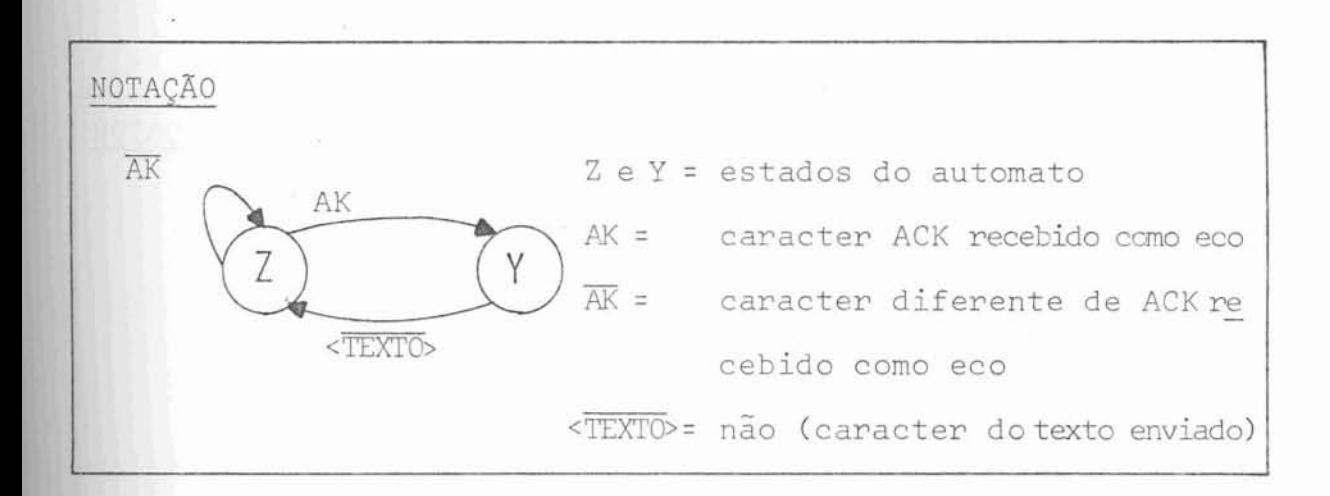

estado Z-envia SOH (para iniciar mensagem, para sincronização

ou para retransmissão de mensagem)

estado Y-envia <NC>

estado X-envia os <NC> caracteres do texto

estado *|-envia* EOT

Figura 10 - Automato Transmissão

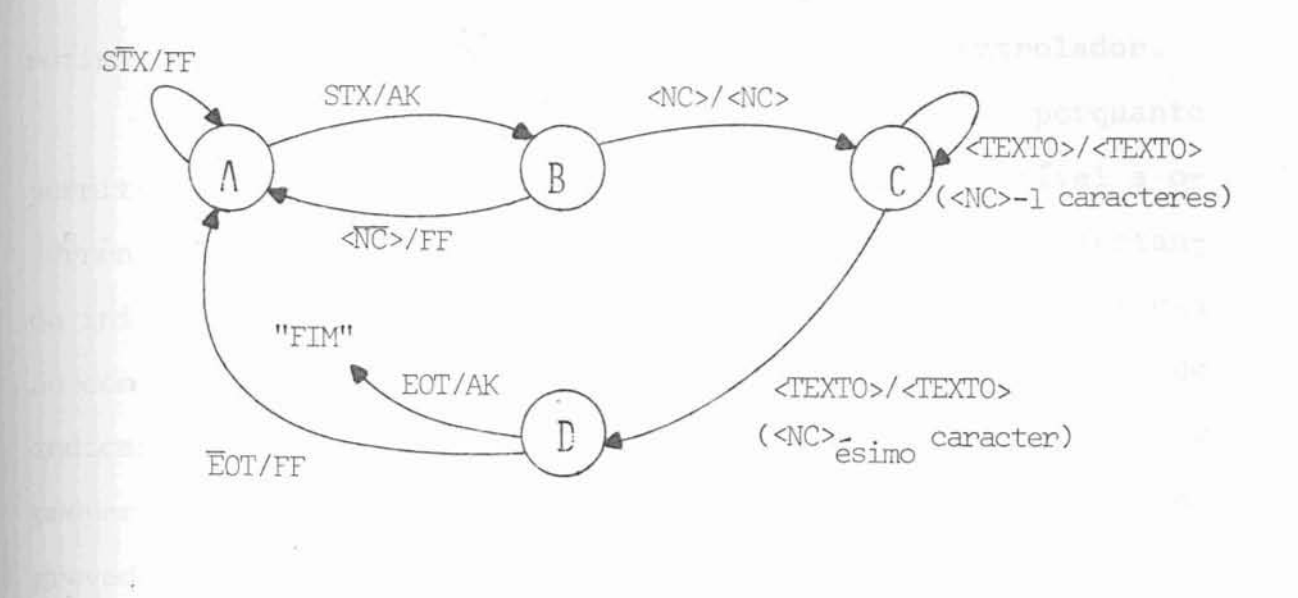

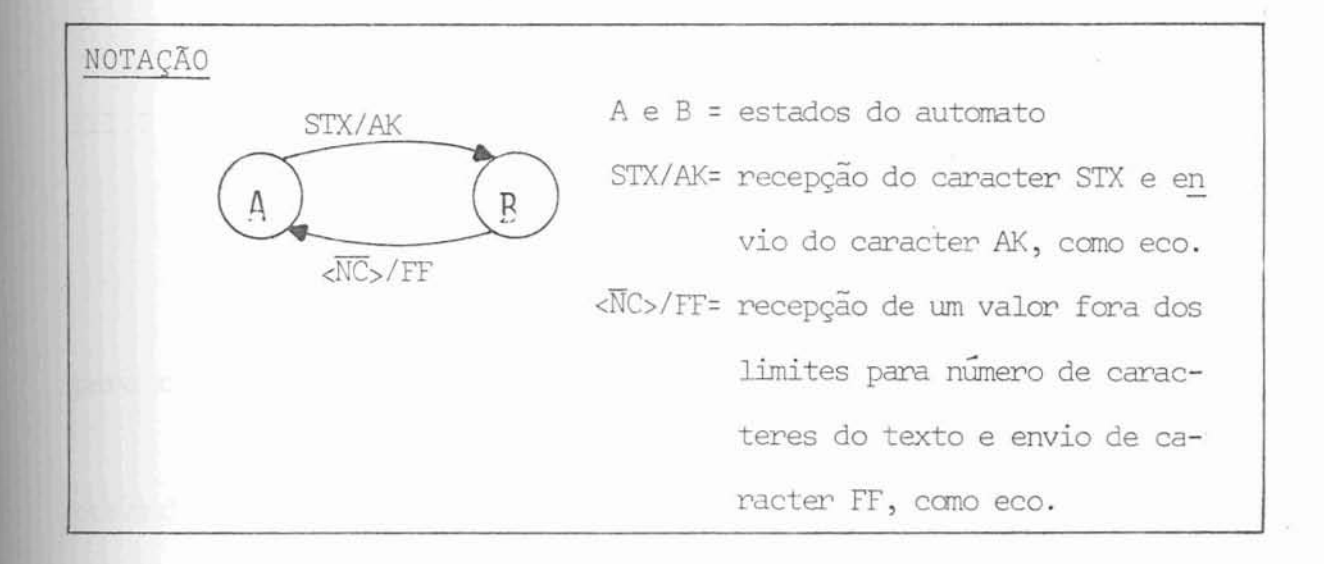

estado  $A$  - espera STX estado  $\beta$  - espera <NC> estado C - espera os <NC> caracteres do texto estado  $D$  - espera EOT

Figura 11 - Automato Recepção

rotina de recepção de mensagens originadas pelo controlador.

Esta caracteristica é importante porquanto permite a otimização dos acessos a disco, pois é possível a ocorrência de situações em que os dois sistemas estejam tentando iniciar uma mensagem. Neste caso deve ser dada preferência ao controlador já que a mensagem, oriunda do controlador, pode indicar, por exemplo, que o ADM do computador mestre deva ser preparado para a transferência de um setor já lido ou a ser gravado nos discos flexíveis.

### III.2

### Textos de Comando

Os textos contidos nas mensagens definem, para o controlador, as tarefas a serem executadas.

Serão apresentados, a seguir, os textos de comando das tarefas que podem ser executadas pelo controlador.

Os campos "indexador do processo solicitante" e "número do processo solicitante", que aparecem no texto de quase todos os comandos, correspondem, respectivamente, aos campos "identificação do processo" (número entre zero e 7) e "número de criação do processo" (valor entre zero e 9999) que servem para definir, de forma unívoca, dentro do Sistema Opera cional do Terminal Autônomo (SCHLABITZ & CORSO<sup>2</sup>) os vários pro cessos que são criados durante uma jornada de trabalho do Sistema Operacional.

III.2.1

## Tarefa abre arquivo

Sua finalidade é abrir um arquivo. O *texto*  para a execução desta tarefa é:

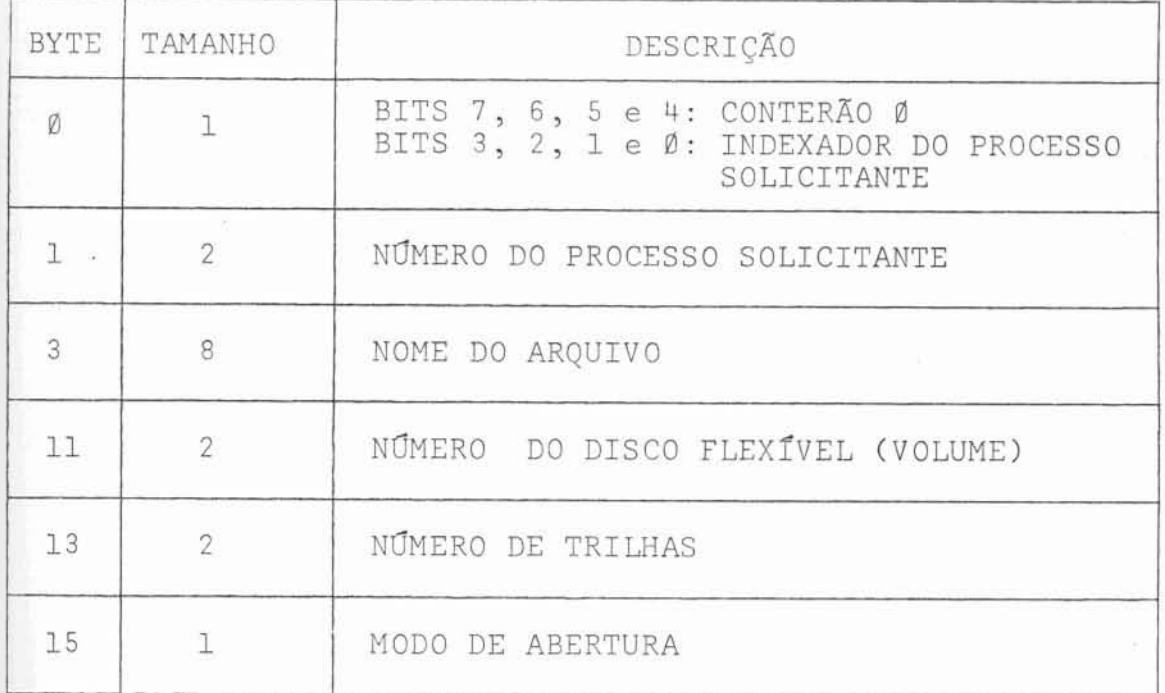

MODO DE ABERTURA:

- 0 = Indica criação **de** um arquivo temporário para entrada e saída.
- 1 = Indica criação de um arquivo permanente para entrada <sup>e</sup>saída .
- 2 = Irdica a abertura de um arquivo existente para operações de entrada e saída.
- **3** = indica **a** abertura de um arquivo existente **para** operaqÕes de entrada apenas.

NÚMERO DE TRILHAS:

Somente utilizado quando se está criando um arquivo, isto é, para os modos **de** abertura iguais **a** d e **1.** 

Ao ser aberto un arquivo, o controlador devolve, no texto da resposta, o índice do arquivo aberto. Este "Indice do arquivo", um número entre Ø e 15, servirá para per $m$ itir um acesso mais rápido nas próximas operações a serem exe cutadas sobre o arquivo.

III.2.2

Tarefa faz Entrada ou Saída

Sua finalidade é executar as operações de entrada ou saida sobre os arquivos. A unidade máxima **de** transferência **de** dados correçpcnde **a** um setor, ou seja, 128 bytes. Caso existam mais de um registro lógico em um setor, funqão do mestre dar o tratamento adequado.

O texto para a execução desta tarefa é:

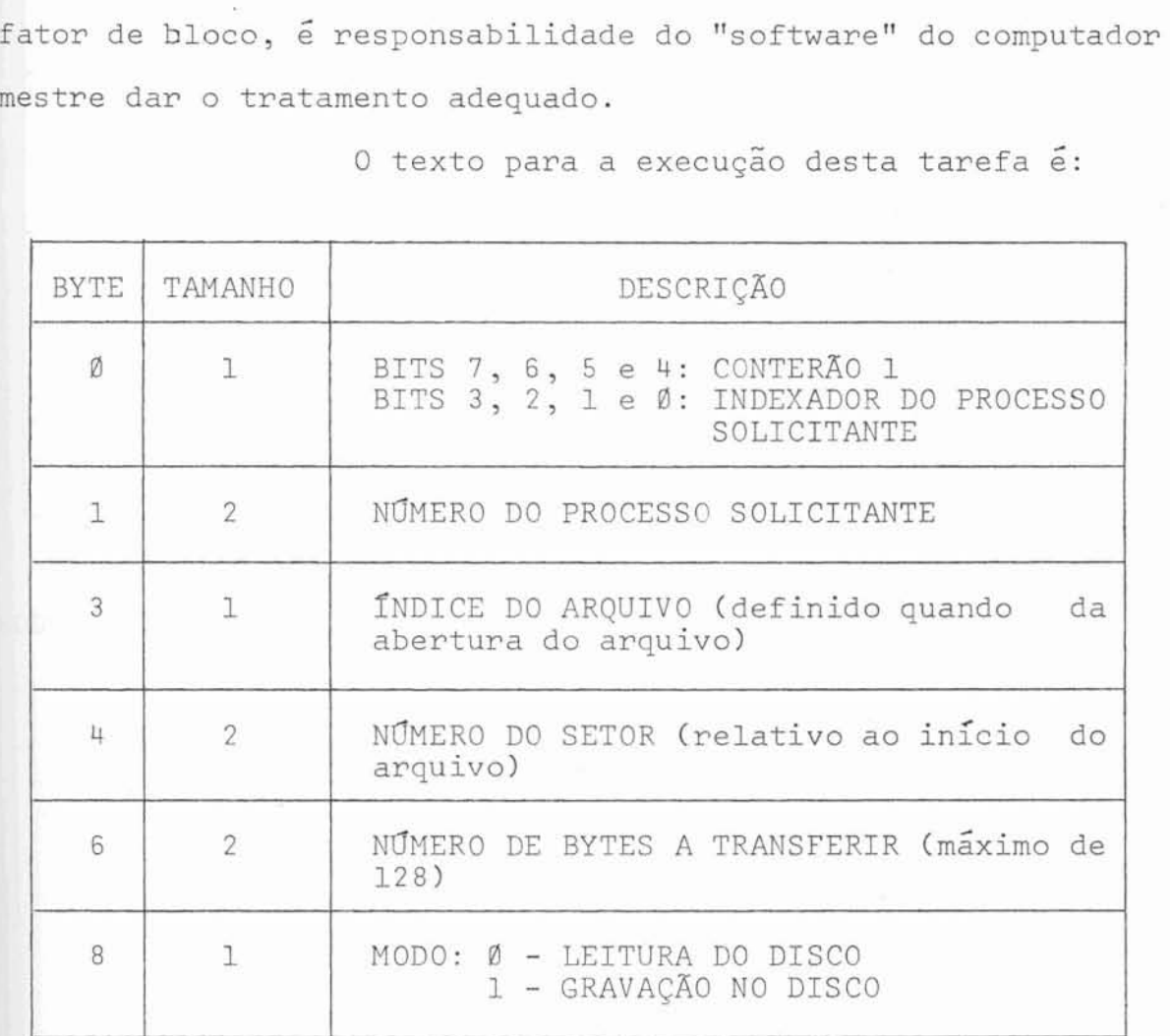

**4**  Sua finalidadc *c* fechar um arquivo que ante -

riormente tenha sido aberto. O texto para a execuqão desta tarefa é:

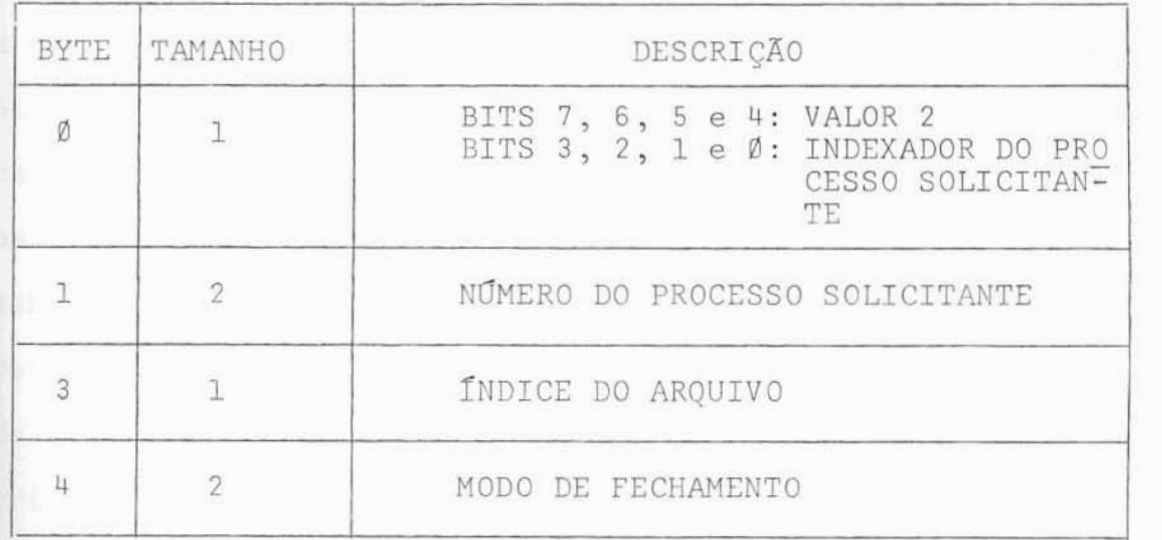

?IODO DE FECHAMENTO:

- **fl** = O arquivo a **ser** *fechalo* pode ou não permanecer no dis co. Se o modo de abertura foi para arquivo temporário, ele será removido, caso contrário será mantido.
- 1 = O arquivo será removido, a menos que ele esteja sendo usado por outro processo.

Convém salientar aqui que para se remover um arquivo é necessário, primeiro, que o mesmo tenha sido aberto.

Tarefa remove processos

Esta tarefa foi implementada por solicitação do grupo que desenvolveu o Sistema Operacional Básico Multiprogramado para o Terminal Autônomo. O Sistema Operacional permite que um processo remova a si próprio (auto-remoção) ou a qualquer de seus filhos e, para qualquer processo removido, o Sistema remove automaticamente todos os decendentes desse processo. Neste caso os recursos que estiverem sendo usados por um processo a ser removido e pelos seus descendentes terão que ser liberados. Para o controlador de discos flexíveis esta tarefa nada mais é que fechar os arquivos, de acordo com o modo de abertura, que estavam sendo utilizados pelos processos discriminados no texto da mensagem definida a seguir:

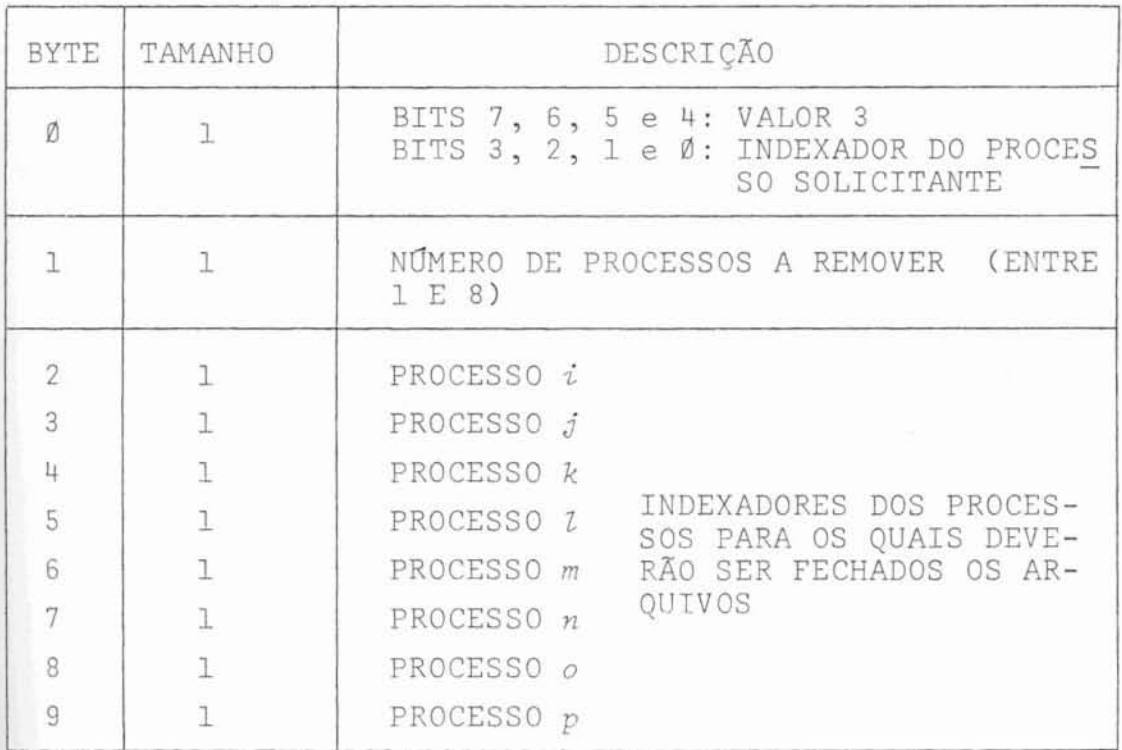

No caso de não haver nenhum arquivo aberto para os processos relacionados no texto, não será executada **ne**  nhuna operação.

III.2.5

Tarefa carrega modulo

Esta tarefa também foi implementada por solicitação do grupo que desenvolveu o Sistema Operacional Básico Multiprogramado para o Terminal Autônomo. Ela tem a finalidade de ler um arquivo com código objeto e é composta por três subtarefas, conforme será explicado adiante.

Arquivos com código objeto possuem registros lógicos de 64 bytes e são divididos em três partes (forma to definido no projeto do Assembler e Ligador - Carregador de Programas para o Terminal Autônomo - SCHLABITZ & CORSO<sup>2</sup>). A pri meira parte (registro zero) contém a identificação do código objeto (nome, tamanho do código, indicação de relocabilidade e tamanho da tabela de relocação), a segunda parte contém o códi go objeto propriamente dito (cada registro contendo um endereço de carga, um número N, menor que 62, e N bytes com código a ser carregado) e a terceira parte contém a tabela de relocabilidade (cada registro contendo, no máximo, a indicação de 32 endereços a serem relocados).

Para facilitar o processo de carga de código objeto no computador mestre, esta tarefa foi dividida em três subtarefas, cada uma identificada por um código diferente. Deste modo, cada subtarefa ficou sendo responsável pela execução de uma das três fases da tarefa de carga do código objeto: leitura do registro de identificação do código objeto, leitura do código objeto e leitura da tabela de relocabilidade.

O texto para execução de uma das três subta refas é o seguinte:

75 U

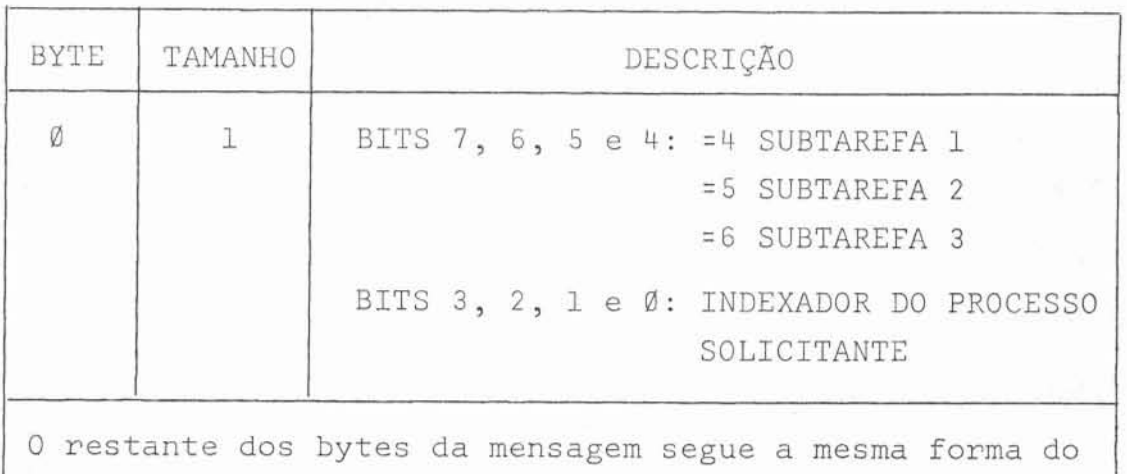

texto da mensagem para a tarefa "FAZ ENTRADA OU SAÍDA".

U F R G S BIBLIOTECA **GPD/PGCC** 

III.2.6 Tarefa inicializa disco

Esta tarefa, com diz seu nome, tem **a** finalidade de inicializar um disco flexível com formato e dados de controle **para** sua utilização com o "software" aqui apresentado ou com equipamentos I3M. Este formato será apresentado em **deta**  lhes no item III.4.

0 texto da mensagem que solicita esta tarefa é **apresentado** abaixo:

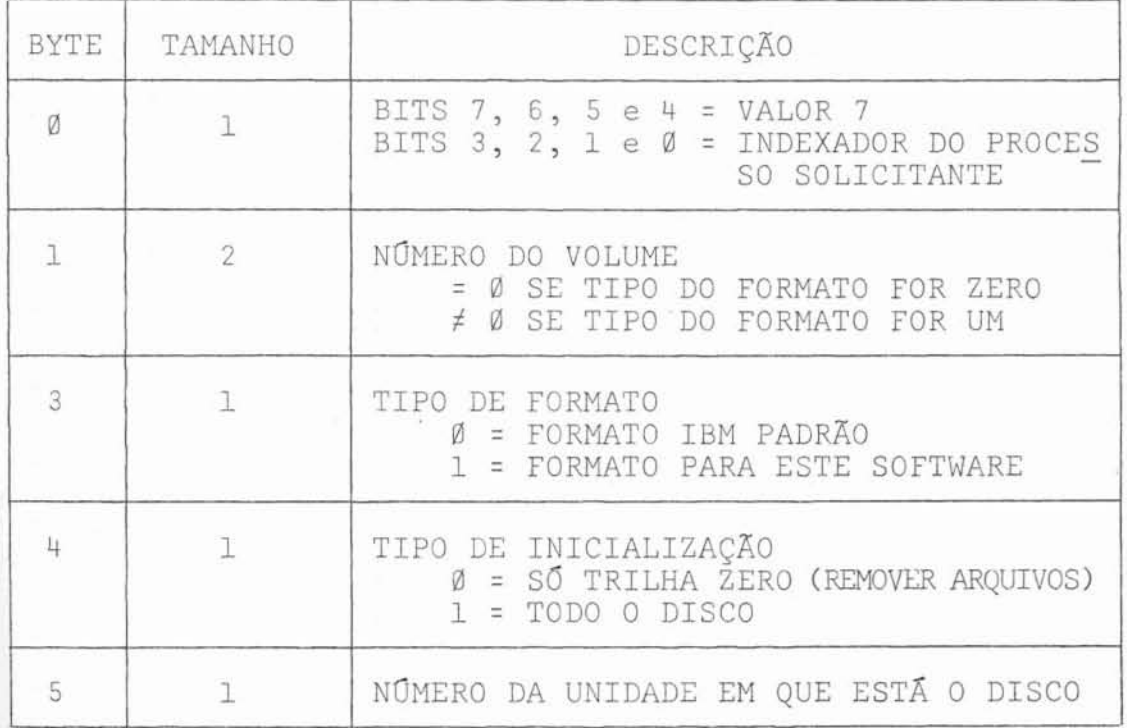

111.3 Texto de resposta

**toda** tarefa **recebida** pelo controlador, através de uma mensagem, deve necessariamente corresponder uma resposta, nos mesmos moldes, para o computador **mestre.** 

O texto de resposta pode indicar, para o mestre, situações do tipo:

- erros pré-operativos;
- ativação de ADM;
- erros pós-operativos;
- execução de tarefa concluida com sucesso.

<sup>A</sup>tarefa "Faz entrada ou sazda" é a Única que necessita do envio de duas mensagens de **resposta.** Uma relativa a emos pré-operativos ou ativação **de** ADM *e* outra rela tiva a erros pÓs-operativos ou conclusão **da** tarefa.

O texto de resposta, em qualquer caso, tem **a** seguinte estrutura:

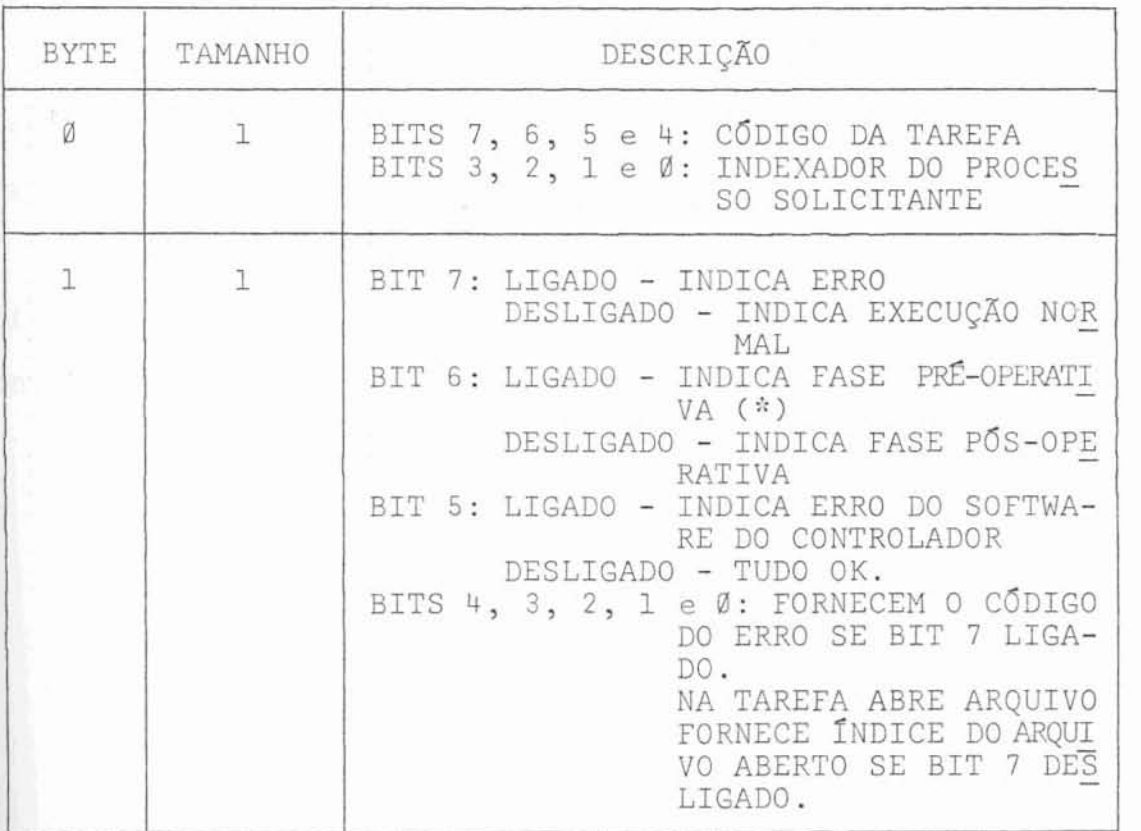

"<sup>\*"</sup>: 0 BIT 6 LIGADO só é utilizado nas tarefas "FAZ EN-TRADA OU SAÍDA" e "CARREGA MÓDULO".

III.4

Escolha do formato para o disco

Serão apresentados, neste item, o formato utilizado pela IBM, o formato adotado **para** este **trabalho** e os motivos que determinaram esta escolha.

#### III.4.1 Formato ZBM

Este formato é adotado nas máquinas IBM da série 3740.

- Todas as 77 trilhas, numeradas de Ø  $a$  76, possuem o mesmo "lay-out". A trilha zero é reservada para informações de controle e as demais para armazenar os dados.

A figura (12) mostra o formato de trilha e define os seus diversos campos e tamanhos, os quais, terão seus conteudos apresentados a seguir:

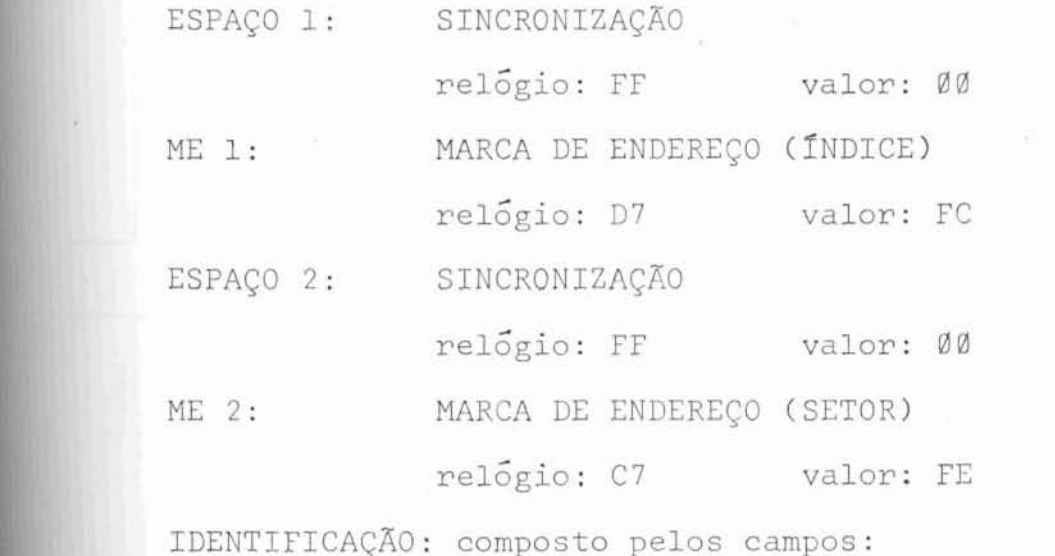

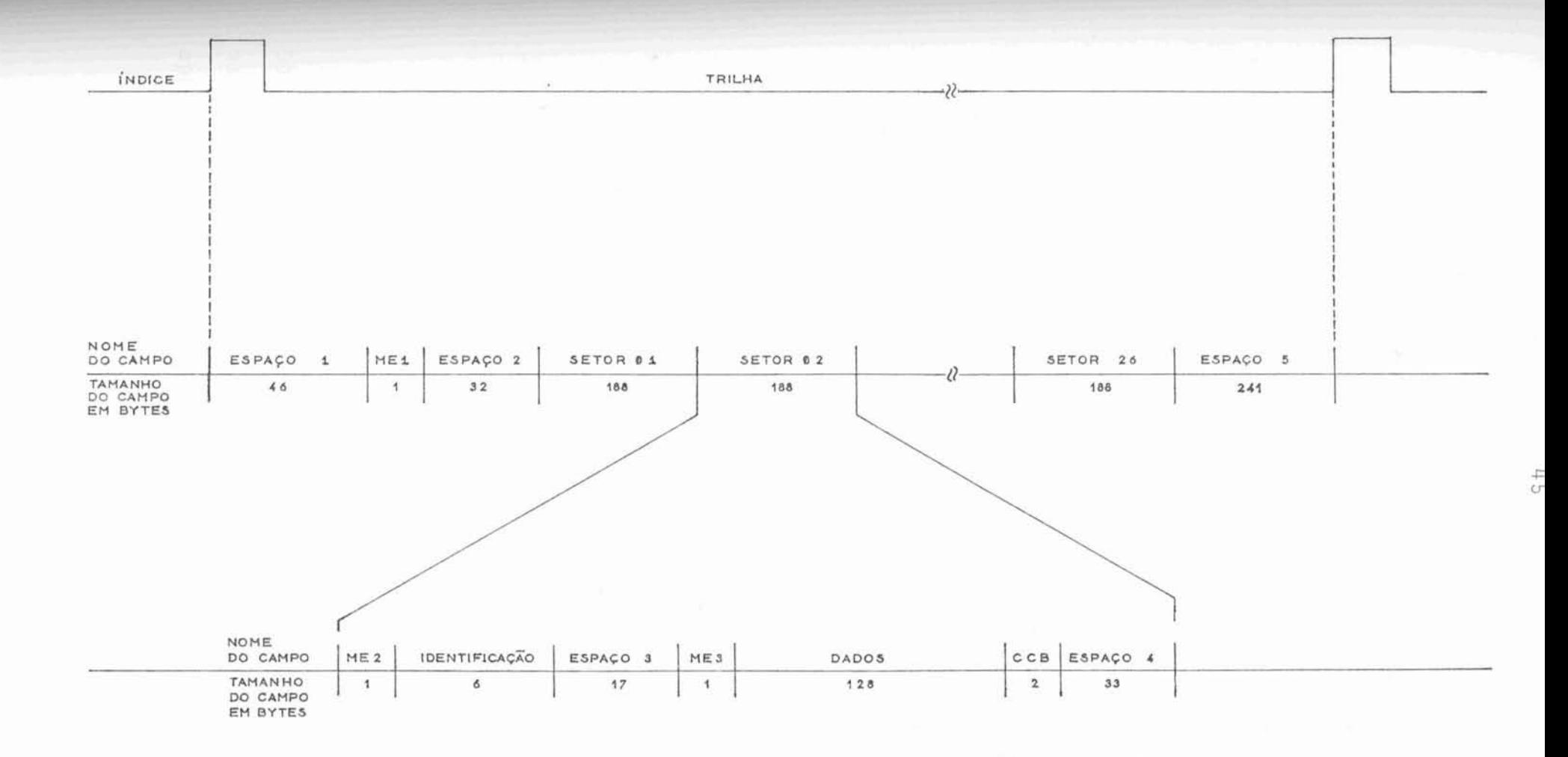

Figura 12 - "Lay-out" de trilha (Formato IBM)

- NUMERO DA TRILHA relógio: FF valor: <nÚnero **de** trilha> - ESPACO relógio: FF valor: 00 - NÚMERO DO SETOR relógio: FF valor: <numero do setor> - ESPAÇO relógio: FF valor: 00 - CCS (CARATER DE CONFERENCIA DE BLOCO) **relógio:** FF valor: <calculado> ESPAÇO 3: SINCRONIZAÇÃO relÕgio: FF valor: 00 ME 3: MARCA DE EMDEREÇO (DADOS) valor FB - dado OK F8 - dado apagado DADOS: detalhados nos itens 111.4.1.1, 171.4.1.2 e 111\*4.2. CARÁTER DE CONFERÊNCIA DE BLOCO CCS : relógio: FF valor: <calculado> ESPAÇO 4: SINCRONIZAÇÃO relógio: FF **valor:** @FI ESPAÇO 5: SINCRONIZAÇÃO relógio: FF valor: 00

*O* conteúdo **de** inicializa~ão do campo "DA-*GOS"* é igual **para** todos os setores com *exceção* dos existentes na trilha zero. Devido a esta característica, este campo será apresentado em separado.

III.4.1.1 Campo "UADOS" em setores **da** trilha **zero** 

A diferensa **de** inicializaqgo deste campo, **pa**  nz 05 setores da trilha zero, resulta *de* sua utilização como controle de funcionamento (advém, daí, inicializações diferentes mesmo dentro da trilha).

A seguir serão descritos os ccnteüdos, de . . - - ~nlz.lalizaqao, **destes** campos em relaçao aos 26 **setores** da trilha zero.

SETORES Ø1 ATÉ Ø4:

0 "lay-out" está apresentado na figura (13). Estes quatro setores não são utilizados.

X.1 - Inicializado com brancos en EBCDIC.

X.2 - Inicializado com zeros binários. SETOR 05:

Seu "lay-out" está apresentado na figura ilh), O campo de "Dados" leste setor é destinado ao controle das trilhas defeituosas do disco. Até duas trilhas defeituosas podem ser indicadas neste campo.

- 5.1 Identifica a função do campo como Mapa de Erros em trilhas. É inicializado com o valor "ERMAP" em EBCDIC.
- 5.2 Separador de campo. É inicializado com valor 40 em EBCDIC (branco) .
- 5.: Indicador da primeira trilha defeituosa. contém o valor da trilha em EBCDIC. Inicialmente recebe brancos.
- 5.4 Campo Zero. Deverá conter o valor binário zero se existe uma primeira trilha defeituosa. É inicializado con bran co.

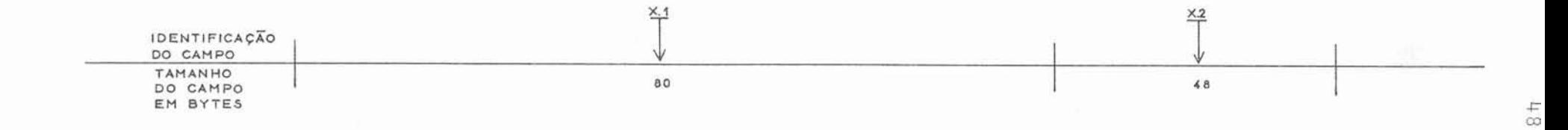

Figura 13 - Campo de "Dados" geral

 $\alpha$ 

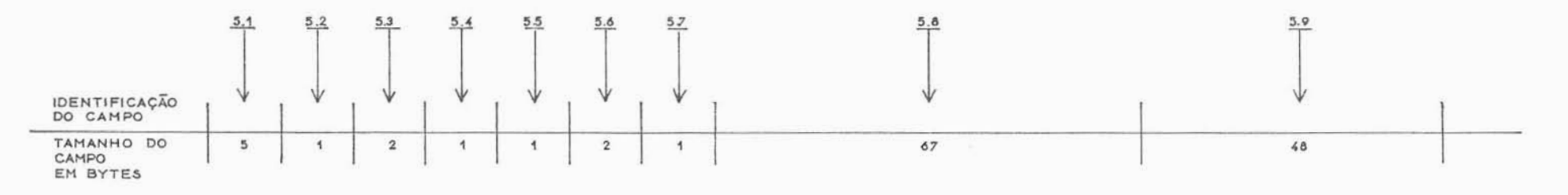

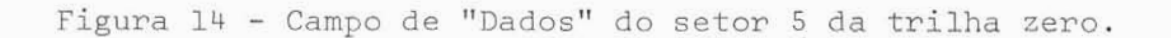

5.5 - Separador de Campo. É inicializado com branco.

- 5.6 Indicador da segunda trilha defeituosa. contem o valor da trilha em EBCDIC. Inicialmente contem brancos.
- 5.7 Campo Zero. Deverá conter zero binário se existe a segunda trilha defeituosa. É inicializado com branco.

5.8 - Campo não usado. É inicializado com brancos.

5.9 - Campo não usado. É inicializado com zeros binários. SETOR Ø6:

<sup>O</sup>"lay-out" esta **apresentado** na figura (131. Este setor não é utilizado. A inicialização é idêntica **a** dos setores Øl a Ø4.

SETOR Ø7:

Seu "lay-out" está apresentado na figura (15). O campo de "dados" deste setor é destinado a identifica qão do disco *e* manutenção de alguns parâmetros de controle.

- 7.1 Identifica a função do campo como Descritor do Disco. <sup>É</sup> inicializado com **o valor "VOLll' em** EBCDIC.
- 7.2 Identificador do Disco. Este campo permite identificar fi um disco através **de** um nome. L inicializado com "IBMIRE " em EBCDIC mas pode ser alterado pelo usuário.
- 7.3 Acessabilidade. Este campo contendo qualquer valor diferente de branco, indica que o disco não poderá ser acessado. *2* inicializado com branco.
- 7.4 Campo não usado. É inicializado com brancos.
- 7.5 Sequência lógica de setores. Este campo informa a seqüência dos registros nos setores de uma trilha, para <u>a</u> plicações especiais. As seqüências possíveis estão mostradas na figura (16). É inicializado com branco.

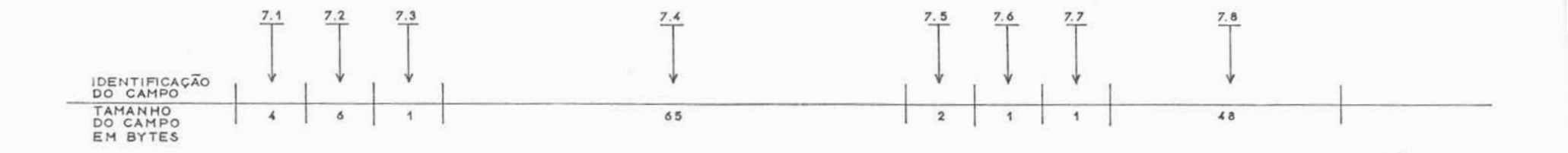

Figura 15 - Campo de "Dados" do setor 7 da trilha zero.

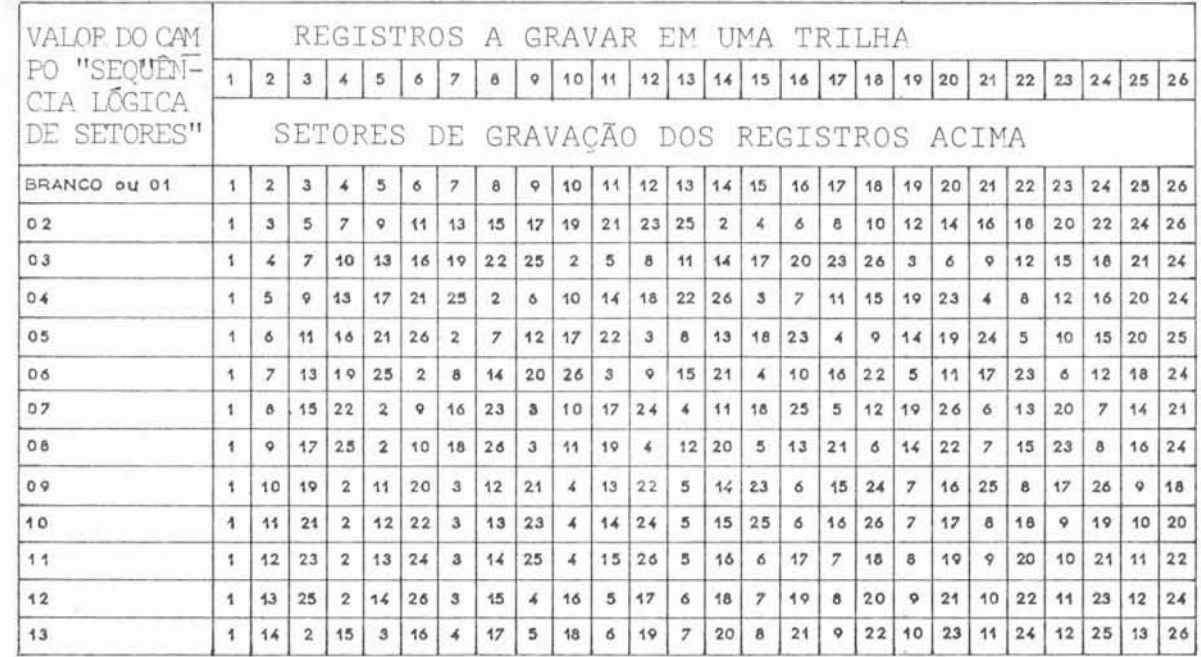

Figura 16 - Sedência de registros nos setores de uma trilha

7.6 - Campo não usado. É inicializado com brancos. *7.7* - Campo constante. **E** inicializado com **"W"** em EBCDIC. 7.8 - Campo não usado. **E** inicializado com zeros binários. SETOR 08 ATÉ 26:

Seu "lay-out" está apresentado na figura (11). 0s campos de dados destes setores são destinados ao armazenamento dos descritores dos arquivos gravados no disco (for mam o diretõrio **do disco).** São 19 setores disponíveis, limitando, com isso, em 19, o número de arquivos que podem ser gravados. Os conteúdos dos **campos** serão **apresentados** a segui^ C.1 - Identifica a função **do** campo como descritor **de** arquivos. Para o setor 8 é inicializado com "HDR1" em EBCDIC. Os **setores** de 9 **a** 26 são **inicializados** com "DDRl1' **em** EBCDIC para representar arquivos apagados.

2.2 - Campo não usado. Inicializado com branco.

L.3 - Identifica o nome do **arquivo.** Deve ser definido pelo usuãrio mas os seus 8 bytes *são* inicializados como segue Setor 8: nos 4 primeiros bytes, "DATA" em EBCDIC e nos

4 restantes, **brancos.** 

Setores 9-26: nos 4 primeiros bytes, '"ATA" em EBCDIC, nos dois seguintes, o número do seror em EBCDIC e nos dois Últimos, brancos.

.li - Campo não **usado.** Inicializado com brancos.

C.5 - Tamanho dos registros. Inicializado com 080 em EBCDIC. Tamanho máximo permitido é 128.

*z.5* - Campo não usado. Inicializado com branco.

i.? - ~nfcio da **Area Reservada** para o Arquivo. Identifica **<sup>a</sup>** trilha e setor onde se encontra o início da área do ar**quivo.** Os dois primeiros bytes fornecem o número de tri -

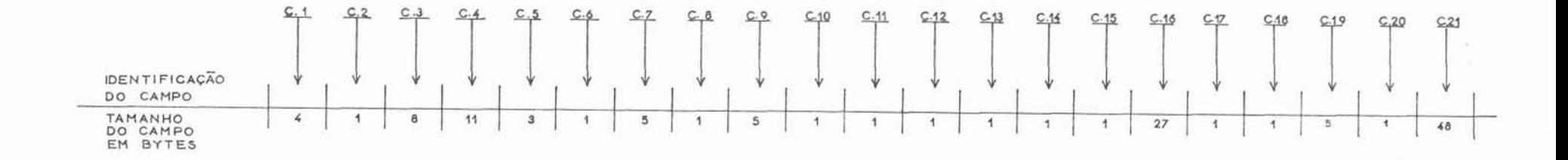

Figura 17 - Campo de "Dados" dos setores Ø8-26 da trilha zero.

72

 $\mathsf C$ 

lha, *o* terceiro byte deve conter zero binário e os dois últimos bytes fornecem o número do setor. No setor 8 es te campo é inicializado com "010G1" e nos setores 9 a 26 com "74001".

- C.8 Campo não utilizado. Inicializado com branco.
- C.: Final **da** Area Reservada para o Arquivo. Identifica **a** tri lha e setor onde termina a área do arquivo. A subdivisão do campo tem a mesma estrutura do campo "Início da Área reservada para o Arquivo" (C.7). É inicializado com "73026" em EBCDIC.
- lC.10- Campo não usado. Inicializado com branco.
- C.11- Ignorar o arquivo. Se este campo contém um "B" em EBCDIC, o arquivo ignorado. **E** inicializado com branco.
- 3.12- **Acessabilidade.** Este campo deverá conter **um** branco pa ra que o arquivo seja processado. Inicializado com bran co.
- C.13- Proteção de Gravação. Se este campo contém um "P" em BCDIC, este arquivo está protegido contra gravações. Ini cializado com branco.
- C.14- Campo não usado. Inicializado com branco.
- C.15- Indicador de Multivolume. Um branco indica que este arquivo não é continuação nem continua em outro disco. Um "C" indica que o arquivo continua **em** outro disco *e* um **<sup>11</sup>L 1 II** indica que este disco é o Último **quc** contém o arqui vo. **E** inlcializado com branco.
- C.16- Campo não usado. Inicializado com brancos.
- C.17- Marca de Conferência. Um "V" neste campo indica que o arquivo já foi conferido. Inicializado com branco.
- C.18- Campo não usado. Inicializado com branco.

0.19- Final do Arquivo. Indica a primeira trilha e setor não **utilizados** pelo arquivo (fornecendo o fim lÕgico do **ar**quivo). A subdivisão do campo é idêntica a do campo Iní cio da hrea Reservada para o Arquivo (C.7). No setor 8  $\epsilon$  inicializado com "01001" e nos setores 9-26 com "74001". C. 20 - Campo não usado. Inicializado com brancos.

C.21- Campo não usado. Inicializado com zeros binãrios.

III.4.1.2 Campo "DADOS" em setores das trilhas  $Ø1 - 76$ 

Todos os campos "DADOS" dos 26 setores **de**  <sup>1</sup>:562s as outras trilhas (não zero> são inicializados **da** mesma :.meira. Isto porque **estes** *são os* campos nos guais são armaze - -2d.2~ os dados dos arquivos. *O* "lay-out" **deste** campo é mostra do na figura (13).

As inicializações efetuadas são: **7.1 - Inicializado com "V" em EBCDIC.** X.2 - Inicializado com "V" em EBCDIC.

**-L**  0 formato escolhido

Analisando a utilização de discos flexíveis, constata-se que os mesmos são utilizados, principalmente, para entrada de dados e que a grande maioria das maquinas que

Trabalham com discos flexíveis *são* IBM. Portanto, seria inte ressante que o formato escolhido para este trabalho fosse com patível con o fornato IBM.

Partindo-se dessa idéia, foi verificada **a**  possibilidade de se definir um formato que permitisse a utili zação dos disquetes em qualquer dos dois sistemas. Constatou--se que, com alguns cuidados extras, isto seria possível. Como a utilização de um formato compatível aumenta a potenciali dade de utilização dos discos flexiveis (permitindo, inclusive, que disquetes gravados neste formato sejam convertidos pa ra fita magnética em unidades IBM), resolveu-se adotar, nesre trabalho, o formaTo compatível que será **descrito a** seguir.

Usando **a** definição IBK, foi elaborada uma adaptação que, pela não utilisaqão de alguns campos daquele formato, torna os disquetes perfeitamente utilizáveis, quer por este "software" quer por máquinas IBM.

Como no formato IBM, utiliza-se **a** trilha zero para informações de controle e as demais trilhas para ar **mazenamento de dados.** 

Para simplificar, a seguir serão considera das somente as modificações introduzidas em relação ao formato IBM. Essas modificações são relativas, apenas, aos campos de "dados" dos setores da trilha zero. **SETOR 05:** 

Ao invés de **apenas** duas trilhas com **proble**  mas, pode-se armazenar até 18 trilhas defeituosas. Neste caso a filosofia de funcionamento é diferente. Sempre que se quizer salvar uma trilha que apresente problemas, isto terá que ser feito, por solicitação do computador mestre, através de

uma tarefa. Neste caso esta trilha não será mais alocada para nenhum arquivo, O novo "lay-out" deste setor está mostrado na figura (18).

SETOR Ø7:

O "lay-out" está apresentado na figura (15). -.? - Identificador **do** Disco. Os quatro primeiros **bytes** Tecerão "FCFD" (Programa Controlador de Floppy Disks) em EBCDIC e os dois bytes restantes receberão o numero do volume, em binário.

:.2 - Campo **não** usado. Inicializado com brancos.

-.5 - Campo não usado. Inicializado com brancos.

SETOR 08-26:

O "lay-out" está apresentado na figura (17). 0.1 - Na inicialização ou na remoção do arquivo descrito neste campo, recebe llDDR1". Na criação de um arquivo, **rece**  be "HDR1" .

- C.5 Inicializado com 080. Na criação de um arquivo, é alterado para 128.
- 1.7 O número do setor não é utilizado, pois assume-se que o arquivo sempre comece no setor Øl de uma determinada tri lha. **E** inicializado como no formato IBM.
- Z.5 O número do setor não é utilizado pois assume-se que **a**  área do arquivo termine no setor 26 **de** uma deteminada trilha. 2 **inicializado** como no formato IBM.

C.11- Campo não utilizado. Inicializado com branco.

C.12- Campo não utilizado. Inicializado com branco.

C.13- Campo não utilizado. Inicializado com branco.

C.15- Campo não utilizado. Infeializado com branco.

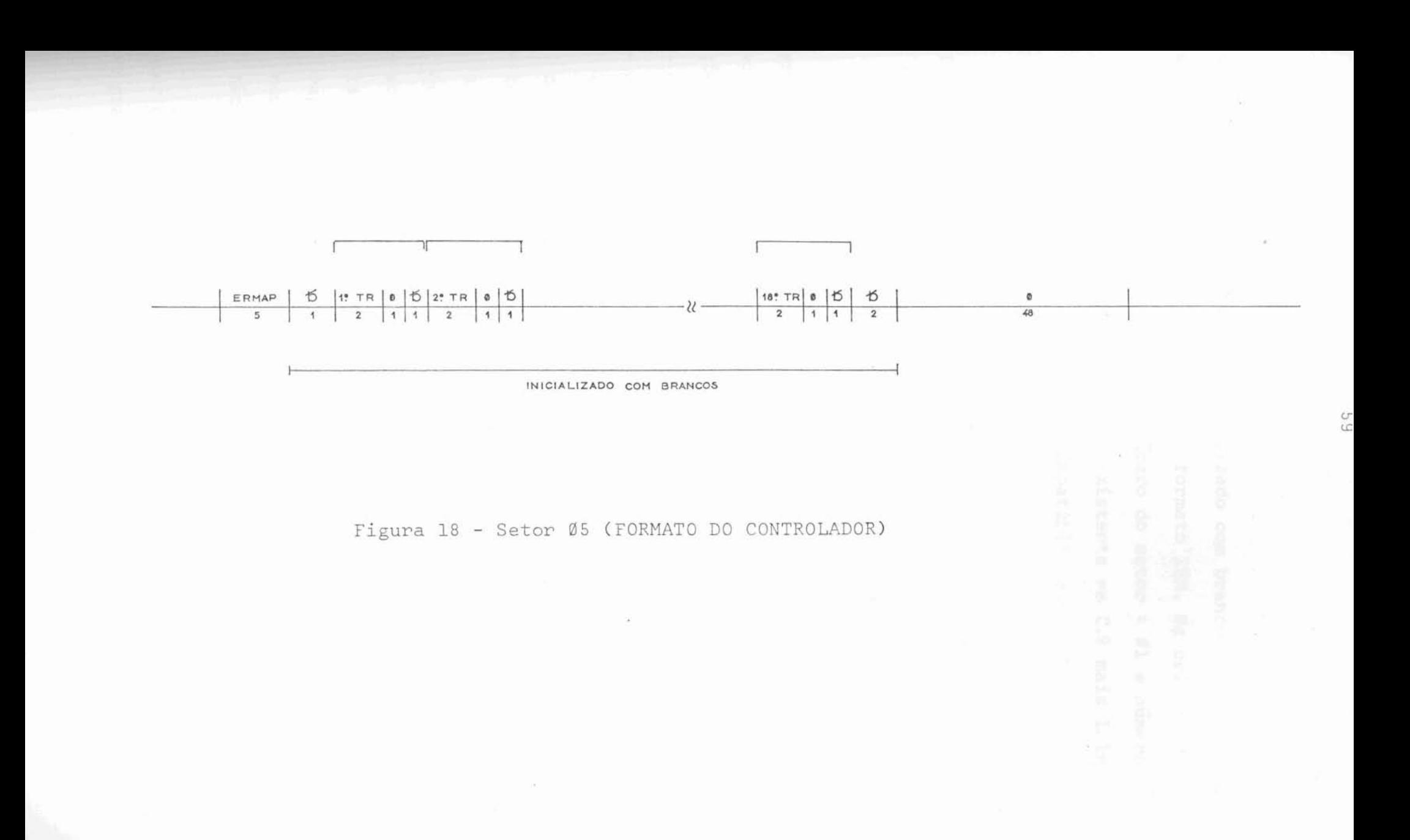

C.17- Campo não utilizado. Inicializado com branco.

C.19- Este campo é inicializado no formato IBM. Na criação de **um** arquivo, seu valor é: número do setor = 01 *e* número da trilha = número da trilha existente em C.9 mais l. Is to **e** feito **para** permitir a compatibilidade.

#### Comentários III.4.3

Com as modificações introduzidas, arquivos gravados em máquinas IBM podem ser lidos por este "software" e vice-versa, desde que sejam respeitadas as seguintes limita- $\frac{1}{20}$ es:

- o disco não poderá ter trilhas defeituosas;

- alguns campos utilizados no formato IBM, mas que não são utilizados por este "software", logicamente, não serão consi derados por este "software";
- todo arquivo deverã estar armazenado em apenas um disco e, ?~ém **disso,** deverá iniciar sempre no setor **1** de uma trilha qualquer e ter seus registros constituídos por 128 bytes;
- ao converter um arquivo gravado por este "software" para fi ta magnética, em máquinas **da** IBM, esta fita conterá todos os ~egistros do arquivo até o final **da** área reservada para o mesmo, independentemente do registro existir logicamente ou não.

Sugere-se, para maior segurança, que qual quer disco que tenha que ser utilizado para processar um arqui vo gravado em outra máquina, possua as seguintes característi
cas :

- seja inicializado;

- receba apenas um arquivo.

**C**  Isto se deve ao fato de que, se **um disco** e muito utilizado (por exemplo, se possui muitos arquivos) o mes mo pode conter em um campo qualquer, não utilizado ou utilizado de maneira diferente por este "software", um valor que determine um processamento totalmente **errado** deste arquivo. Um exemplo de campo utilizado de maneira diferente, por este "soft ware", é o mapa de trilhas defeituosas no setor *5* da trilha *ze* - PO.

III.5 Gerenciamento dos arquivos

Para fazer o gerenciamento dos arquivos nos discos flexíveis, foram criadas as seguintes estruturas de dados:

- cÕpia dos diretórios dos discos;
- descritores dos arquivos em uso;
- vetores de ocupação das trilhas dos discos **<sup>j</sup>**
- vetores de ocupação dos descritores de arquivos na trilha ze ro de cada disco.

III.5.1 Definição das estruturas

As estruturas de dados mantidas na memória

 $U F R G S$ **BIBLIOTECA** GPD/PGOG

do controlador armazenam de forma eficiente as informações necessarias ao gerenciamento **de** arquivos, permitindo rápido *aces*  so a essas informações.

kiem Paarena

### III.5.1.1 **cópia** dos diretÓrios

Para cada disco **ligado ao** sistema, é montada, na memória, uma cópia de seu diretório. O resultado é uma tabela, onde cada entrada contém as seguintes informações:

- NOME DO AROUIVO (8 BYTES)
- TRILHA INICIAL DO ARQUIVO (1 BYTE)
- TRILHA FINAL DO ARQUIVO (1 BYTE)
- SETOR FINAL DO ARQUIVO (1 BYTE)
- SETOR ONDE ESTÁ O DESCRITOR NO DIRETÓRIO (1 BYTE)
	- <sup>=</sup>zero (para arquivcs temporãrios **<sup>S</sup>**
	- # zero (indica *o* setor do disco onde esta ou serã arma zenado o seu descritor) (1≤SETOR≤19)
- NUMERO DE PROCESSOS QUE ABRIRAM O ARQUIVO *(5* BITS)
- EXISTÊNCIA DO DESCRITOR EM DISCO (1 BIT)
	- = descrito^ não existe no disco
	- <sup>=</sup>1 descritor existente no disco
- TIPO DO ARQUIVO (1 SIT)
	- <sup>=</sup>**fl** arquivo permanente
	- <sup>=</sup>1 arquivo temporãrio
- REMOÇÃO DO DESCRITOR (1 BIT)
	- = Ø remoção não prevista

= 1 remoção em andamento - APONTADOR PARA A PRÓXIMA ENTRADA NA CÓPIA DO DIRETÓRIO (2 BYTES) Esta tabela, cujo tamanho foi limitado, nes ta implementação, em 100 entradas, é compartilhada por todosos discos flexíveis a serem controlados. O número de entradas poderá ser aumentado de acordo com a necessidade do usuário e dis ponibilidade de área de memória.

III.5.1.2 Descritores dos arquivos em uso

Quando um processo solicita a abertura de um arquivo, cria-se um descritor, na memória, para este arquivo, que contém:

- NÚMERO DO PROCESSO (2 BYTES)

- ABERTURA E INDEXADOR

- MODO DE ABERTURA (2 BITS)

- INDEXADOR DO PROCESSO (4 BITS)

- UNIDADE EM QUE ESTÁ O ARQUIVO (1 BYTE)

- APONTADOR PARA A ENTRADA NA CÓPIA DO DIRETÓRIO DO DISCO (2 BYTES)

O limite de descritores de arquivos em uso é 16 (máximo número de arquivos que podem ser abertos concomitantemente).

0 "modo de abertura" poderá assumir os seguintes valores:

00,- CRIAÇÃO DE UM ARQUIVO TEMPORÁRIO PARA ENTRADA E SAÍDA; 01,- CRIAÇÃO DE UM ARQUIVO PERMANENTE PARA ENTRADA E SAÍDA;

- 10,- ABERTURA DE UM ARQUIVO EXISTENTE PARA OPERAÇÕES DE EN-TRADA E SAÍDA;
- 11,- ABERTURA DE UM ARQUIVO EXISTENTE PARA OPERAÇÕES DE EN-TRADA APENAS.

III.5.1.3

Vetores de ocupação de trilhas

Para cada disco ligado ao sistema é montado um vetor de 76 bits (assume-se que a trilha zero estara sempre ocupada) correspondentes a czda uma das trilhas do disco, onde cada bit tem o seguinte significado:

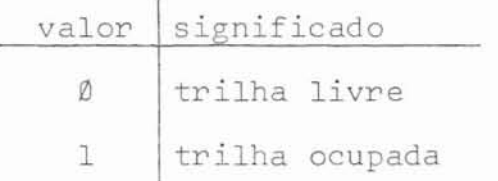

III.5.1.4

Vetores **de** ocupacão **de** descritores

Para cada disco ligado ao sistema é montado um vetor de 19 bits (correspondentes aos setores disponíveis pa ra srmazenamento de descritores de arquivos, no diretõrio do disco) onde cada bit tem o seguinte significado:

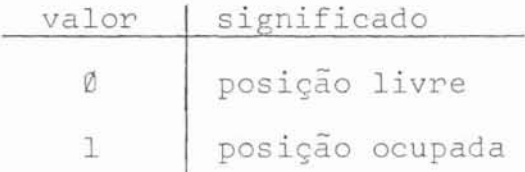

## Funcionamento

Quando o controlador sente, através de uma interrupção, que um disco flexível foi ligado ao sistema (esta do de pronto), é gerada uma mensagem para execução da tarefa (no caso, uma tarefa interna) denominada "monta diretório do disco".

Deste modo a trilha zero é lida, sendo mon tada, na memória, uma cópia do diretório. Convém salientar que, nesta ocasião, só existirão, na cópia, os arquivos permanentes e que os valores assumidos, para cada item, serão: - NOME DO ARQUIVO = < nome do arquivo>

- TRILHA INICIAL DO ARQUIVO = <trilha inicial>  $(*)$ 

- TRILHA FINAL DO ARQUIVO = <trilha final>  $($ \*\*)

- SETOR FINAL DO ARQUIVO = < setor final>  $(** )$ 

- NÚMERO DO SETOR DO DESCRITOR = < número do setor>

- NÚMERO DE PROCESSOS QUE O ABRIRAM = zero

- EXISTÊNCIA DO DESCRITOR EM DISCO = um (existe no disco)

É carregado com o valor existente em "número de trilha" do campo C.7  $(*)$ (ver figura (17)) que contem o Início da Área Reservada para o Arquivo.  $(ikk)$ Para carrega-lo utiliza-se os campos "número da trilha" e "número do setor" do campo C.19 (ver figura (17)), que indica o final do arquivo, da seguinte forma:

"número do setor"  $\div$  "número do setor" - 1; decremento  $\leftarrow \emptyset$ se "número do setor" = Ø faz-se: "número do setor" + 26 e decremento  $\leftarrow$  1; "número da trilha" + "número da trilha" - decremento; TRILHA FINAL DO ARQUIVO + "número da trilha"; SETOR FINAL DO ARQUIVO  $\div$  "número do setor".

Desta maneira os arquivos gravados por este "software" ficam compativeis com os gravados por máquinas IBM.

- TIFO DO ARQUIVO NO DISCO = zero (arquivo permanente) - REMOÇÃO DO DESCRITOR = zero (remoção não prevista) - APONTA A PRÓXIMA ENTRADA NA CÓPIA = <apontador>

Durante a montagem do diretório **do** disco, se rá criado, também, o vetor de ocupação de trilhas e o vetor de ocupacãc de descritores, correspondentes a este disco.

#### $TIT.5.2.1$ Abertura de um arquivo

Durante a abertura de um arquivo, duas situações devem ser consideradas :

**a)** o arquivo será criado

Neste caso deverá ser verificada *a* existência de espaço em disco, através do vetor de ocupação de trilhas *e,* para arquivo permanente, a existência de setor vago pa **ra** armazenar seu descritor, através do vetor de ocupaqão de descritores. Caso não haja nenhuma condição que inviabilize a abertura do arquivo, as seguintes operações devem ser efetuadas :

- ocupação **de espaqo** em disco, através do vetor **de** ocupaçãode trilhas
- se arquivo **a** ser criado é **permanente,** ocupação dc *setor* para armazepar seu desciitor no **diretõrio,** através **do** vetorde ocupação de descritores;
- criaqão **de** uma entrada na cópia do diretório do disco contendo :

- NOME DO ARQUIVO = < nome do arquivc>

- TRILHA INICIAL DO ARQUIVO = <trilha inicial>

- TRILHA FINAL DO ARQUIVO = <trilha final>

- SETOR FINAL DO ARQUIVO = 26

- NÚMERO DO SETOR DO DESCRITOR:

= zero, se criação de arquivo temporário;

= número do setor alocado para armazenar seu descritor quando o arquivo for fechado (número en-

tre 1 e 19), se criação de arquivo permanente;

- NÚMERO DE PROCESSOS QUE ABRIRAM O ARQUIVO = um

- EXISTÊNCIA DO SEU DESCRITOR EM DISCO = zero

- REMOÇÃO DO DESCRITOR = zero

- TIPO DO ARQUIVO NO DISCO:

Ø - se modo de abertura for "Øl"

1 - se modo de abertura for "00"

- APONTADOR PARA A PRÓXIMA ENTRADA NA CÓPIA = <apontador> - criação de uma entrada nos descritores de arquivos em uso contendo:

- NÚMERO DO PROCESSO = < número do processo>

- MODO DE ABERTURA = < modo de abertura>

- INDEXADOR DO PROCESSO = <indexador>

- UNIDADE EM QUE ESTÁ O ARQUIVO = <unidade>

- APONTADOR PARA ENTRADA NA CÓPIA DO DIRETÓRIO =<apontador> b) abertura de um arquivo já existente

Caso não haja nenhuma condição que inviabilize a operação, serão executados os seguintes procedimentos: - criação de uma entrada nos descritores de arquivos em uso contendo os dados relativos ao arquivo e o modo de abertura solicitado:

- adição de uma unidade no campo "número de processos que abri

ram o drquivo" **da** entrada (correspondente ao arquivo) **da** cÓ pia do diretõrio do disco.

Ao ser aberto o arquivo, o controlador devolve ao computador mestre o índice do arquivo aberto (entre 0 e 15) que servirá **para** permitir um acesso rais rápido nas próximas operações que forem efetuadas sobre o arquivo. Este Tndice indica a posição, nos descritores dos arquivos em uso, da entrada correspondente ao arquivo.

Qualquer tentativa de abertura de arquivo que tenha as condições:

- EXISTÊNCIA DE SEU DESCRITOR EM DISCO = Ø (não existe)

OU

- TIPO DO ARQUIVO NO DISCO = 1 (temporário)

será sinalizada ao computador mestre como um erro do tipo "ar quivo não existente".

III.5.2.2 Fechamento de un arquivo

Quzndo un processo, que mantinha um arquivo aberto, solicita seu fechamento, é executado o seguinte proce dimento :

- a) remove-se sua entrada nos descritcres **de** arquivos em uso;
- 3) decrementa-se de uma unidade o campo "número **de** processos que abriram o arquivo" da entrada, correspondente ao arqui vo, da cópia do diretõrio do disco;
- c) se "modo de fechamento" for igual a 1 (fechamento com remo ção), faz-se "tipo do arquivo", em sua entrada na cópia do

diretório, igual a 1 (arquivo temporário). Se a situação anterior do "tipo do arquivo" era "zero" (arquivo permanen te) e o campo "existência de seu descritor em disco" indica "zero" (descritor não está gravado no diretório do dis-CO), liberz-se o setor alocado **para** armazenar seu descritor, no vetor de ocupaqão de descritores, e faz-se o campo "setor onde está o descritor no diretório", na entrada de cópia do diretório, igual a "zero";

- d) se "tipo do arquivo no disco" for igual a 1 (arquivo tempo rário) e "existência de seu descritor" não for igual a "ze rol' (descrito? do arquivo está gravado no diretÓrio **do dis**  co), faz-se:
	- d.1) se "remoção do descritor" igual a um (remoção em anda mente) o fechamento é encerrado avisando o computador mestre que o arquivo foi fechado;
	- **d.2)** se "remoqao do descritor" igual **a** "zero" (remoção não prevista) faz-se
		- "remoção do descritor" = 1;
		- apaga-se seu descritor do disco (através **de** aces so ao setor correspondente da trilha zero);
		- atualiza-se c vetor de ocupaqão **de** descritores,li berando o espaço correspondente;
		- "existência de seu descritor" = zero;
		- "remoção do descritor" = zero;

- "número do setor do descritor" = zero; obs.: remove-se o descritor do arquivo do diretório do disco, mantendo-se a sua entrada na cópiado diretório, na memória

- e) se "número de processos que abriram o arquivo" não for igual **a** zero (outros processos estão usando o arquivo), se **ra** enviada uma mensagem zo computador mestre, indicando que **a**  <sup>o</sup>arquivo foi fechado *e* que, se for o caso, o mesmo serare movido quando todos os processos terminarem de usá-lo. Apos isto a tarefa é encerrada;
- f) se "numero de processos que abriram o arquivo" for igual a zero, faz-se :
	- f.1) se "tipo de arquivo" for igual **a zero (permanente)** *e*  "existência de seu descritor em disco" não for igual a zero (existe **no** diretório do disco), o computador mestre será avisado que o fechamento foi executado e **a** tarefa será encerradz;
	- f.2) se "tipo de arquivo" é igual a **1** (temporário) renove- -se sua entrada **na** copia do diretõrio *e* libera-se as trilhas ocupadas pelo arquivo. Avisa-se que o fecha-<br>mento foi completado e a tarefa é encerrada;
	- <sup>I</sup>f.3) se "tipo do arquivo" é igual **a** "zero" (permanente) e "existência **do** seu descritor" é igual a zero (não exis + te no diretório do disco), grava-se seu descritor no diretório do disco, faz-se "existência do seu descritor" igual a 1 e avisa-se ao computador mestre que a tarefa foi completada.

<sup>1</sup>ZIi **.i6** Resumo das limitações

Na implementaqão **do** Sistema foram impostas

algumas restrições, as quais, entretanto, não prejudicam o aten dimento das necessidades reais do Terminal Autônomo. Estas res trições, que decorrem das características definidas para o Sis tema *e* da limitação da capacidzde **de** memória **do** controlador (presentemente, em 8K **bytes),** são apresentadas **a** seguir:

- podem existir, no máximo, 16 arquivos abertos simultaneamen te ;
- apesar do prcjeto de "hardware", **do** controlador, prever <sup>a</sup> ligação **de** até 12fl unidades **de** discos flexlveis, o '"oftware" foi definido para operar com até 8 unidades (este nÚmero pode, se for o caso, ser facilmente expandido);
- as mensagens de comunicação entre o computador mestre e o controlador poderão ter, no máximo, 16 bytes de texto;
- a unidade mínima de alocação de área, para os arquivos nos discos flexíveis, é uma trilha;
- a área alocada para um arquivo deve ser constituída por tri lhas contíguas
- **C o** formato **de** gravação nos discos **f1cx;vcis c** o **mesmo** utilizado pela IBM, só alterando a parte de identificação **do** dis co;
- podem existir, no máximo, dez tarefas sendo executadas com partilhadamente;
- o número máximo de arquivos que podem ser armazenados em um disco  $e^{19}$   $(*)$ :
- o número máximo de entradas na cópia dos diretórios, na menória **do** controlador, é **l@@** (podendo, tzmbém, ser expandidc).

<sup>(\*)</sup> Foi implementada, como recurso adicional, uma filosofia que permite que arquivos temporários possam ser criados, dependendo da existência de area disponível em disco, sem esta limitação imposta.

# IV. 0 SISTEMA IMPLEMENTADO

Partindo das características definidas no ca pítulo III, o sistema foi programado de maneira a possibilitar fácil manutenção, no caso da necessidade de eliminar algu mas de suas limitações.

Considerando que as execuções das tarefas *são* originadas pelo computador mestre, o sistema implementado será apresentado em uma ordem que é natural para as atividades desenvolvidas pelo controlador.

IV **-1** Recepção *e* Enf ileiramento de Mensagens

Como já foi descrito, a comunicação entre o computador mestre e o controlador é efetuada através do envio de mensagens no modo byte-a-byte.

Para enviar um byte ao controlador, o compu tador mestre escreve em seu registrador **de** comunicaçãc. **A** informagão fica disponível ao controlador e um pedido de interrupção sinaliza a operação. O controlador lê o byte e escreve **nc** seu registrador de comunicacão, o que interrompe o mestre, avisando que a operação foi completada. A operação segue até que todos os bytes da mensagem tenham sido enviados.

Na rotina de recepção **de** mensqens vindas do computador mestre, os bytes do texto, a medida que chegam (estado "C" do automato de recepção - ver figura (11)), são

inseridos no "buffer" apontado por "LIVRE" da fila de "buffers" de recepção, conforme é mostrado na figura (19).

Esta fila é encadeada, através do apontador Pl, e tem capacidade para receber até 10 mensagens.

Ao ser recebido o caráter **de** fim de mensagem "EOT" (estado "D" do automato de recepção), é executada uma rotina **de** insercão **de** mensagem na "fila de mensagens reçebidas".

Esta rotina, definida na figura (20), faz com que **a** mensagem recebida, apontada por "LIVRE", seja inserida no fim da "fila de mensagens recebidas", cuja primeira mensagem é apontada por "MRECB" e a última é apontada por "ULTRC", ver figura (21).

**Ao** ser **recebido** um caráter de início **de** uma mensagem "STX" (estado "A" do automato de **recepção),** se não houver mais "buffers" disponíveis para recepção (LIVRE=Ø), se ~ã enviado um caráter "FF'hcomo *eco* do byte recebido. Deste mo **do,** a rotina **de** transmissão do computador mestre, como não **re**cebeu um "ACK" como eco, ficará constantemente tentando iniciar a transmissão da mensagem.

Esta situação vai perdurar ate que o contro lador termine de executar uma tarefa e tenha a necessidade de começar a transmitir uma resposta (ver item III.1), com isto liberando um "buffer de recepção".

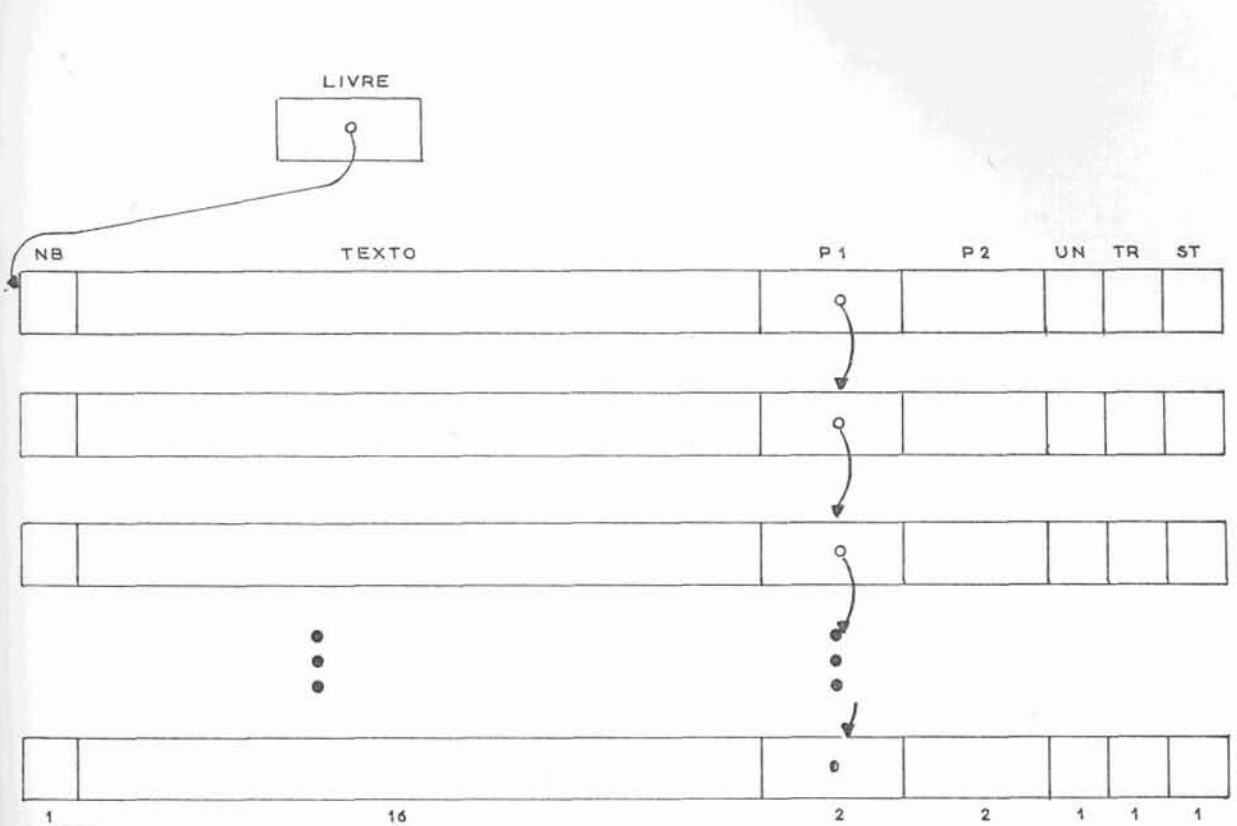

74

```
N<sup>o</sup> BY TES
```
LIVRE: apontador para o próximo buffer disponível para a recepção **de** uma mensagem do computador mestre.

NB: contém o número de bytes do texto da mensagem recebida. TEXTO: contém o texto da mensagem recebida.

P1: aponta para o próximo buffer de mensagem na fila.

- P2: aponta para o buffer de mensagem que o antecede na fila. É utilizado quando o elemento está encadeado na lista de mensagens já analisadas, como será visto adiante.
- UN: contém o número da unidade (disco) que deve ser acessa da para a execução da tarefa. Este campo é criado du-**C**  rante a análise do texto da mensagem, como sera visto adiante.
- TR: contém o número da trilha a ser acessada para **a** cxecu-*Ç~O* **da** tarefa. será criado durante a anãlise do texto da mensagem.
- ST : contém o nfimero **do** setor a ser acessado **para a** execução da tarefa. Será criado durante a análise **do** texto da mensagem.
- Figura 19 Fila de buffers para recepção **de** mensagens vindas do computador mestre.

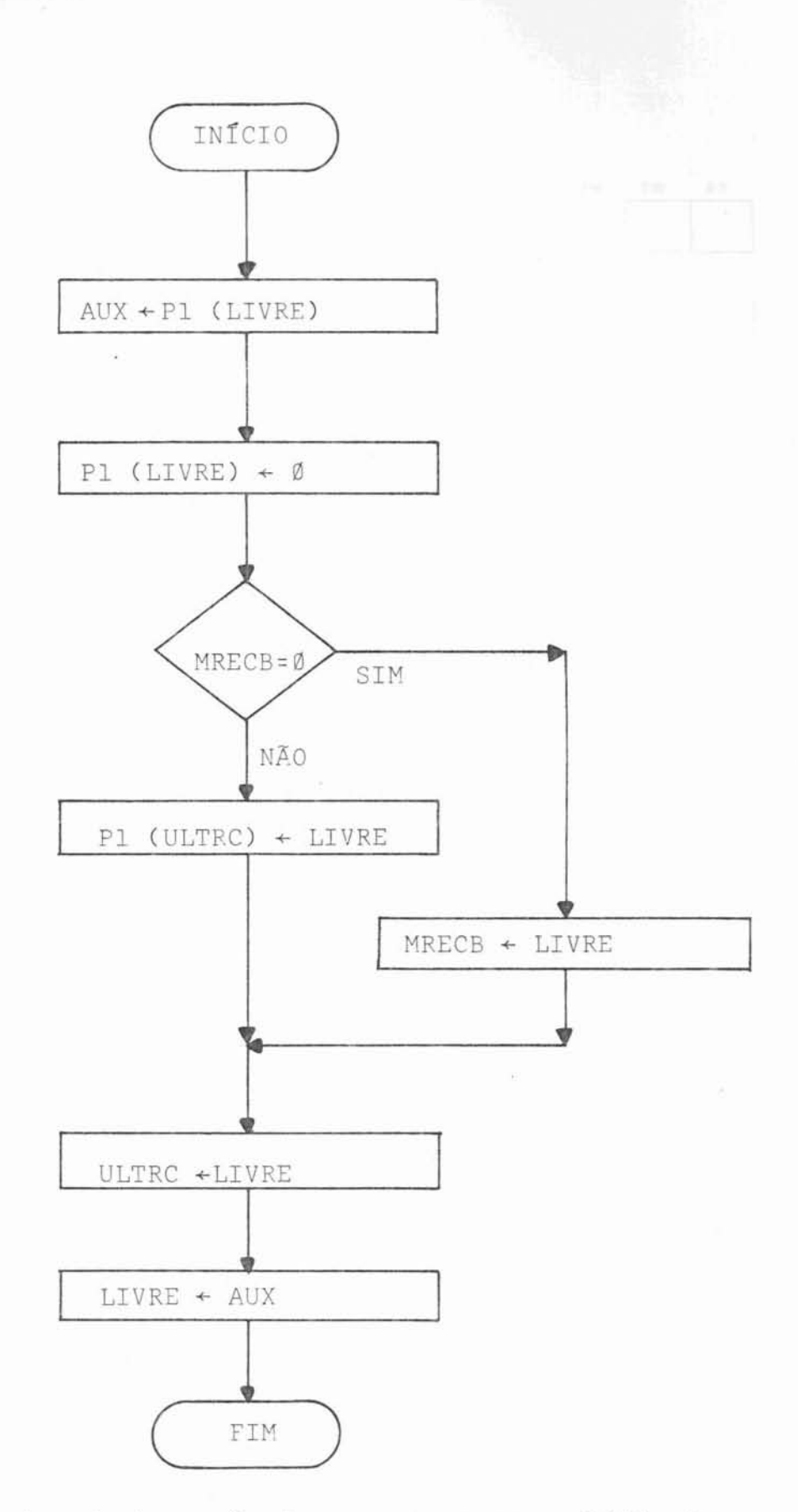

 $\sim$ 

Figura 2fl - Rotina de insergão de uma mensagem na "fila **de**  mensagens recebidas" (INSRCB).

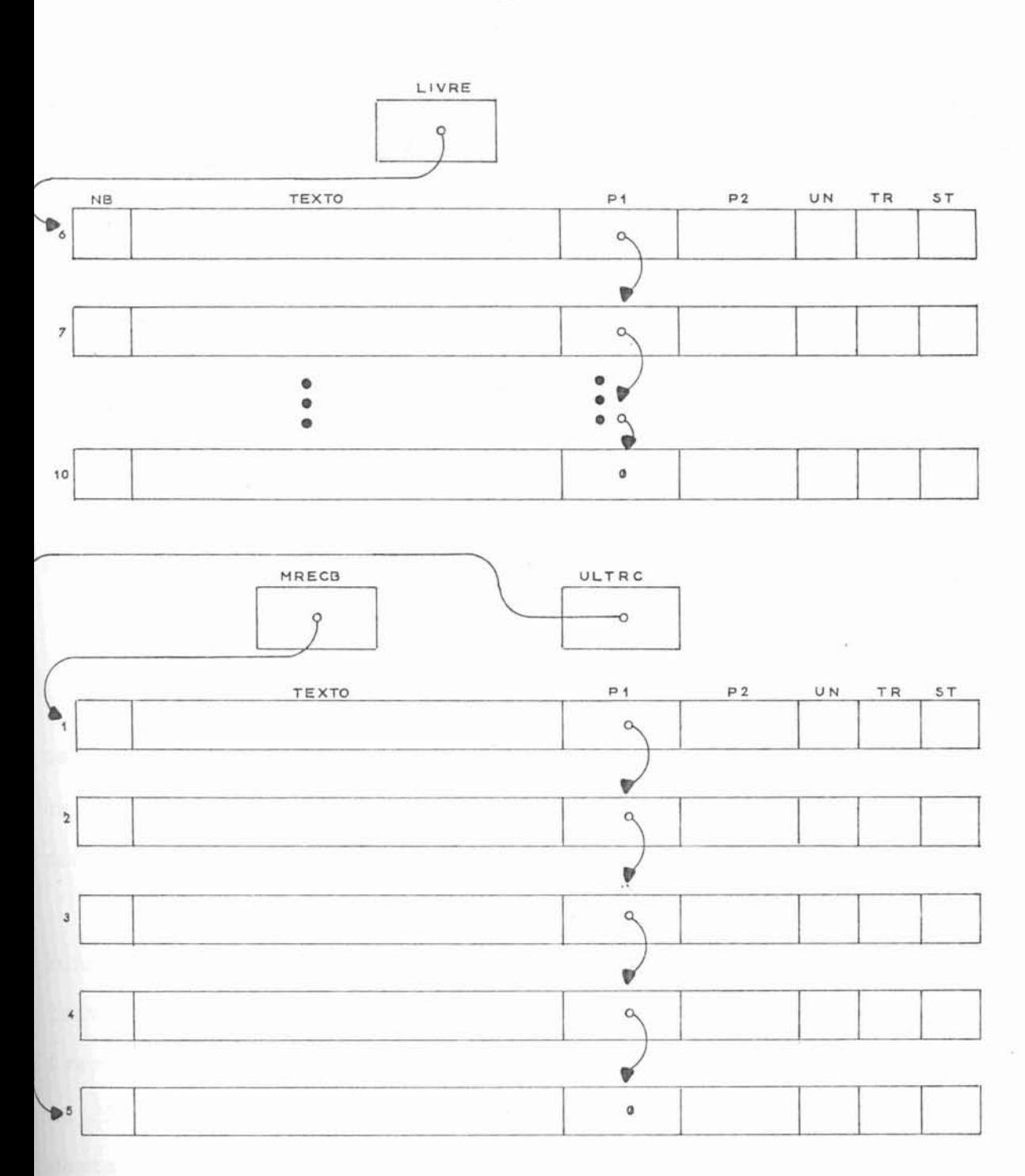

Figura 21 - Fila de mensagens recebidas. (Está representada a situação **da** filz após **a** inserção **de** 5 mensagens)

Análise do Texto e Geração da Estrutura para Otimização do Acesso aos Discos

As mensagens recebidas pelo controlador, ao serem analisadas, geram as tarefas a serem executadas.

Para uma melhor compreensão **de** como estas ta refas são **geradas,** este item serã **apresentado** em duas etapas.

### $IV.2.1$ ~nálise **do** texto

 $TV.2$ 

Nesta fase, o texto de uma mensagem recebida é analisado, passando pela verificação de viabilidade de exe cução. Deste modo, todos os erros pré-operativos são aqui detecdados.

No caso de detecção de erro, serão geradas as mensagens de resposta para o computador mestre. Isto é feito a través da remoção da mensagem da "fila de mensagens recebidas" (ver figura (22)) **e** inserção, da mesma, **com** um código de erro, no fim da "fila de mensagens a transmitir". A primeira mensagem desta fila é apontada por "RESPO" e a última é apontada por "ULTRSP" (ver figura (23)). **Um** código de tarefa não reconhecido, por exemplo, recebe o código de erro DE,, .

Se não foi encontrado nenhum erro durante a análise do texto, então tem-se uma tarefa a ser executada. Nes ta análise são apropriados os valores correspondentes aos campos "UN", "TR" e "ST", definidos na figura (19). A mensagem **a**nalisada é então retirada da "fila **de** mensagens recebidas" (ver figura (22)) e inserida no fim **da** "fila de mensagens ana-

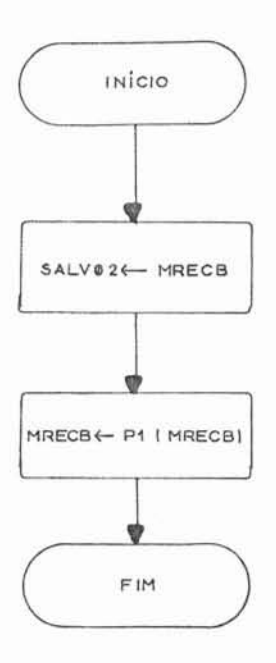

Figura 22 - Rotina de remoção **de** uma mensagem da "fila **de** men sagens recebidas" (REMRCB).

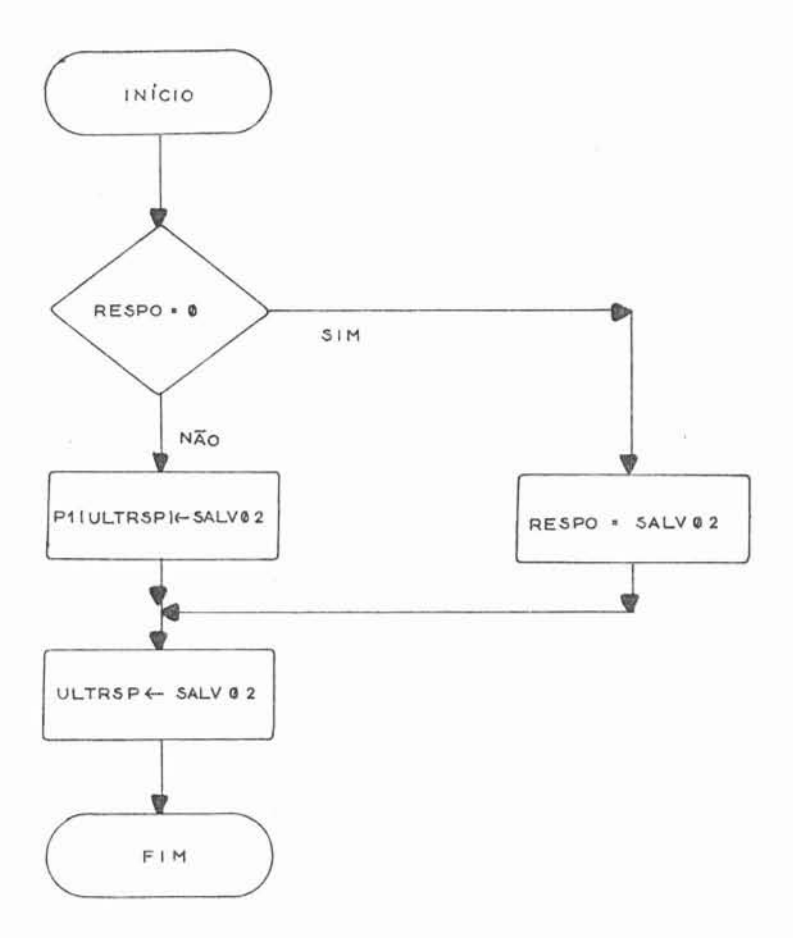

Figura 23 - Rotina de inserção de uma mensagem na "fila de men sagens a transmitir" (INSRSP).

lisadas". Nesta fila, a primeira mensagem é apontada por "ATEND" e a última é apontada por "ULTATD" (ver figura (24)). Neste instante é criada, baseada nos dados da análise do texto, uma nova entrada na estrutura que contém as trilhas (clas sificadas em ordem crescente, por unidade **de** disco) a serem acessadas, com **a** finalidade **de** prover meios para otimizar o acesso aos discos. Esta criação de nova entrada **na** lista de trilhas **a** serem acessadas está descrita no próximo item.

O procedimento descrito refere-se exclusiva mente 2s tarefas que exigem atividades **de** leitura ou escrita nas unidades de disco flexível. Tarefas como "abrir arquivo" ou "remover processo", que não exigem acesso a disco, são exe cutadas *e* respondidas na rotina **de** análise correspondente. Nes **d**  te c&so, **apos** a análise, a Tensagem é retirads **dz** fila **de** men sagens recebidas, ver figura (221, e inserida, **com** a resposta conveniente, na fila de mensagens a transmitir, ver figura (23).

IV.2.2

Geração da estrutura para otimizacão do aces so aos discos

Na definição desta estrutura, pensou-se pri meiramente em utilizar listas duplamente encadeadas (uma para cada disco, classificadas em ordem crescente das trilhas a se rem acessadas) pois em tempo de execução esta organização poderia facilitar **a** remoção de um elemento da lista, já que, **a**  tarefa a ser executada não corresponde, em geral, ao primeiro elemento **da** lista (deyende **da** ?osição da cabeça de leitura *e* 

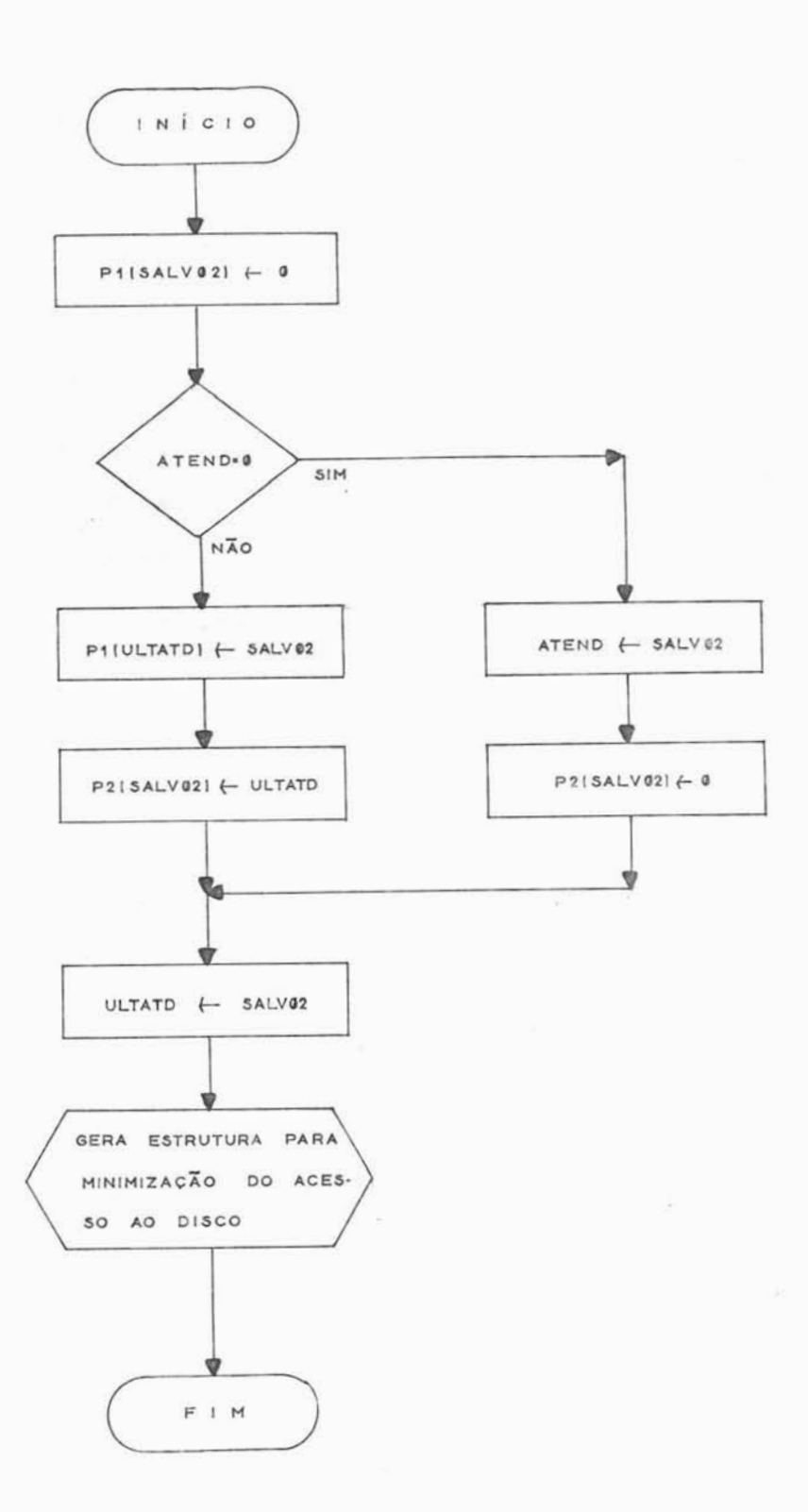

"SALVØ2" aponta para o primeiro byte da mensagem a ser inserida.

Figura 24 - Rotina de Inserção de uma mensagem na "fila de men sagens analisadas" (INSANA).

gravação do disco). Além disto, esta organização poderia faci - litar a detcrminzçao da tarefa **a** ser executada se **a** lista fos se percorrida pelo encadeamento correspondente ao movimento da cabeça (ordem crescente com movimento para **dentro** e ordem decrescente com movimento **para** fora).

Quando, **no** entanto, passou-se **a** utilizg-las, notou-se que o prcccsso de percorrer **a** lista pelo encadeamento correspondente ao movimento da cabeqa, tornou-se bastante mande, além de serem necessárias ~osiçÕes **adicionais** de memÕ ria para o segundo apcntador.

O problema então foi encontrar uma forma de estrutura que permitisse fácil remoção de um elemento conheci do, sem ter que percorrer toda a estrutura para acerta^ apontadores.

Pensou-se então em fazer **a** remoção do **ele**mento quando de sua escolha (sendo conhecido, neste caso, quem aponta para ele) em vez **de** removê-lo quando do término **de** uma tarefa.

Deste modo pode-se usar uma lista com encadeamento único. A estrutura definida está apresentada na figu ra (25).

Ao incluir-se elementos na estrutura, gera- -se filas encadeadas, uma para cada disco (unidade que deverá ser acescada para **a** execução da tarefa), com a característica de que os elementos, em cada uma das filas, estarão classificados em ordem crescente de trilha a ser acessada.

Para fazer a inclusão de uma nova entrada, chama-se a rotina de gerzção dc uma entrada para **a** fila **de** otimização (entrada esta que será vinculada 2 fila **do** discoque

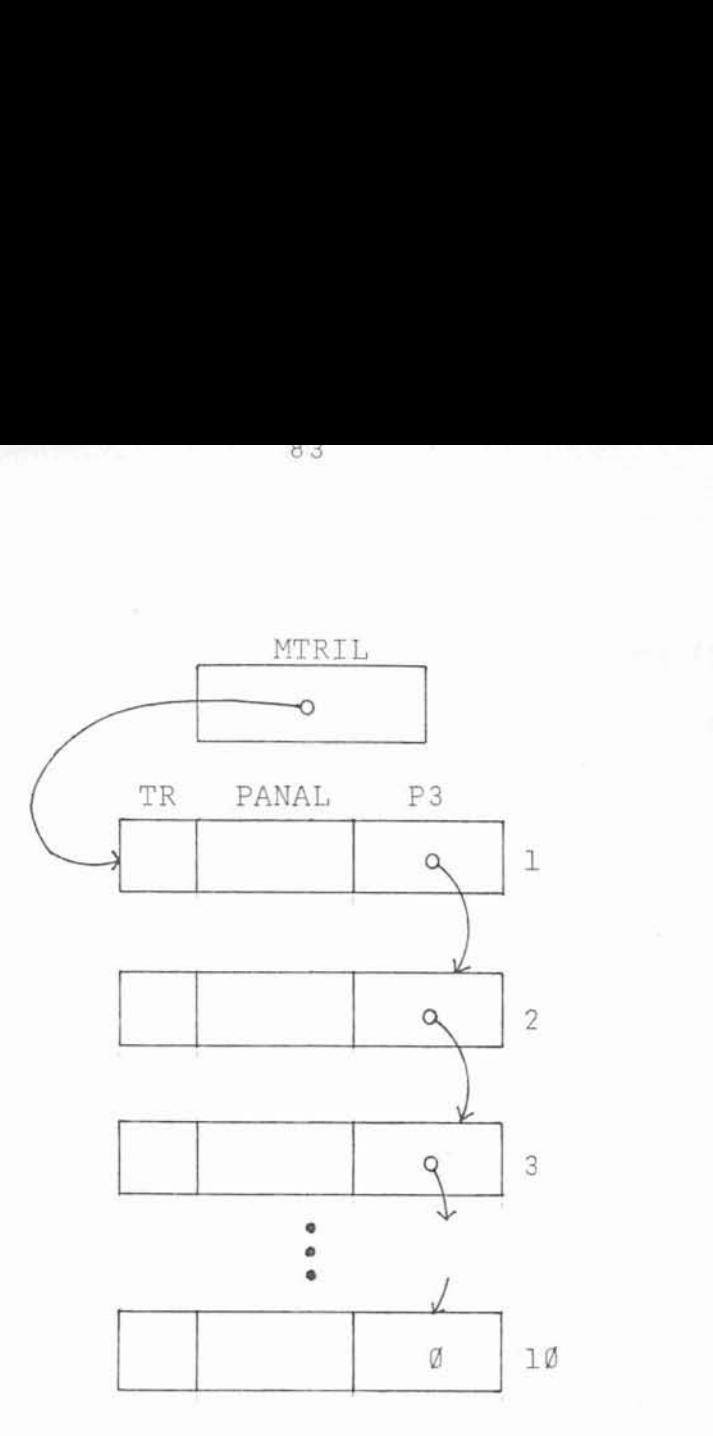

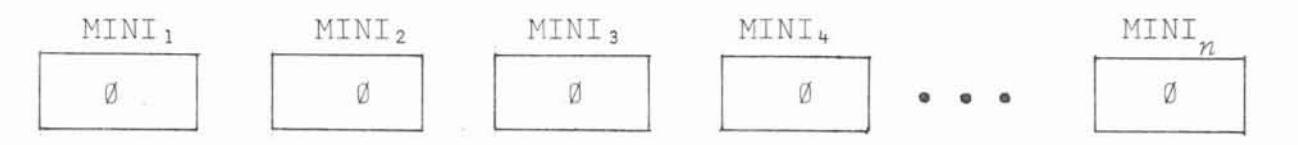

- MTRIL: apontador para o próximo elemento disponível a ser uti lizado para a criação de uma nova entrada na estrutura de otimização de acessos.
- TR: contem o nÜmero da trilha a ser acessada **para** a execução da tarefa definida na área apontada por "PANAL".Es ta informaqão é perada quando se cria uma nova entrada.
- PANAL: aponta para o início da mensagem de definição de tarefa na "fila **de** mensagens analisadas". Esta informação é gerada quando se cria uma nova entrada.
- P3: aponta para o próximo elemento da fila.
- MINI<sub>:</sub>: é o nodo cabeça da lista para otimização do acesso à u nidade de disco "i". *"n"* é o numero **de** discos ligados ao sistema.

Figura 25 - Estrutura para otimização do acesso aos discos.

deverá ser acessado), que está definida na figura (26).

Para exemplificar o processo de inserção, de modo classificado, na estrutura, suponha-se a seguinte condição inicial **da** mesma:

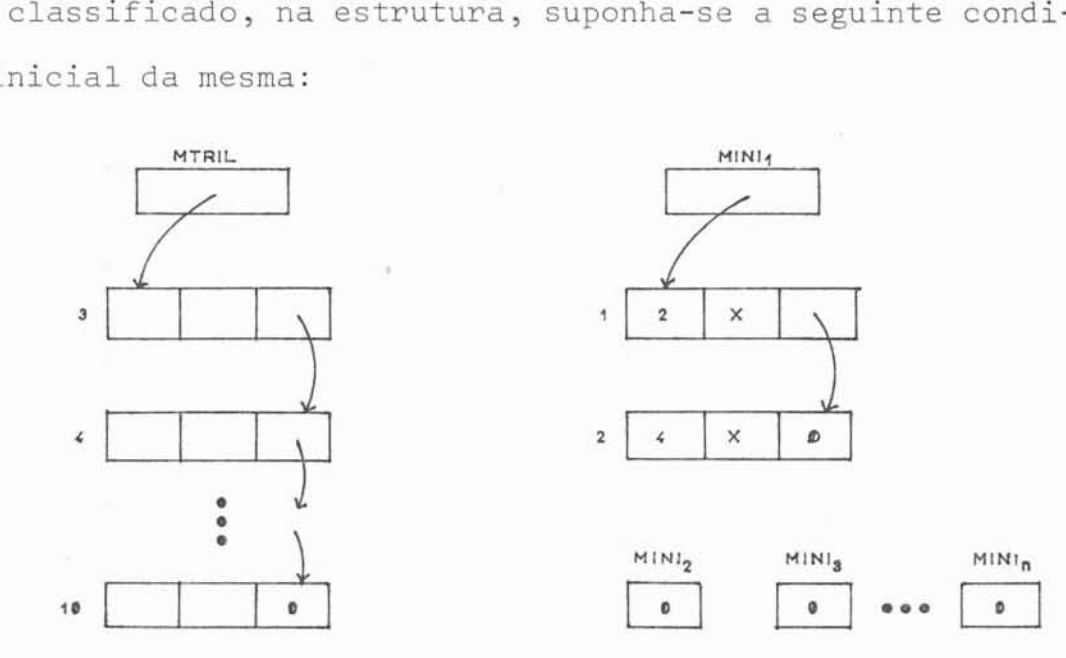

Nesta condição, tem-se duas tarefas a serem executadas no disco flexível de número lógico 1 (acessar trilhas 2 e 4) *e* nenhuma tarefa para os **outros** discos do **sistema** 

Tendo que inserir uma nova tarefa para o dis co lógico nÜmero 1, dependendo da trilha a ser acessada, a si tuação final da estrutura será uma das três indicadas na figu ra (27).

Para se *ter* uma visão geral do funcionamento, até este ponto, é interessante o seguinte exemplo.

Partindo-se da situação existente na figura (21), suponha-se que ao ser analisado o texto da mensagem número 1, encontre-se um erro que inviabilise a execução da **ta**refa nele solicitada e que nas análises dos textos das mensagens 2, **3** *e 4* não seja detectado nenhum **erro.** Supondo que **as**  características de execução das tarefas solicitadas sejam:

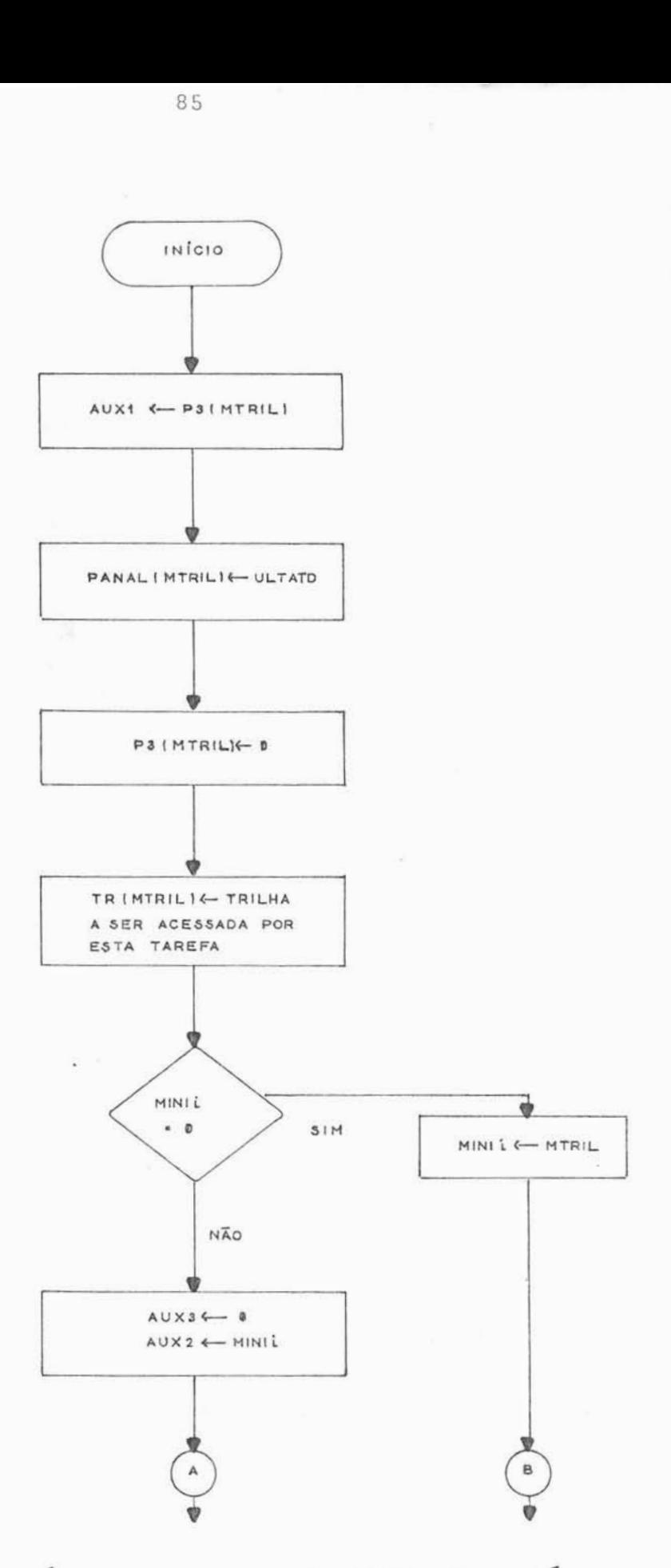

NOTA: "i" indica o número da unidade de disco que será acessa **da** para a leitura/gravação da trilha desejada.

Figura 26 - Rotina para geração de uma entrada na fila para otimização de acesso a disco - GERTRI.

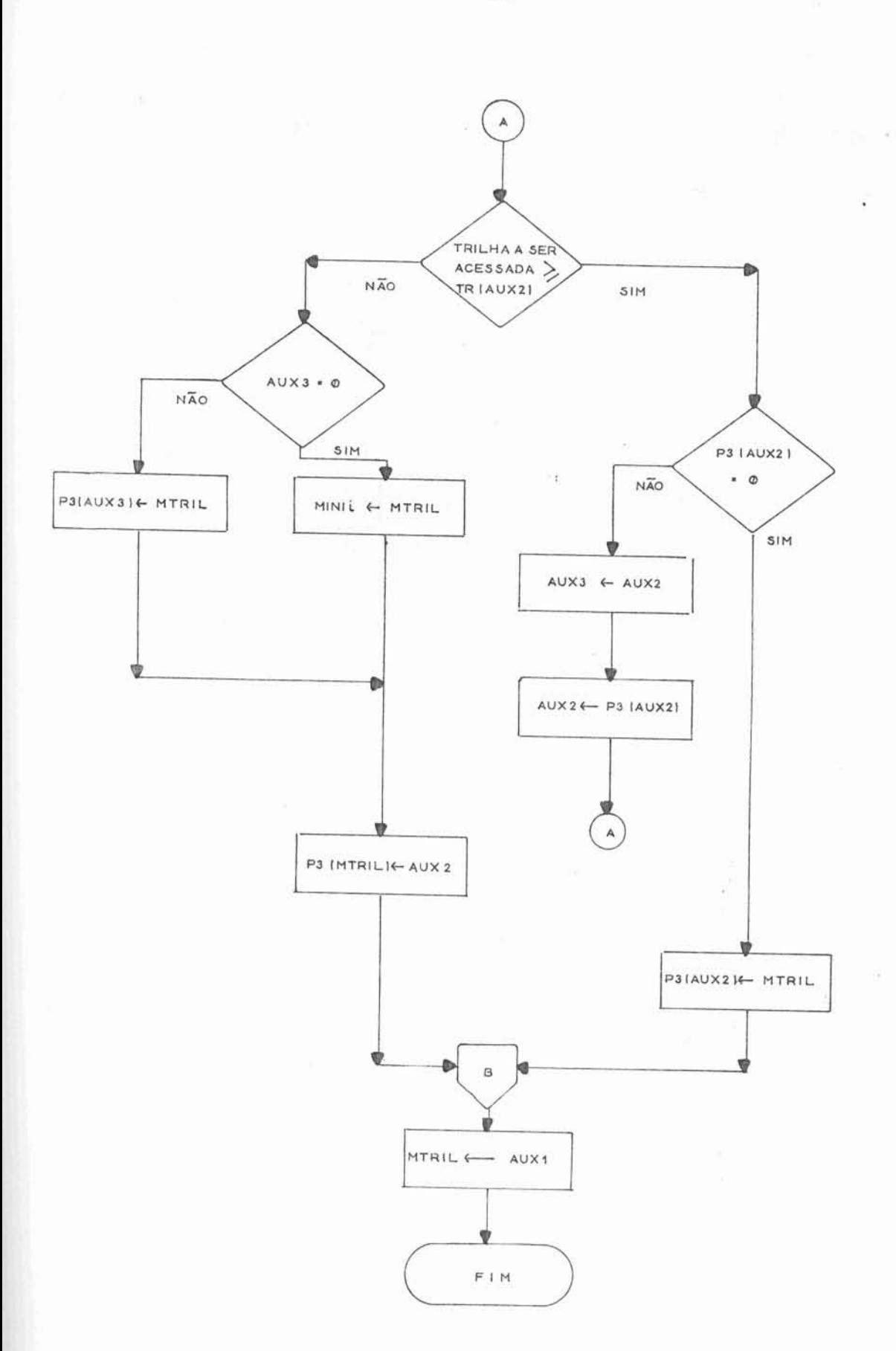

Figura 26 - Continuação

a) Trilha T a ser acessada pela nova tarefa é menor que 2:

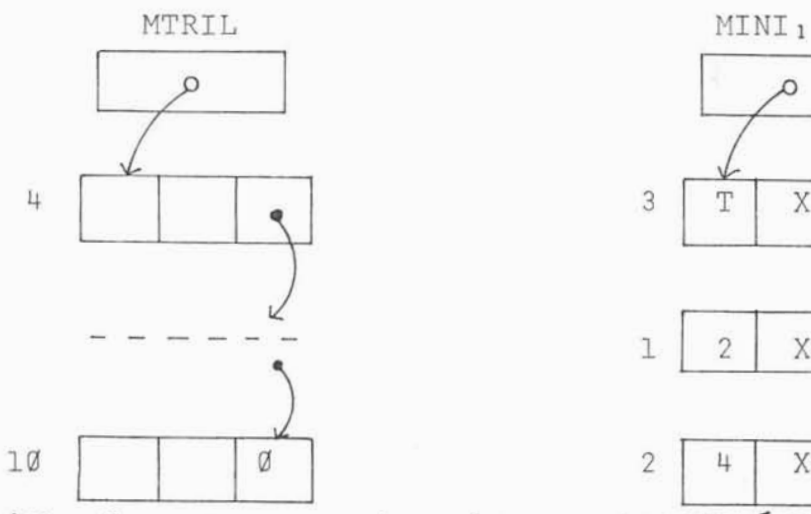

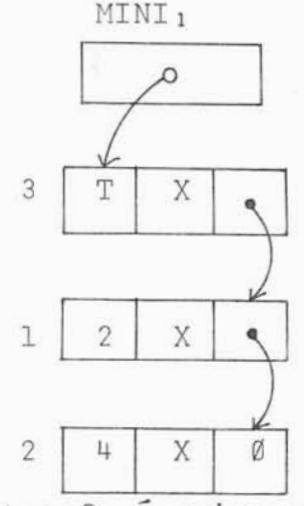

**b)** Trilha T a ser acessada pela nova tarefa é maior ou igual **a** 2 e **menor** do que 4:

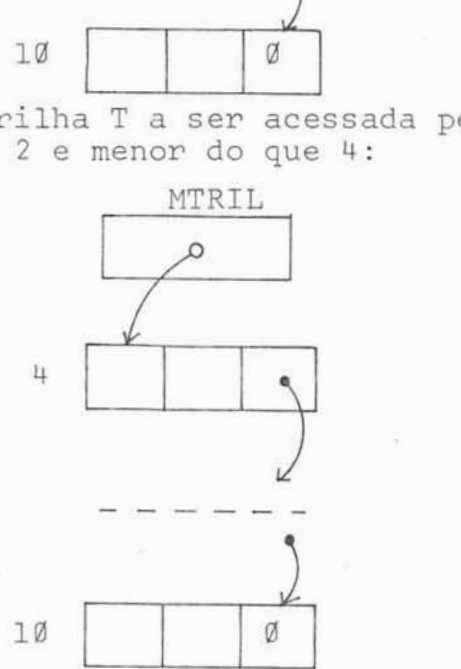

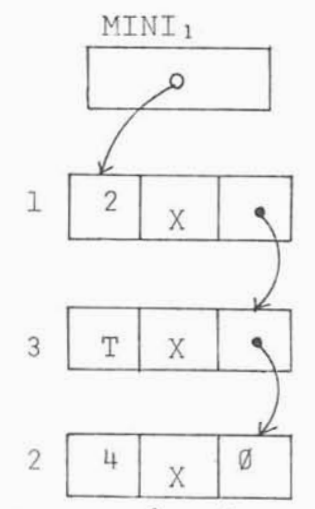

C) Trilha T a ser acessada **pela** nova tarefa é maior ou igual a 4:

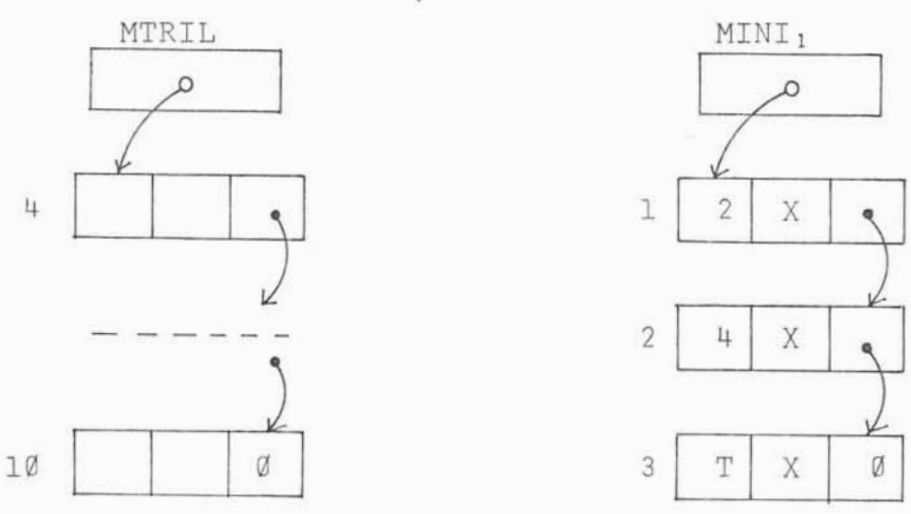

Figura 27 - Situações da inserção na estrutura para otimizaqão do acesso a disco.

MENSAGEM 2 = unidade a acessar = 1 trilha a **acessar** = 5 setor a acessar = 1 MENSAGEM 3 = unidade *a* acessar <sup>=</sup>**<sup>3</sup>** trilha **a** acessar = 1 setor *a* acessar = 20 MENSAGEM 4 = unidade *a* acessar = 1 trilha **a** acessar = @ *setor* **a** acessar = **1** 

Neste caso a situação final das estruturas, **até** agora descritas, ficará como a mostrada na figura (28).

 $IV.3$ .Corpo do Programa do Controlador

<sup>O</sup>corpo do programa do controlador de disco flexível é um loop eterno onde são **comandadas** as suas diversas atividades. A figura (29) mostra o fluxograma básico do corpo e apresenta os **diversos** mÓdulos que o compõem.

*<sup>O</sup>*mÓdulo "B" , **da** figura ( 29 1 , **6** o mÕdulo de recepção e análise das mensagens, descrito nas secções IV.l *e*  IV.2.

O rnódulo "D" , da mesma **figura,** faz a **sele**ção de uma tarefa, para o disco correspondente, objetivando a .- otimizacão **do** acesso, isto *e,* seleciona a tarefa aue necessita acessar a trilha que está mais próxima da cabeça de leitura/gravação, considerando o sentido do movimento da mesma. Es te m6~u10 está descrito em detalhes na secção IV.4.

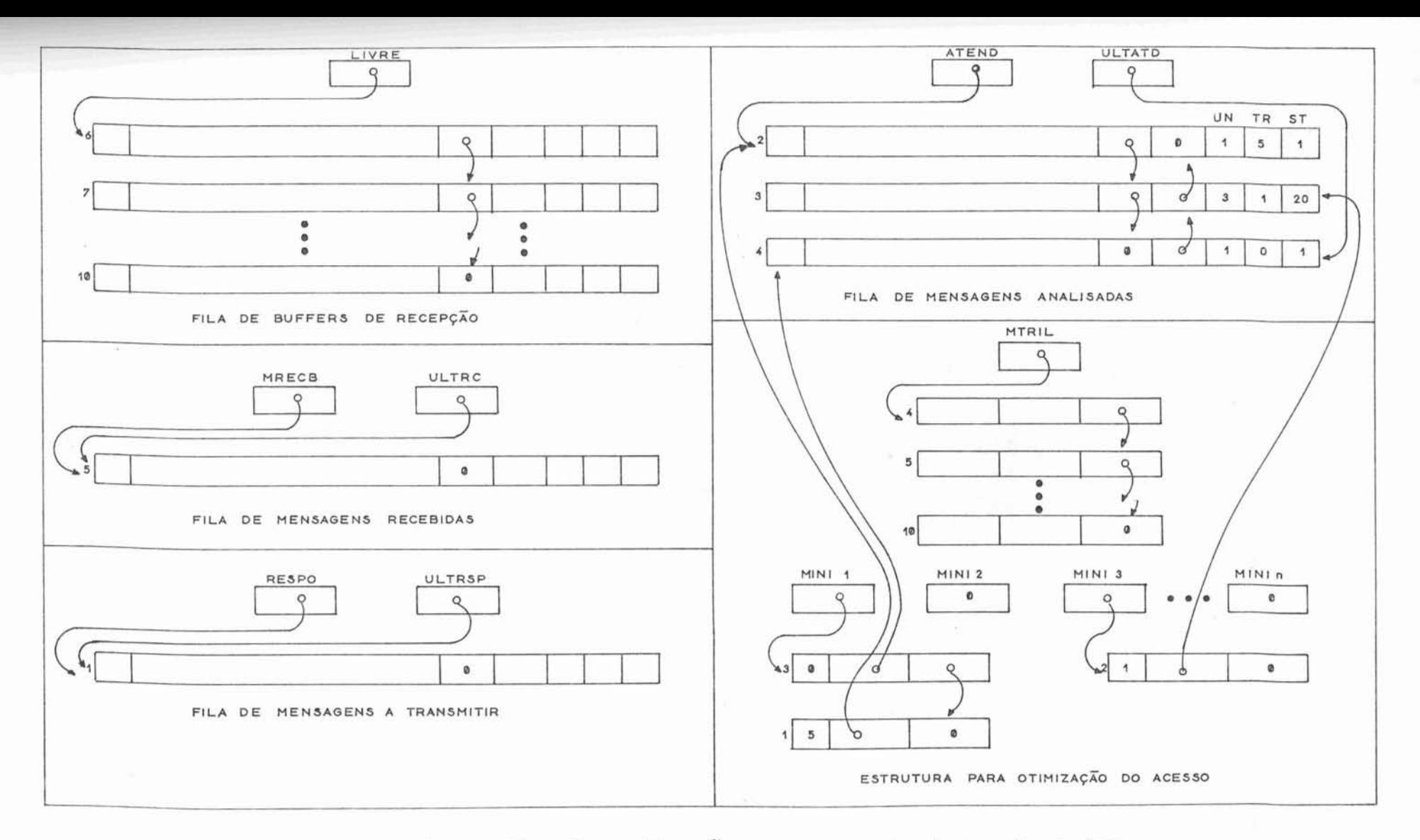

Figura 28 - Uma situação para as estruturas de dados

definidas na seção TV.2.

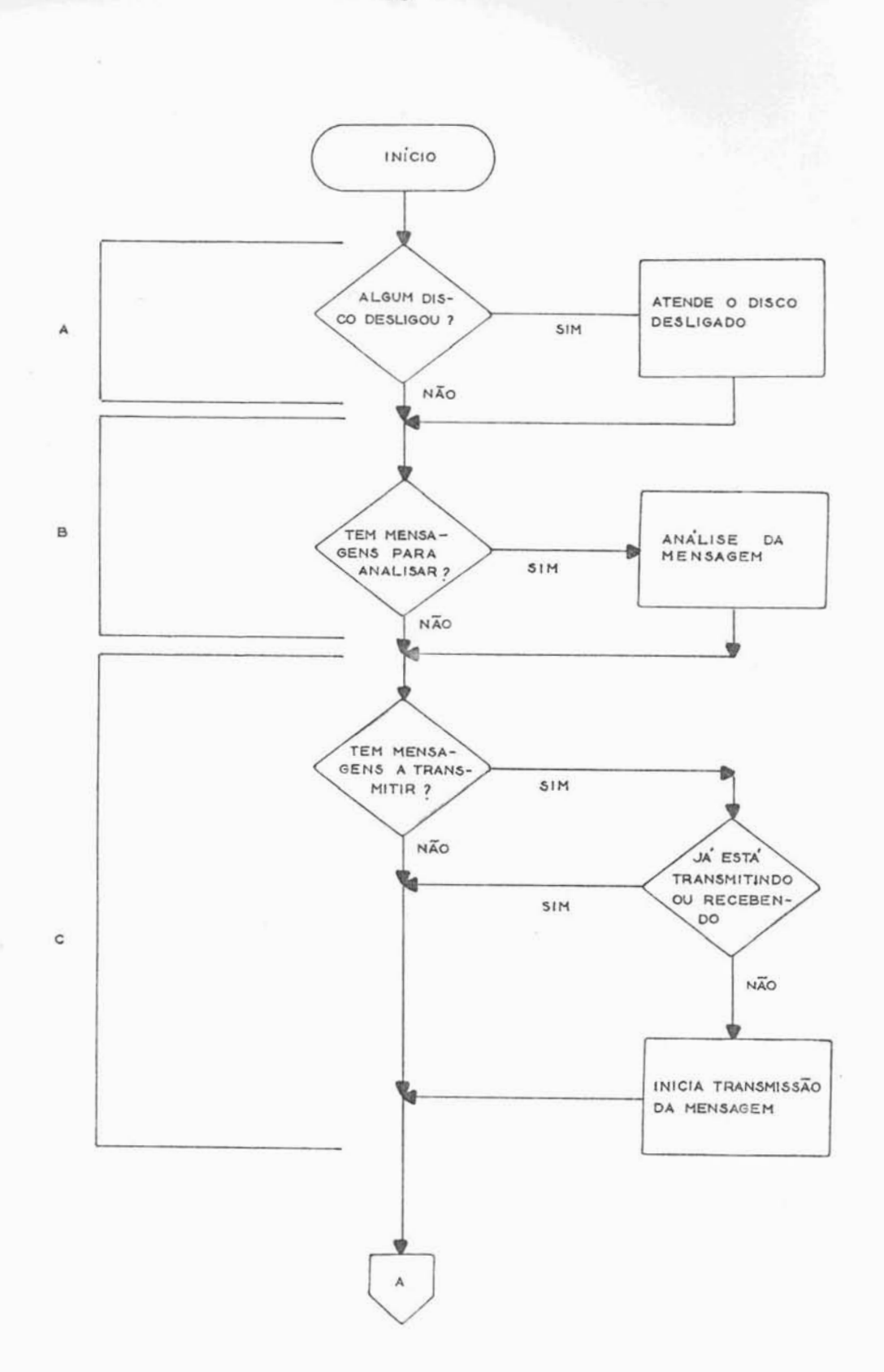

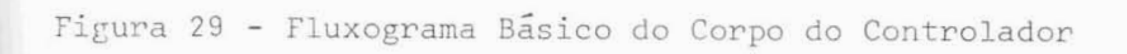

 $\sim$   $\geq$ 

 $\overline{\Sigma}$ 

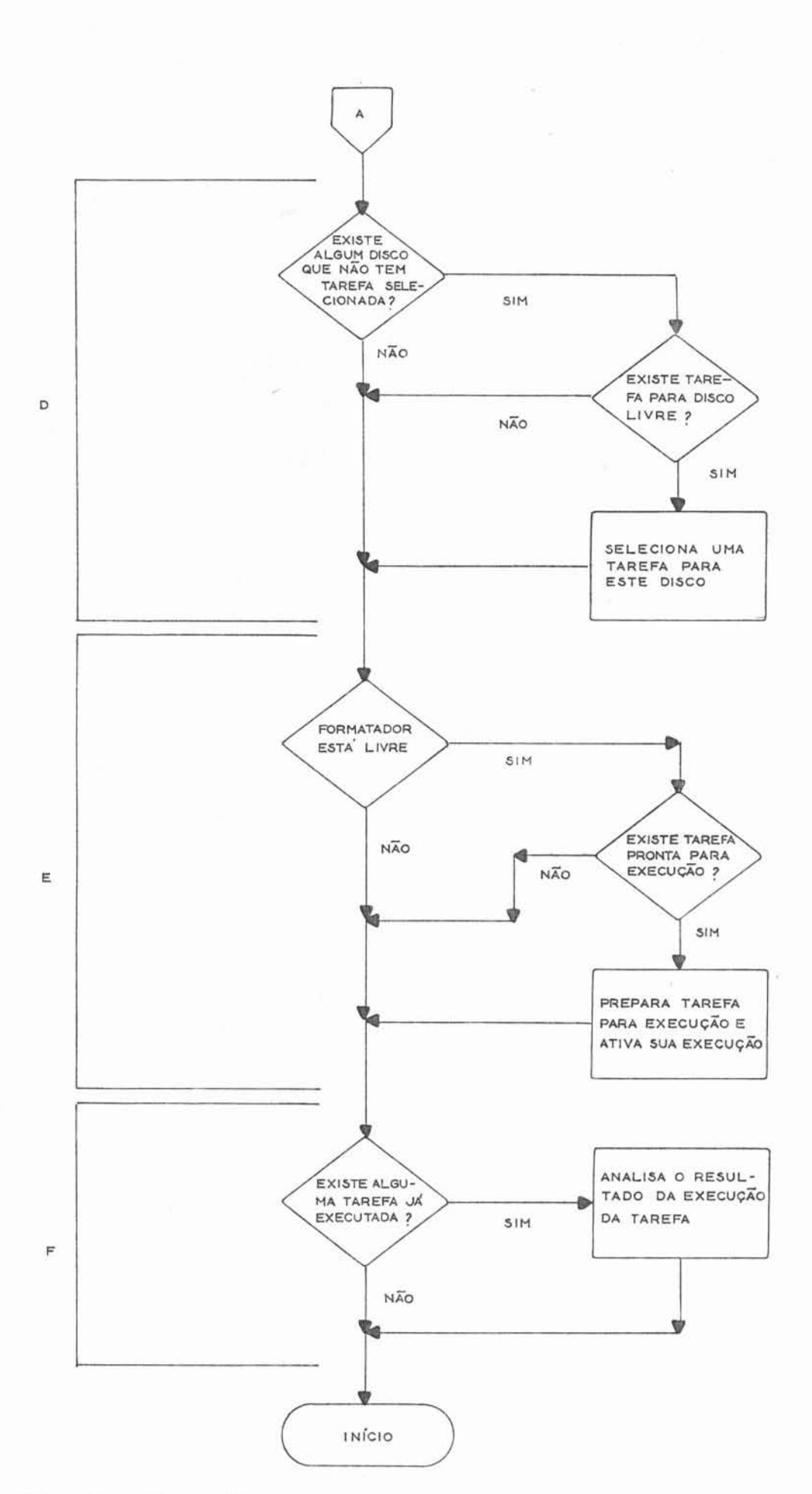

<sup>O</sup>m6dulo "E" faz **a** *paprepação* e ativação **da**  execuGão **de** uma tarefa. Note que, nesta caso, *s6* existirã uma tarefa sendo executada, de cada vez. Isto se deve **a** característica de "hardware" do control~dor que *sÕ* admite **o** formatador estar ligado a uma unidade de disco de cada vez (ver figu **ra** (091). Este rnódulo está **descrito** na secção IV.5.

*O* modulo ''C" faz a transmissão das nensagens com respostas **para** computador mestre e está **descrita** na secção IV. 6.

O mÓdulo "A1', descrito na secção IV.7, *exe*cura as atividades que são necessãriaç por ocasião do **desliga**  mente **de um** disco.

## IV.4

Seleção da Tarefa que Otimiza o Acesso aos Discos

Quando o controlador tentar executar uma ta refa, já estará criada uma fila de tarefas analisadas e uma fila, **por** unidade **de** disco, **de** trilhas **a** serem acessadas (estruturz para otimização **do** acesso).

Como o "software" tem, na memória, **em** qualquer instante, a exata posição da cabeqa de leitura/gravaçao para cada unidade de disco flexível a ele ligada, a minimização do tempo de acesso pode ser conseguida escolherdo-se **pa**ra execuqão, **a** tarefa que possa ser *executada* no menor espaço **de** tempo.

Como, no caso desta implementação, um aces

so a disco sempre promove **a** transferência **de um** setor de **da**dos (128 bytes), a otimização pode ser efetuada através de uma política de atendimento, que considera três fatores:

- atender em primeiro lugar a unidade de disco flexível que está com a cabeça de leitura/gravação mais próxima de uma trilha **a** ser acessada (tempo **de** UNIDADE);
- atender em primeiro lugar a tarefa, dentre as destinadas pa ra uma mesma unidade de disco, que proporcione o menor movi mento de braço (tempo de SEEK);
- atender em primeiro lugar, dentre as tarefas que se destinam **a** uma mesma unidade **de** disco cuja cabeca **de** leitura/gra vação já está posicionada na trilha desejada, aquela, cuja execução pode ser iniciada no menor tempo, isto é, aquela cujo setor se encontra mais próximo da cabeça de leitura/gra **vaçãc** (tempo de SETOR).

<sup>O</sup>primei~o fator (tempo **de** unidade) **pode**  ser esquecido, pois o mesmo é atendido, indiretamente, no **a**tendimento **do** segundo fator: **a** cxecuqão de una tarefa somente 6 iniciada quando **a** cabeça de leitura/gravacão atinge a trilha desejada pela tarefa e a próxima trilha a ser<sup>'</sup> acessada, .- dentre as que tiverem sendo requeridas por tarefas, *e* obtida pela minimização relativa ao tempo de SEEK (segundo fator), pa ra cada unidade. Desta maneira, a unidade que primeiro atingir sua trilha desejada, ja considerando que sempre será feito o menor movimento possível dentro **de** cada unidade, será **a**  primeira **a** ser atendida.

<sup>O</sup>terceiro fator não será considerado nesta implcmentaqão pois não se tem, a todo instante, **a** posicão **da**  cabeça de leitura/gravação dentro de uma trilha, no disco. A

idéia que levou a desconsiderar este fator é a de que as instruções adicionais necessárias para esta função (controle da posição de setor), acrescida do tempo em que o controlado^ de veria se preparar **para** aecssar um setor Cdeve estar preparado dois setores antes do desejado) e as modificaçÕes **de "hardwa**re" que seriam necessárias, não compensariam o tempo que se iria ganhar, ja que, nesta implementação, não podera haver mais de um **arquivo** em **uma** trilha e a probabilidade de dois processos cstarem acessando um mesmo arquivo é pequena.

O segundo fator (minimização do tempo de SEEK) permite otimizar o tempo de acesso, mas tem um grave in conveniente: a minimização da movimentação da cabeça de leitu ra/gravação pode originar o problema da espera indefinida ("in definite postponement"). Isto aconteceria, por exemplo, se a cabeça de leitura/gravação estivesse posicionada em uma trilha K *e* ocorresse uma secUência **de** tarefas requerendo acesso a trilhas prÓximas e em torno *de* K (por exemplo, K+l, K, K-1, K, K+1, etc). Isto ocasionaria que tarefas requerendo acesso a trilhas distantes de K ficassem un longo tempo a espera de execução (inclusive, teoricamente, este tempo poderia ser infinito).

As considerações do parágrafo anterior leva ram a escolha de um algoritmo que otimiza (no sentido de reduzir) o tempo de acesso aos discos e o tempo médio de esperz das **ta**refas, através da minimização da freqllência **de** mudanças no senti - **A**  do de movimentação *dos* braços dos discos. Este algoritmo que e uma variação do algoritmo apresentado por HOARE<sup>3</sup> utiliza como referência, o sentido de movimentação da cabeça em cada disco, con

forme será explicado a seguir.

Se o movimento da cabeça de leitura/grava ção, em um disco, está sendo "para dentro", então atende-se os pedidos (tarefas) que necessitam de acesso a trilhas cujas **posições** sejam iguais ou superiores a posição atual da cabeça nesse disco. Caso não exista nenhuma tarefa nesta con dição, inverte-se o sentido do movimento da cabeça e atende--se **a** todas as tarefas cujas trilhas a serem acessadas sejam inferiores ou iguais a posição atual da cabeça (processo semelhante ao 5uncionamento de um elevador).

<sup>A</sup>tarefa a ser escolhida deverá, ainda e evidentemente, ser a que exija o menor deslocamento possível do braco.

Convém observar que, teoricamente, ainda e xiste a possibilidade de certas tarefas ficarem indefinidamente a espera de atendimento. Isto aconteceria, por exemplo, no caso em que existisse um fluxo intenso e contlnuo **de pedi**  dos **de** acesso **a** uma mesma trilha de disco. Neste caso, as ta **L**  refas que necessitassem fazer acesso a outras trilhas poderiam ficar eternamente sem ser executadas. Uma solução para esse **problema** seria manter duas filas para cada disco, cada uma correspondendo **a** um sentido de movimento **do** braço. Toda a tarefa que necessitasse acesso a um trilha com posição mai or que **a** posição atual **da** cabeqa de leitura/gravação seria colocada na fila correspondente ao sentido "para dentro". Ta refas que necessitassem acesso a trilhas menores que a correspondente > posição atual da cabeça seriam **colocadas na fi**  la correspondente ao sentido "para fora". Tarefas que necessitassem acesso à trilha correspondente à posição atual da

cabeça seriam colocadas na fila correspondente ao sentido con - trãrio do sentido atual. de mcvim~ntaçao **do** braço. Desta manei ra também *se* rninimizaria a freqflencia de mudanças no sentido de movimentação do braço e se conseguiria eliminar o problema da espera indefinida, conseguindo-se reduzir as movimentações da cabeça (não minimizá-las) e os tempos médios de espera das tarefas.

96

Como, no caso do Sistema aqui descrito, é pequena a probabilidade de ocorrer uma sequência de várias ta refas necessitando acesso a uma mesma trilha, optou-se pelo algoritmo de otimização que minimiza a frequência de mudanças no sentido de movimentação do braço, sem se preocupar com o problema da espera indefinida.

A rotina que faz **a** busca *e* escolha da tarefa **a** ser executada, para uma unidade **de disco** flexível, é mos trada no fluxograma **da** figura ( **3** 0 1,

Esta rotina tem a característica de atender, para duas ou mais tarefas que **açessem** a mesma trilha **de** um disco, **a** tarefa que foi solicitada em primeiro lugar, indepen dentemente do sentido de *novimento* da cabeça de leitura/gravação.

No fluxograma, "i" representa o número da unidade de disco flexível e no ponto "D" (encontrada a tarefa que ocasiona o menor movimento) tem-se:

- AUXI = aponta para o primeiro **byte da** tarefa a ser atendida ;
- AUX2 = aponta para o primeira byte da tarefa que antecede a apontada por AUX1.

A variável EXEC, vai, então, apontar para o primeiro byte **de** um elemento da "lista **de** mensagens analisa-

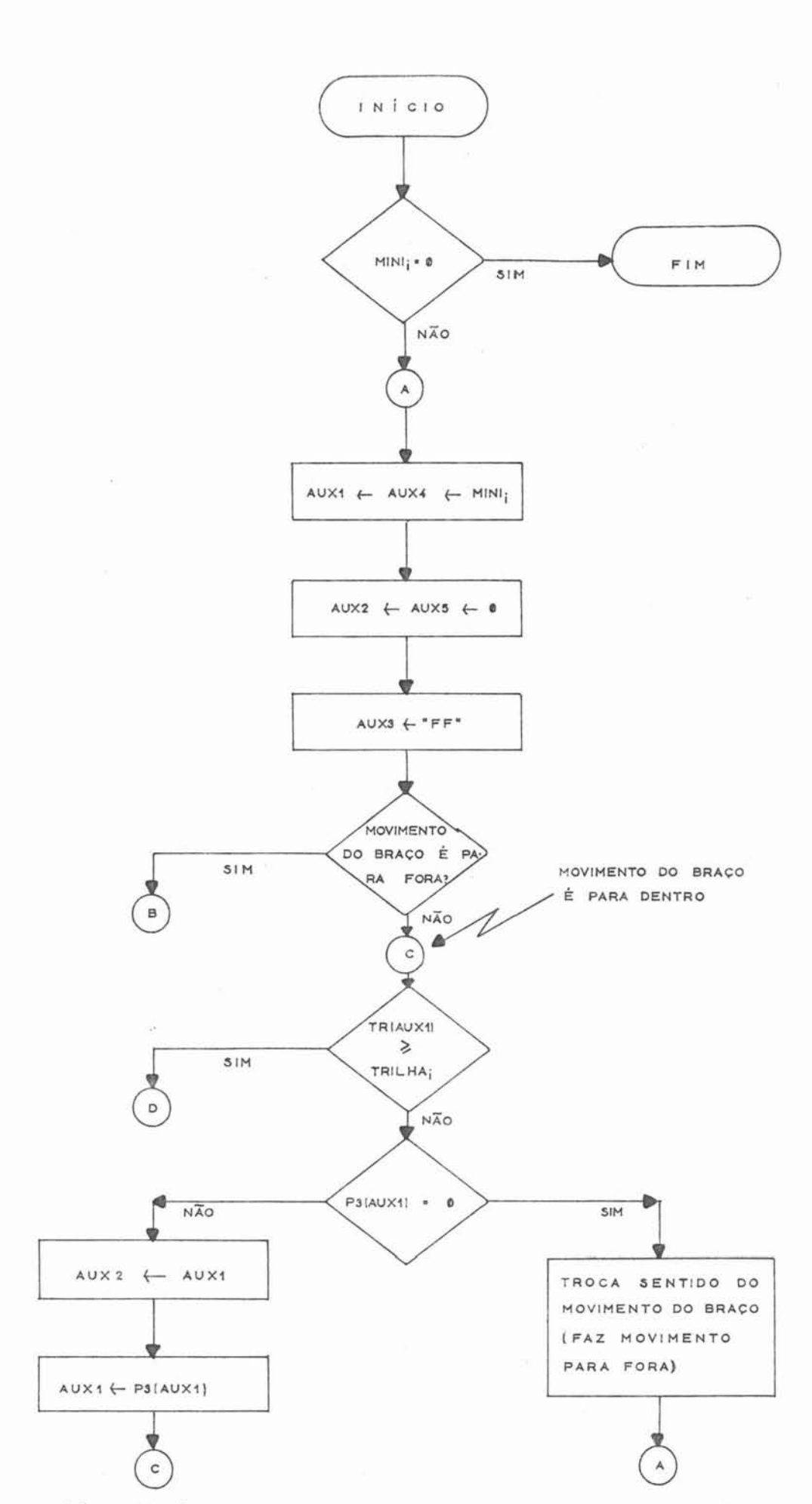

Figura 30 - Rotina de Busca da tarefa a executar (BUSTAR).
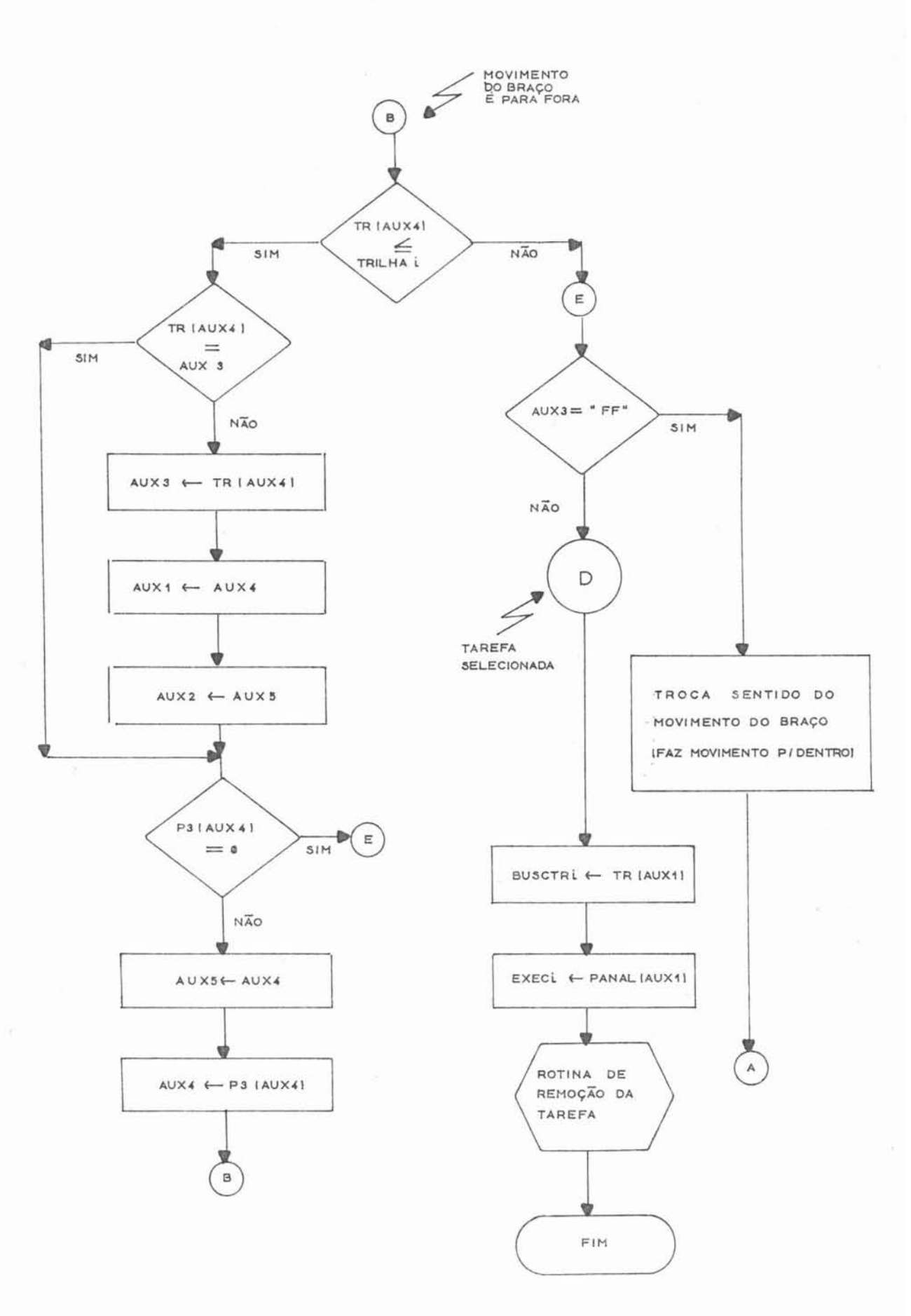

Figura 30 - Continuação

das" e indicará que esta mensagem será atendida (executada) pe la unidade de disco **"i".** 

**A** primeira providência é, deste modo, fazer com que **a** cabeqa de **leitura/gravação desta** unidade, se desloque para a trilha desejada, salva em BUSCTR<sub>s</sub>. Ao ser atingida **a** trilha, serã indicado que **a** tarefa está pronta para execu ção.

**A** primeira unidade de disco **flexível que** atingir a trilha desejada, será a unidade que primeiro começa**rá** a executar a **tarefa** definida no texto da **mensagem** apontada por "EXEC<sub>i</sub>".<br>Além disso, antes de encerrar a rotina, é

necessário remover a tarefa apontada por "AUXl", da estrutura para otimização do acesso, pois a mesma já foi selecionada.Is to é feito pela rotina de remoção **de** tarefa definida na figu ra (31).

Execução das Tarefas IV.5

Nesta seção são descritas as execuções das tarefas, pelo controlador **de** disco flexível, conhecido o cami nho percorrido pelas mesmas, atc chegar **a** fase de execuqão.

**Ao** atingir esta fase, a tarefa a ser executada em uma unidade "i", terá em EXEC<sub>i</sub> o apontador para a nensagem na "fila **de** mensagens analisadas". **Com** os dados defi nidos no texto desta mensagem, pode-se, agora, executar a tarefa solicitada.

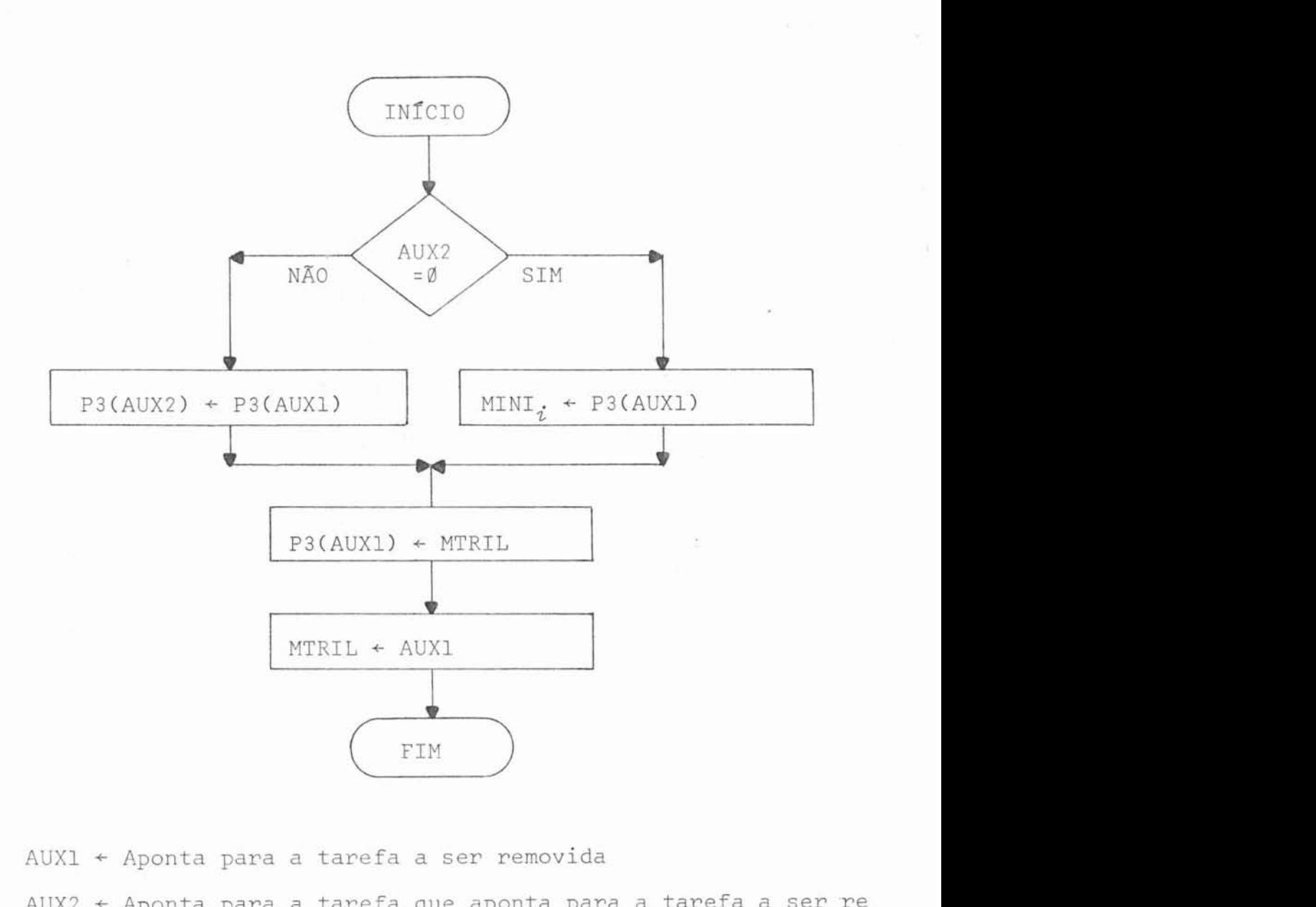

AUX1 + Aponta para **a** tarefa **a** ser removida

AUX2 + Aponta para a tarefa que aponta para a tarefa a ser re movida (anterior).

Se AUX2=0 então **a** tarefa a ser removida < **a** primeira.

ripura 31 - Rotina para rernoqão da tarefa da **estrutura para**  a otimizaqão **do** acesso IREMTARI.

As execucões de todas as tarefas, com exceção das tarefas "abre arquivo" e "remove processo", envolvem acesso a discos f1ex;veis. Nos itens **a** seguir, serao descritas as execuções das várias tarefas.

Para manter compatibilidade com o Sistema O peracional desenvolvido para o Terminal Autônomo, os códigos utilizados para indicar condições de erro, foram os mesmospre vistos pelo Sistema Operacional (houve liberdade de escolha somente nos casos **de** novos tipos de erros).

Dois destes erros serão citados em separado pois são de uso geral:

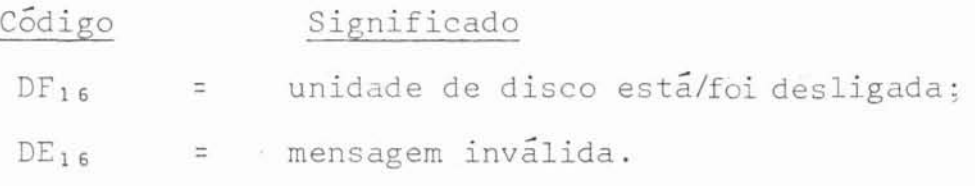

 $IV.5.1$ Tarefa monta cópia **do diretorio do** disco

Esta tarefa é iniciada quando um disco flexzvel qualquer é ligado. O Controlador sente a **interrupqão** *e*  gera uma mensagem para montar uma **cópia** do diretõrio na memória do controlador.

O formato do texto desta mensagem **c:** 

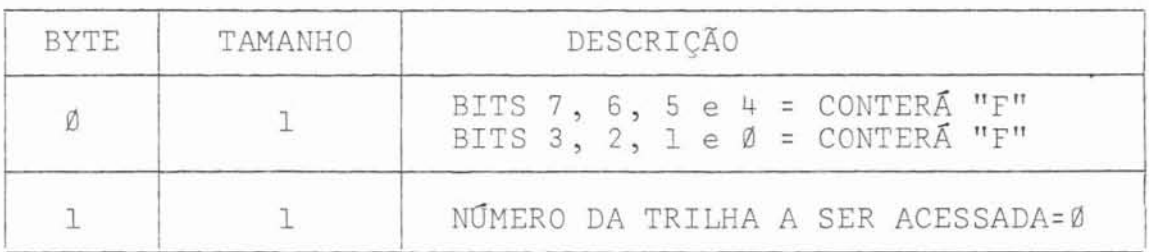

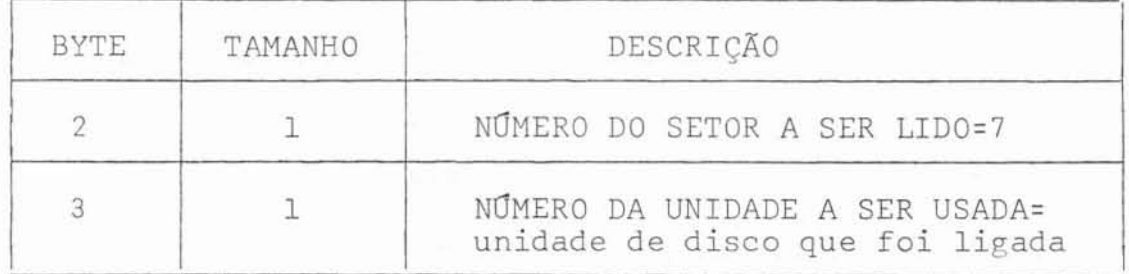

Esta mensagem é inserida na "fila de mensagens recebidas", como se tivesse sido recebida do **computador**  mestre. Desta maneira ela será atendida após uma disputa com as outras tarefas solicitadas pelo computador mestre.

**Esta** tarefa provocará a leitura **da** trilha zero, setor 7, para obter o número do disco (volume) que foi ligado.

Ao ser executada esta rotina, poderá aconte ter que o disco não tenha sido inicializado no formato **reco**nhecido pelo controlador. Neste caso **será** verificado se o for mato **de** inicialização do disco flexlvel, atende os **padrões de**  inicialização da IBM. Se atender, a informação do tipo do for mato será armazenada e, neste caso, este disco só poderá <sup>i</sup> ser acessado para leitura (gravação de arquivos não será permiti da).

No caso do formato ser reconhecido como "'pa **drão** do controlador", será armazenado o número do volume.

Em qualquer dos casos será inserida, **na** estrutura para otimização do acesso, uma nova ordem de leitura, agora para o setor 8 da trilha zero, para começar **a** montar a cópia do diretório do disco na memória. Para manter a compati bilidade (leitura de um setor de cada vez), é alterado, na fi la de mensagens analisadas, o setor a ser acessado relativo a

tarefa em execução. Este processo se repetirá até que todos os setores, da trilha zero, que contenham descritores **de** arquivos, sejam lidos *e* processados.

**Ao** ser analisado o **resultado** da execução **da**  tarefa (ver **mÓdulo '"'I da** figura (29 11, **a** cópia **do** diretorio do disco será montada na memória do controlador, sendo atuali zado o vetor de ocupação **de** trilhas e o vetor **de** ocupação **de**  descritores (ver item III.5.2).

Após este procedimento será lido o setor 5 do disco através da inserção de nova ordem **de** leitura, **para**  salvar possíveis trilhas defeituosas. Isto é feito através da marcação das mesmas, como trilhas ocupadas, no vetor de ocupa ção de trilhas. Deste modo será evitado que qualquer arquivo receba uma trilha defeituosa.

Se o formato do disco for IBM e houver uma trilha defeituosa, esta informação será armazenada *e* este dis co não poderá ser utilizado.

Completada esta operação, a tarefa é consi derada concluida. A mensagem existente na "fila de mensagens analisadas" é removida (ver figura (32)) e o buffer é inserido **na** "fila **de** buffers disponíveis'' (ver figura (341).

#### IV.5.2 Tarefa Inicializa disco

Esta tarefa, cujo texto está **definido** no item 111.2.6, tem a característica particular de poder acessar todas as trilhas de uma unidade de disco flexível.

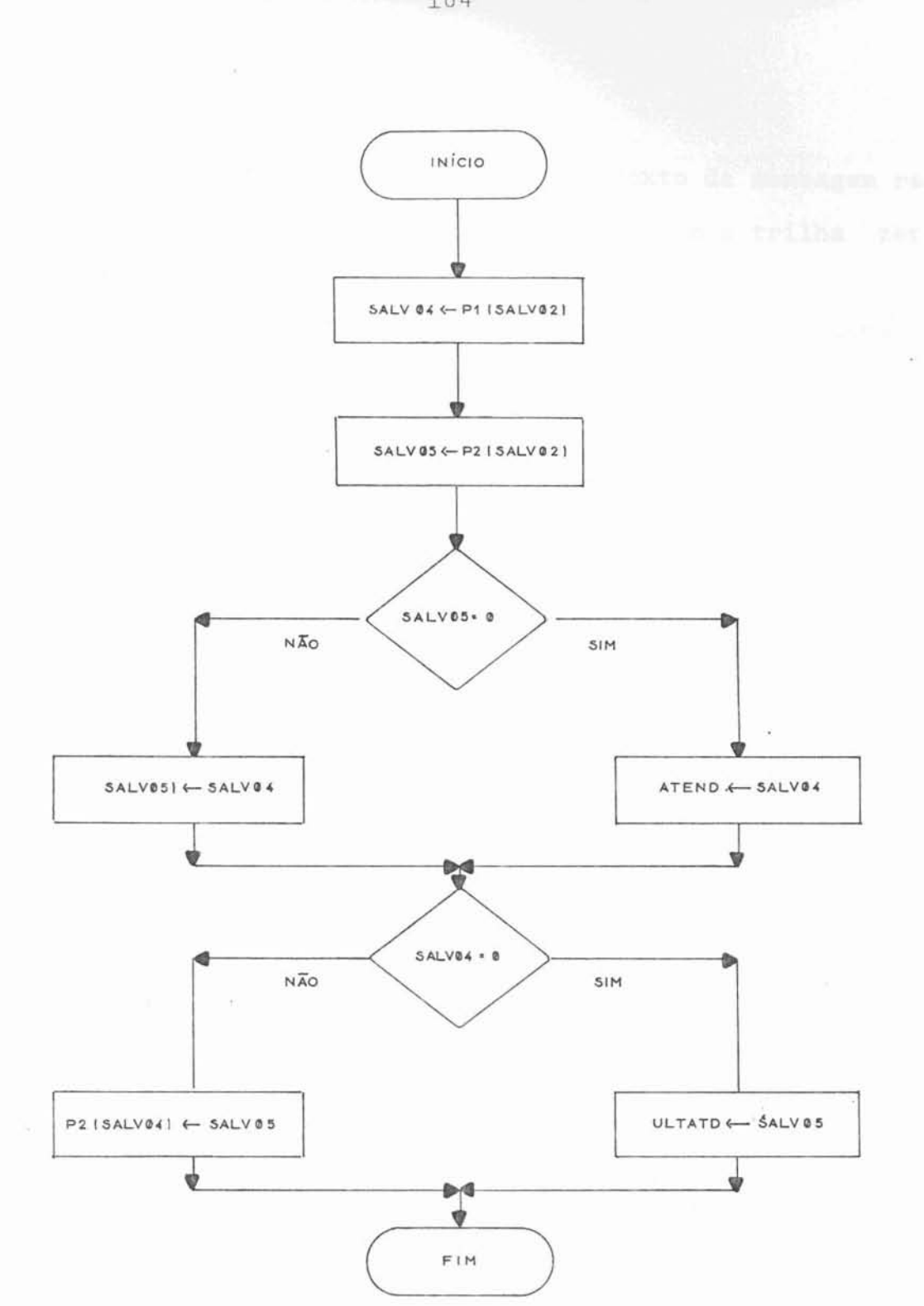

SALVØ2 = aponta para a mensagem a ser removida da "fila de mensagens analisadas".

Figura 32 - Rotina para remoção de mensagens da "fila de mensagens analisadas" (REMANA).

Durante **a** analise **do** texto da mensagem **rece**  bida, o controlador gera uma tarefa de acesso a trilha zero, **do** disco, com o **fim** espec?fico **de** inicializagão.

**<sup>A</sup>**execução da tarefa faz a inicialização dz trilha zero e quando esta termina, se necessário, cria-se uma nova entrada na estrutura **de** otimização do acesso, apontando para **a** mesma tarefa, na fila de nensagens analisadas, agora para a inicialização da trilha número 1 do disco. Este proces so se repete até que tenha sido inicializada a ultima trilha **do** disco.

Desta maneira consegue-se desmembrar uma ta refa única em 76 sub-tarefas, cada uma inicializando uma trilha **de** disco, com o objetivo de fazer com que todas **ela** concorram igualmente com outras tarefas solicitadas pelo computa dor mestre.

**a**  Para que esta tarefa *seja* exequível, *e* necessário que não exista nenhuma outra solicitação de tarefa para a unidade que contém o disco a ser inicializado.

Durante sua execução, **o** volume **do** disco **não**  fica disponível, o que impede **qualquer** outra tarefa para auni dade correspondente.

A?ÕS completar a inicialização, **a** mensagem correspondente a esta tarefa, é retirada **da** "fila de mensagens analisadas" (ver figura (32)) e inserida, com o resultado, na "fila de mensagens a transmitir" (ver figura (23)).

Se for encontrado algum erro durante a *exe*cuçso, o código do erro é inserido na mensagem *e* esta, após ser retirada da fila de mensagens analisadas, é inserida na fila de transmissão.

Os erros possíveis de serem encontrados durante sua execução estão relacionados na tabela (1).

 $\alpha$  ,  $\alpha$  ,  $\alpha$  ,  $\alpha$  ,  $\alpha$ 

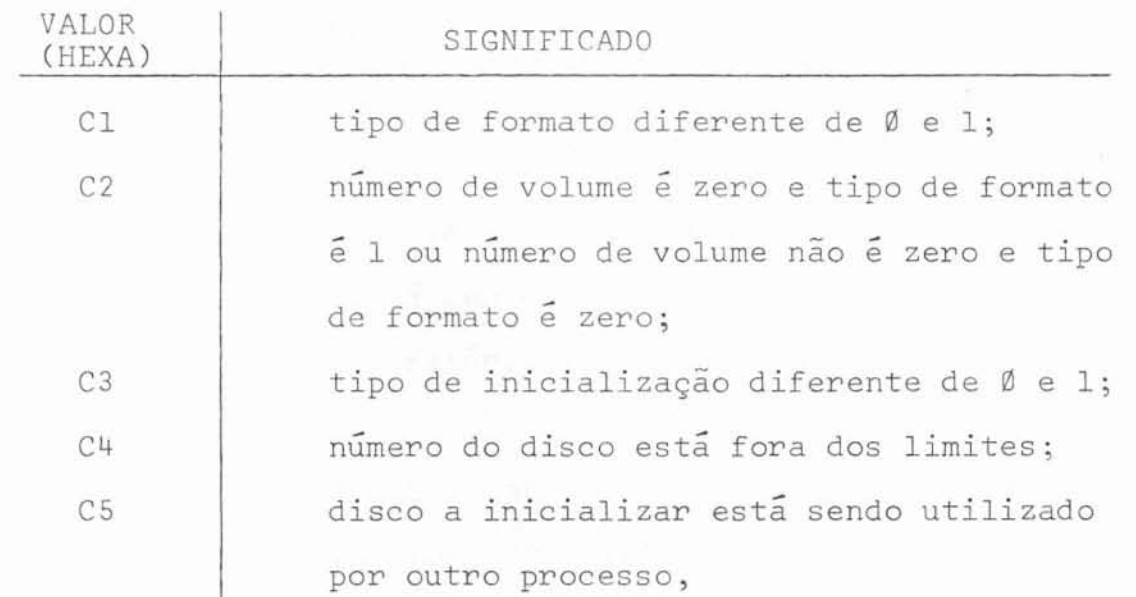

Tabela 1 - Erros **da** tarefa "Inicializa disco"

 $\omega_{\rm c}$ 

IV.5.3

# Tarefa abre arquivo

Esta tarefa, cujo texto está definido no item III.2.1, so podera ser executada se o disco estiver liga **do** e **a** cópia do seu **diretório** estiver montada na memória do controlador.

A **descrição** do seu funcionamento esta **apre**sentada, em detalhes, no item III.5.2.1.

Caso tenha sido encontrado algum erro ou **ca**  so a tarefa tenha sido completada com sucesso, sua mensagem é retirada **da** "fila de mensagens recebidas'' (ver figura **(22)** 1 *e*  inserida na "fila de mensagens **a** transnitir" (ver figura (23)).

Os erros possíveis de serem encontrados durante sua execuqão estão pelacionados na tabela (2).

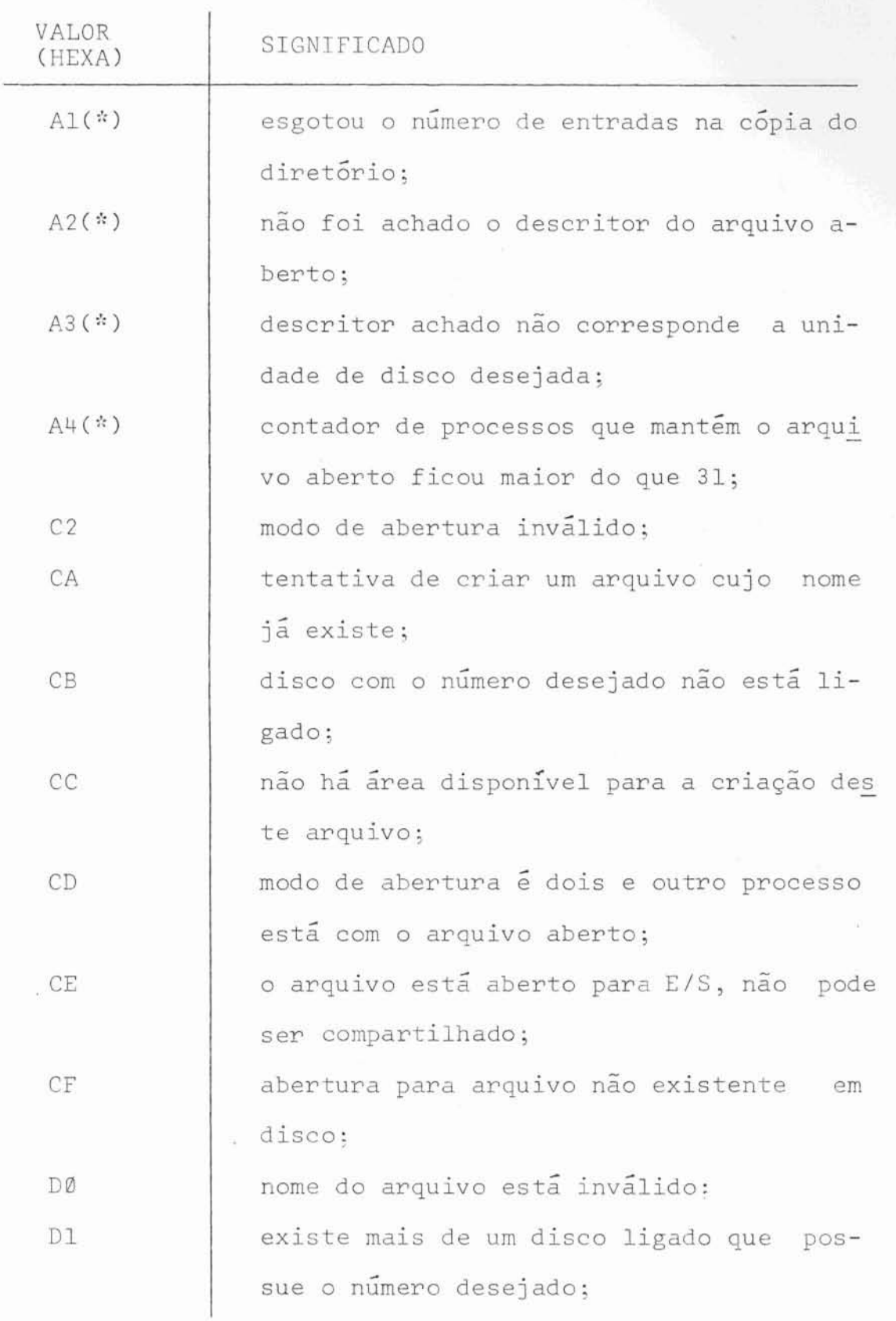

Tabela 2 - Erros da tarefa "Abre arquivo"

<sup>(\*)</sup> Estes erros são devidos a problemas do "software" e não devem ocorrer eni situações normais,

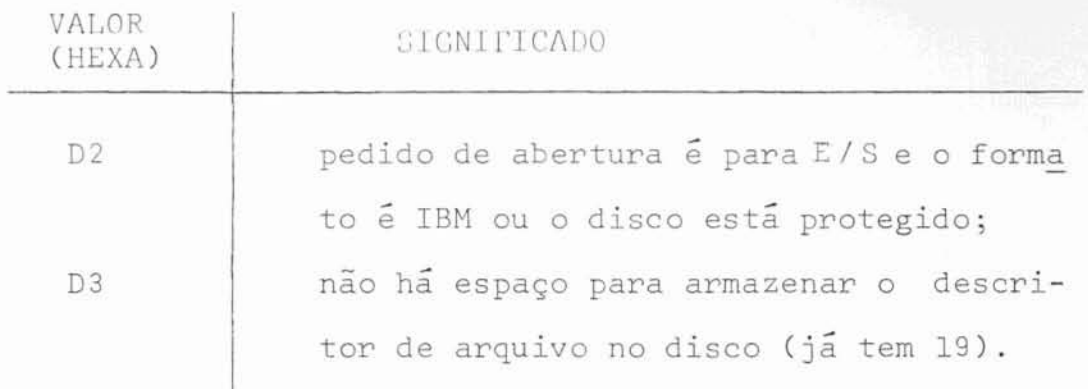

Tabela 2 - (continuação)

Tarefa faz entradaou saida

IV.5.4

Esta tarefa, cujo texto está definido no item 111.2.2, promove as leituras *e* **gravações** em arquivos.

Ao ser tentada sua execução, existe a possi bilidade de encontrar um erro pré-operativo na fase de análise **do** texto.

Neste caso **a** mensagem é retirada **da** fila de mensagens recebidas e, após a inserção **da** identificação **do** er ro, a mesma é inserida na fila de mensagens a transmitir.

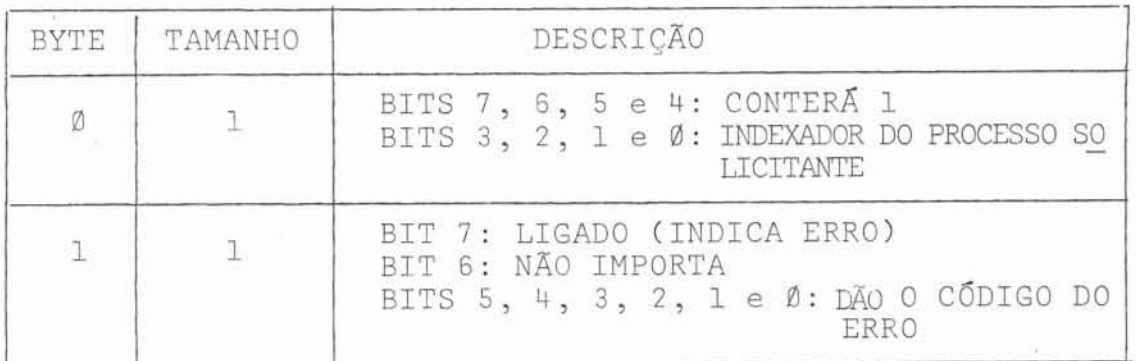

) texto da mensagem, neste caso, é:

Os códigos de erros relativos a esta tarefa, na fase pré-operztiva, estão relacionados na tabela (3).

Se não for encontrado nenhum erro pré-opera tivo, a tarefa seguirá o caminho normal até chegar ao ponto em que realmente será executada (leitura ou gravação). Para isto é enviada uma mensagem, ao mestre, com a finalidade de prepará-lo para a transmissão ou recepção dos dados em modo ADM (esta mensagem é enviada quando a cabeça de leitura/grava *~ão* está posicionada na tri1.h~ desejada *e* não existe outra ta refa sendo executada). O texto desta mensagem é:

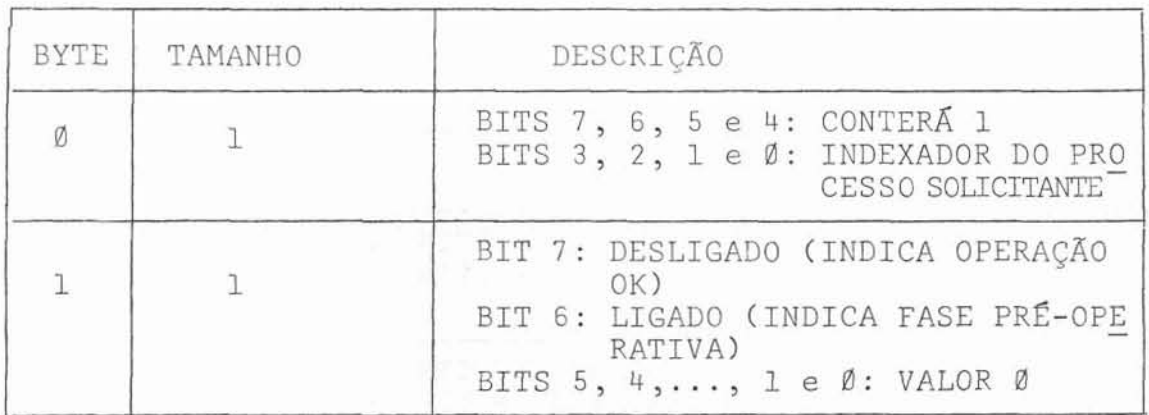

Durante a transferência dos dados, entre  $\overline{a}$ memória do computador mestre e disco flexível, executada em ADM, podem ocorrer erros que deverão ser avisados ao computador mes tre. Estes erros são os da fase pos-operativa.

A mensagem de sinalização de erros pos-operativos tem a seguinte estrutura:

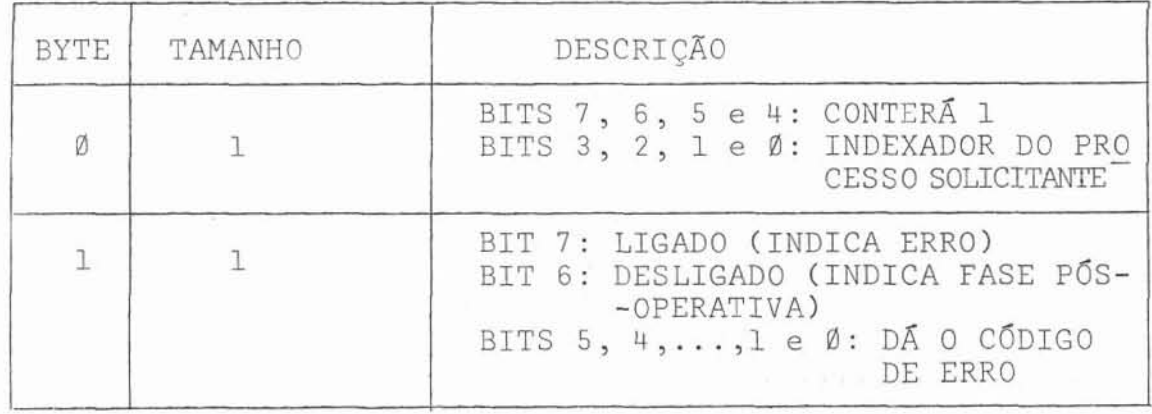

Os códigos de erros relativos a esta tarefa,

na fase pos-operativa, estão descritos na tabela (4).

É tarefa do computador mestre tomar a atitu de necessária para solucionar o problema, seja solicitando no vamente a operação seja interrompendo a execução do processo que gerou a tarefa.

Caso **a** operação tenha sido concluida com  $\hat{\textbf{e}}$ xito, o computador mestre é notificado com uma mensagem cujo texto é definido abaixo:

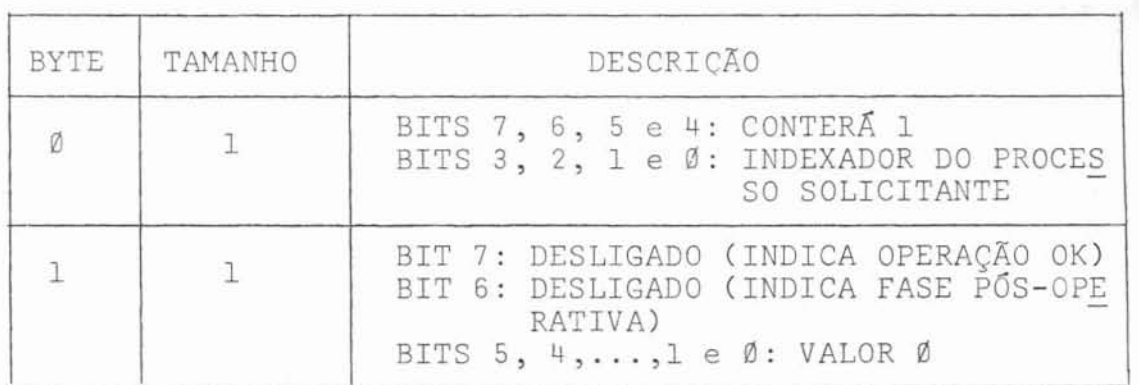

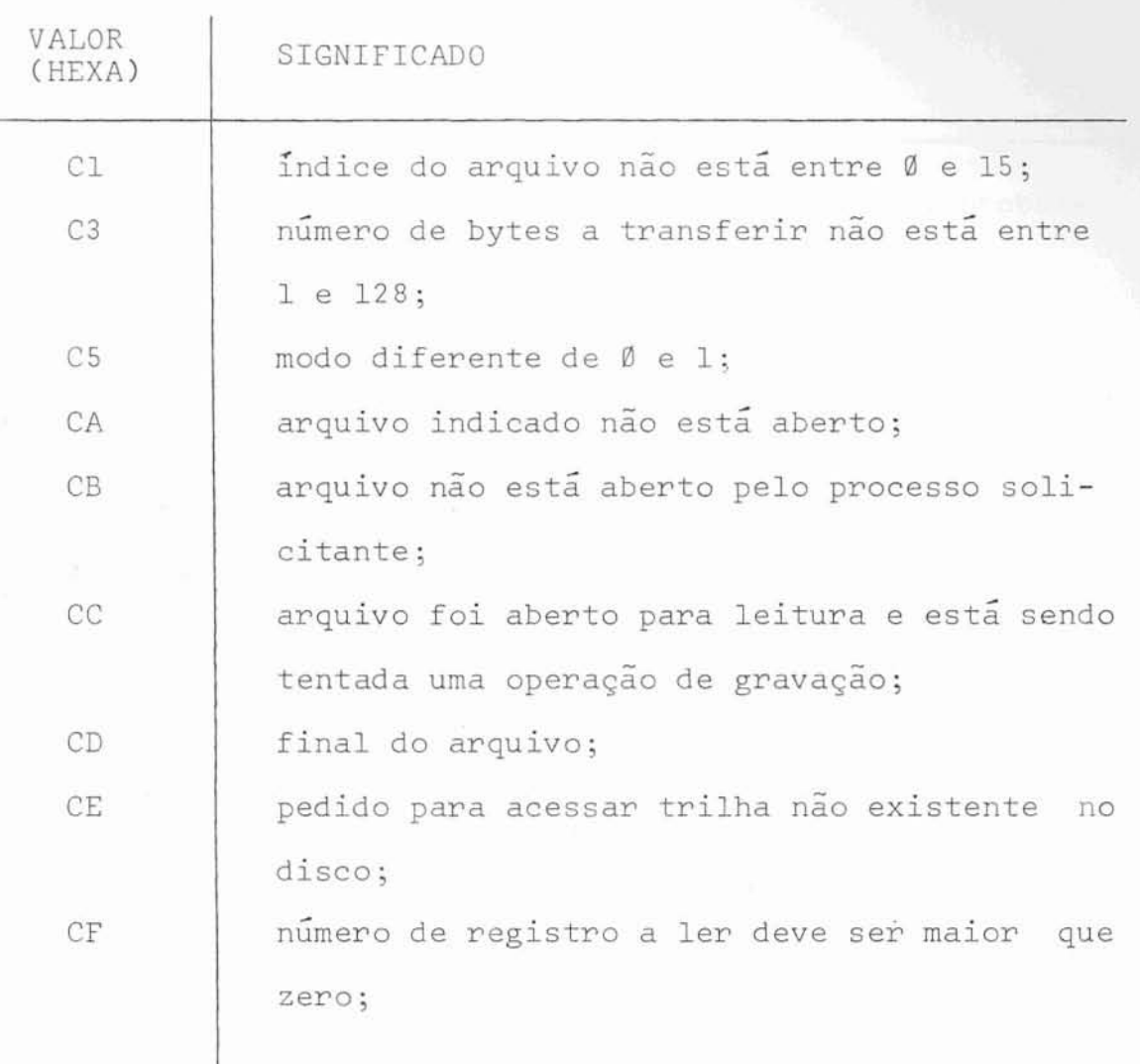

Tabela 3 - Erros, na fase pré-operativa, **da tarefa** "Faz en**trada** ou saída".

ä

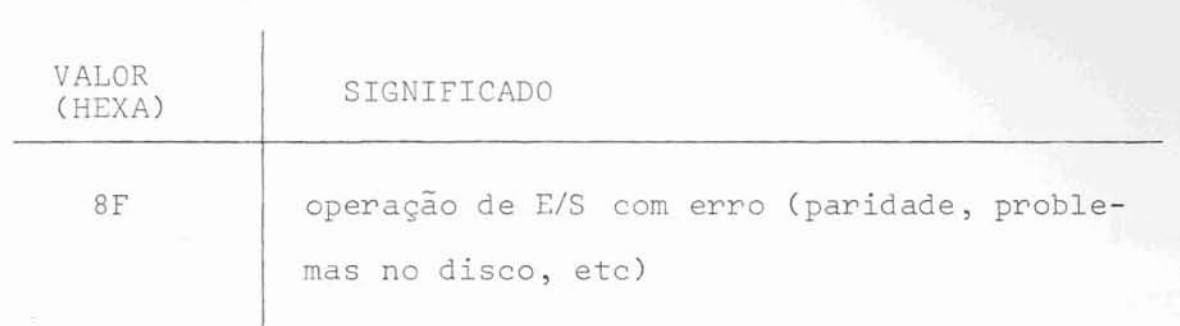

Tabela 4 - Erros, na fase pós-operativa, da tarefa "Faz entrada ou saida".

 $IV.5.5$ Tarefa fecha arquivo

Esta tarefa, cujo texto está definido no item 111.2.3, *só* ser executada se o arquivo tiver sido **aber**  to anteriormente,

A descrição do seu funcionamento foi apresenta **da,** em detalhes, no item 111.5.2.2.

Caso tenha sido encontrado algum erro ou **a** tarefa tenha sido completada com sucesso, sua mensagem será retirada da "fila de mensagens analisadas" (ver figura (32)) *e*  inserida na "fila de mensagens a transmitir" (ver figura (23)). Os erros possíveis durante sua execução, são os

relacionados na tabela (5).

 $IV.5.6$ Tarefa remove processos

Esta tarefa está definida em detalhes no **item**  111.2.4.

Como sua execução não exige acesso **a** disco, **a**  mesma é totalmente realizada na rotina de analise correspondente (similar a tarefa "abre arquivo"). Após sua execução a mensagem é retirada da fila de mensagens recebidas e inserida na fila de mensagens **a** transmitir.

A característica básica desta tarefa é que, ca so não se encontre nenhum arquivo sendo utilizado pelos pro- $\sim$ cessos relacionados, nada será executado. Deste modo, não há

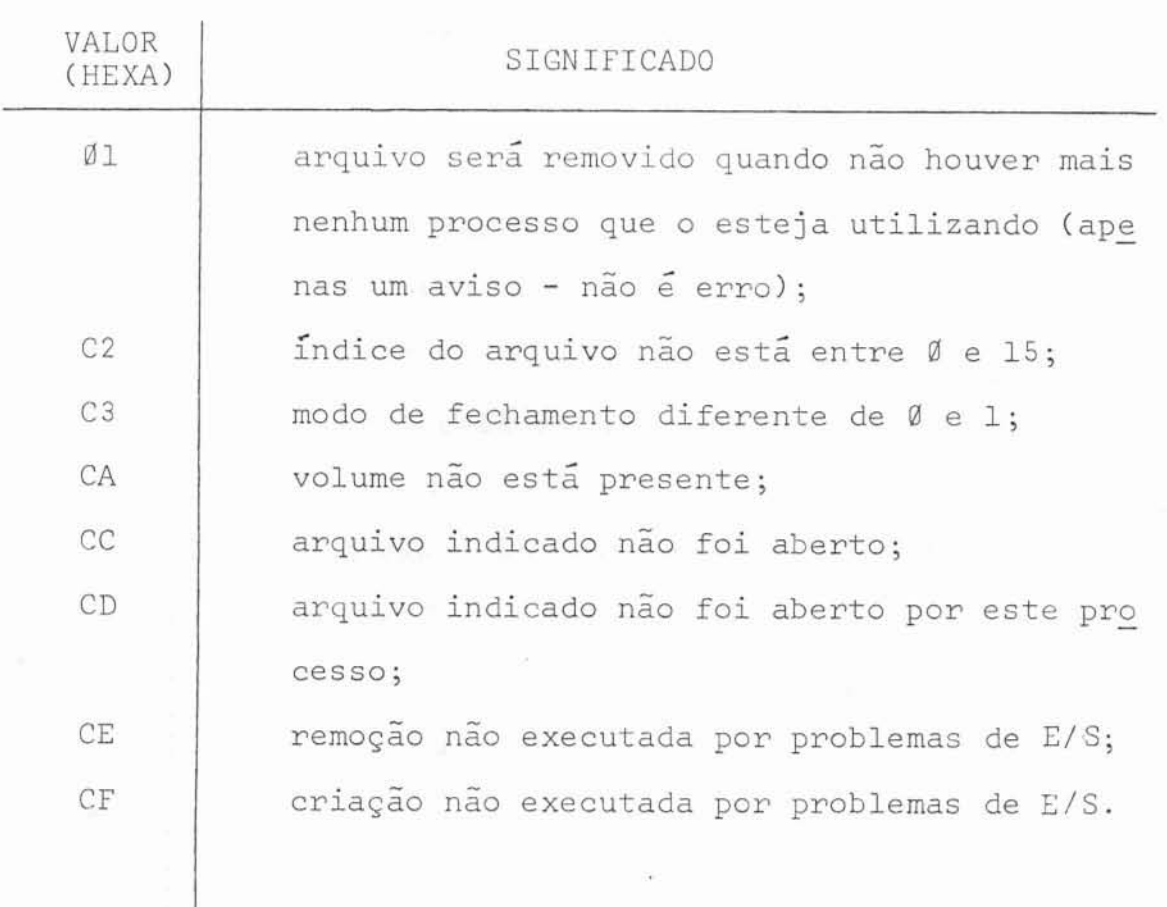

Tabela 5 - Erros **da** tarefa "Fecha Arquivo".

erros previstos durante **sua** execução.

 $TV.5.7$ Tarefa carrega modulo

Esta tarefa está descrita, em detalhes, no item 111.2.5.

Sua execução segue os mesmos padrões da tarefa "faz entrada e saida".

IV. 6 Transmissão das Respostas ao Computador Mestre

A transmissão de mensagens para o computador mestre é feita do modo byte-a-byte.

O controlador ao verificar a existência de uma mensagem a transmitir, acerta os **apontadores** para a transmissão da mensagem e grava no registrador de comunicação o carac ter "SOH" para iniciar **a** transmissão.

<sup>É</sup>importante salientar que não será possívelco rneçar uma transmissão de mensagem se o controlador já estiver recebendo ou transmitindo mensagem ou dados.

A gravação do primeiro byte no registrador **de**  comunicações do controlador provoca uma interrupção no compu**tador** mestre. Quando o mestre r-sponder com o *eco,* o controla dor será interrompido e os outros bytes da mensagem serão trans mitidos na própria rotina de interrupção, de acordo com o au-

tomato mostrado na figura (10).

Se a mensagem foi transmitida com sucesso, a mesma é retirada da "fila de transmissão" (ver figura (33)) e inserida na "fila de buffers de recepção" (ver figura 34)).

Deste modo o ciclo do controlador, **desde a re**cepção até a resposta da tarefa executada, é completado.

Se houver qualquer erro durante **a** transmissão **de** uma mensagem **(eco** recebido diferente **do** esperado), automaticamente a mensagem será retransmitida.

# IV.7 Procedimento Executado quando **um** Disco é Desli gado

Normalmente quando se desliga um disco *e* porque não se deseja mais trabalhar com ele ou porque o sistema será desligado.

Entretanto, podem ocorrer casos em que por pane na unidade ou por erro **do** operador, um disco seja desligado incorretamente.

Desta maneira deve haver um procedimento que funcione para qualquer tipo de ocorrencia.

O procedimento, **a** seguir descrito, é executado toda vez que um disco é desligado do sistema:

1. Se o controlador estava executando uma tarefa **para** este dis co, a mensagem **correspondente** é retirada da "fila de mensagens analisadas", é colocado o código **da** ocorrência **nesta**  mensagem *e,* finalmente , **a** mensagem é inserida **na** "fila **de** 

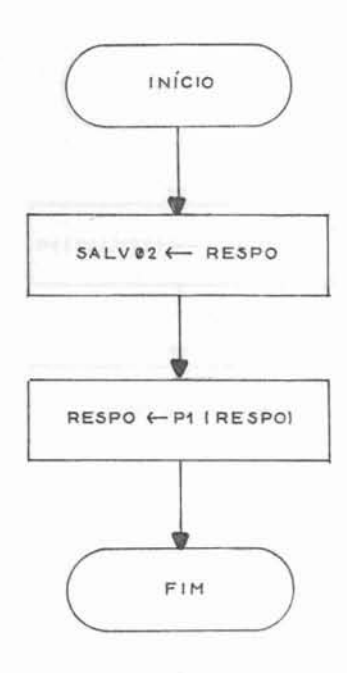

Figura 33 - Rotina de remoção de uma mensagem da "fila de mensagens a transmitir" (REMRSP).

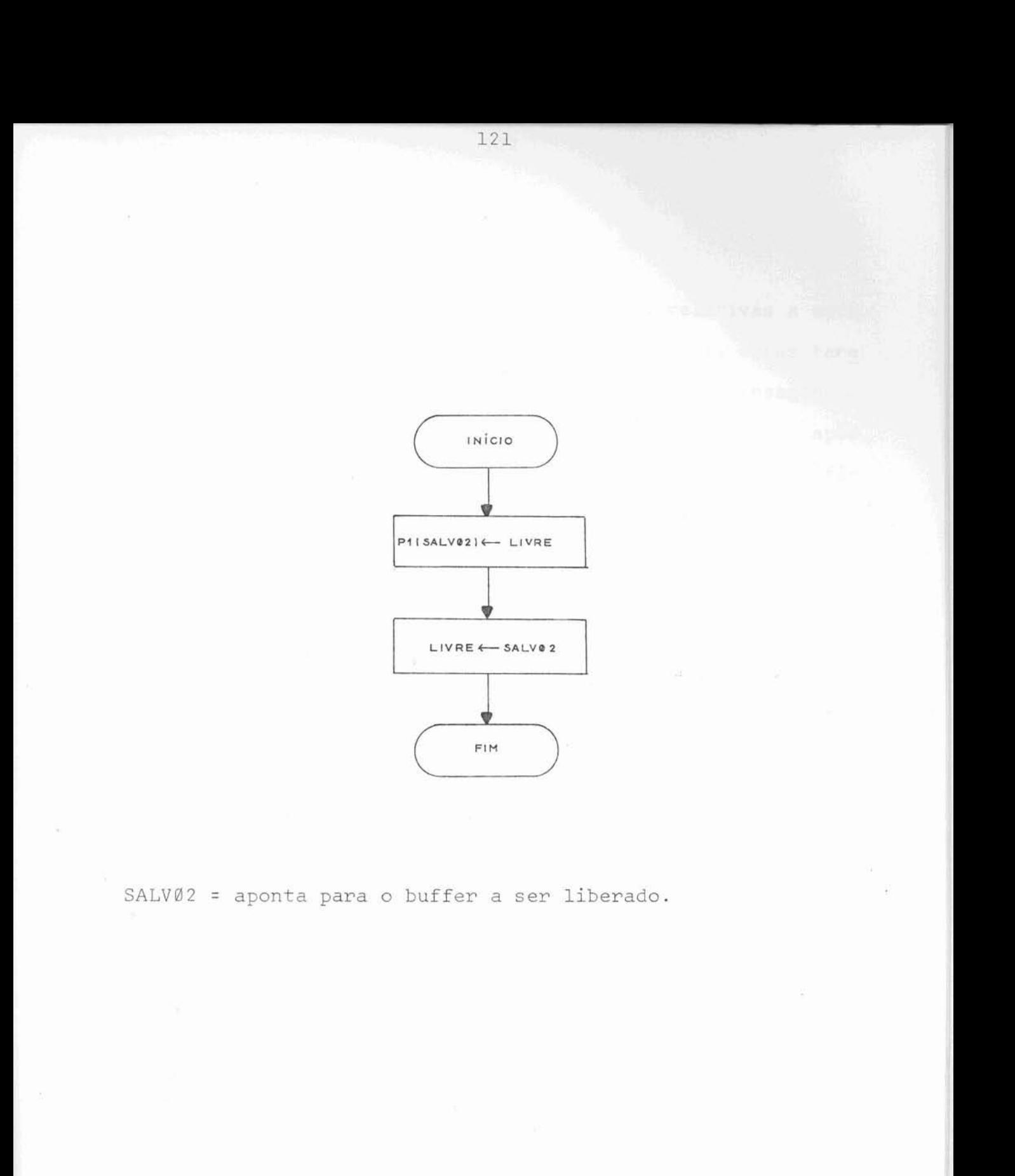

Figura 34 - Rotina de liberação de ãrea **de** mensagem (coloca <sup>o</sup> buffer na "fila de buffers de recepção") (LIBMEN). mensagens a transmitir".

- 2. Se existirem tarefas esperando execução, relativas a este disco, na estrutura para otimizzcão **do acesso,** essas tare fas serão removidas, com suas correspondentes mensagens , **<sup>C</sup>**da "fila de mensagens analisadas". Estas mensagens, **apos**  receberem o código da ocorrência, serão inseridas na "fila de mensagens a transmitir".
- 3. As informações sobre *o* disco (volume, cópia do diretório, ocupação **de** trilhas, ocupação de descritores , etc) são apagadas, na menória **do** controlador.

As mensagens que estiverem na "fila **de** mensagens recebidas", ao serem analisadas, se estiverem solicitando tarefas para o disco desligado, automaticamente acusarão erro e serão colocadas na "fila **de** mensagens **a** transmitir".

Deste modo assegura-se **que,** mesmo em caso de engano ao desligar um disco, todas as mensagens sejam respondidas. Caso isto não acontecesse, poderia acontecer uma parada de processos, no computador mestre, sem possibilidades de *se* sair desta situação.

### CONCLUSÕES

Neste capítulo são consideradas algumas mo dificações que poderiam ser introduzidas no "software", a fim de aperfeiçoar o funcionamento do Sistema.

123

A utilização efetiva do Sistema, permitira, após algum tempo de uso, uma melhor avaliação dos pontos a se rem **modificados** e dos acréscimos *a* serem efetuados. Certamen**te** & conveniente uma avaliação mais criteriosa **do** comportamen to do "software" antes de serem **introduzidas** modificações no mesmo.

A memória disponível para o controlador, a tualmente, é de 8KB, estando sendo projetada uma expansão para 12KB.

Para controlar **a** utilização de duas unidades de disco flexível, o "software" completo, incluindo as áreas de "buffers", ocupa, aproximadamente, 9KB. Com a organizaqão atual, cada unidade adicional **ligada** ao sistems-, provoca um aumento do 5gfl bytes no tamanho **do** "software". Da mesma maneira, cada unidade retirada do Sistema, ocasiona uma **di**  rninuição **de** 500 bytes no tamanho do "software".

Caso não se **trabalhasse** com cópias dos **di**retórios dos discos, na memória do controlador, cada disco adicionado aumentaria de 200 bytes o tamanho do "software". Is to implicaria em uma boa economia de memória no **caso** ce ter- -se várias unidades de disco (N\*300 bytes, para N unidades de disco).

Entretanto, neste caso, qualquer pedido de

abertura ou fechamento de arquivo ocasionaria um acesso **as** uni dades de disco, o que tornaria o tempo de **resposta mais** lento. Dependendo da aplicação (por exemplo utilização do Sistema em una aplicação de entrada de dados) esta demora adicional talvez não fosse notada.

A tarefa "inicializa disco", por ser muito pouco **utilizada** em operação normal do sistema, poderia ser eli minada **do** "software". Para **a** remoção **de** todos os arquivos de um disco, por exemplo, poderia ser utilizada, em seu lugar, **a**  tarefa "fecha arquivo", com opção de remoção. Com isto se conseguiria **uma** redução de 9@0 bytes no tamanho do "software". Ou tra alternativa seria modificar o "software" para aue a rotina "inicializa disco" fosse carregada de disco, dinamicamente, quan **do** necessário.

As facilidades que o Sistema oferece para manipulaqão de arquivos e volumes poderiam ser estendidas com **a** introdução **de** novas tarefas como:

- Obtém Diretório de Volume:

que permitiria obter informações sobre os arquivos con tidos em um determinado disco;

- Salva Trilhas Defeituosas :

que permitiria salvar as trilhas defeituosas em um dis co. Esta tarefa já está prevista no "software", pela u tilização **do** setor 5 da trilha zero, mas não foi imple mentada ;

- Compacta Arquivos no Volume:

que permitiria compactar os arquivos em um disco, eliminando os intervalos deixados pelos arquivos que tivessem sido removidos.

Outra característica que poderia ser intro duzida no Sistema diz respeito ao controle **do** fim lógico de arquivos. Para esse controle, deveriam ser mantidas as seguin tes informações adicionais em cada entrada da tabela "cÕpia dos **diretórios** dos **discos"** (na memória):

- fim lógico atual **de** trilha (1 BYTE);
- fim lógico atual de setor (1 BYTE);
- fim **lógico** alterado **de** trilha **(I** BYTE) ;
- fim lógico alterado de setor (1 BYTE).

No gerenciamento dos arquivos, as seguintes operações adicionais deveriam ser **introduzidas:** 

- 1. Ao ser aberto um arquivo:
	- fim lógico alterado de trilha + fim lÓgíco atual **de**  trilha;
	- fim 16gico alterado de setor **t** fim lÓglco atual de **setor.**
- 2. Ao ser gravado um registro qualquer em um arquivo: se sua posição é superior ao "fim lógico alterado", al tera-se o "fim lógico alterado" para este novo valor.
- **3. Ao** ser fechado um arquivc:
	- se "fim lógico alterado" for maior do que "fim lógico atual", faz-se:
	- fim lÕgico atual **de** t~ilha + fim lÕgico alterado **de**  trilha;
	- fim lógico atual de setor + fim lógico alterado de setor.

além disso, atualiza-se no descrltor **do** arquivo em dis co, atravgs **de** acesso **2** trilha zero (que contém o **dire**  tÕrio), o valor correspondente ao fim lógico do srquiv0 .

#### BIBLIOGRAFIA

- 1. SUZIM, Altamiro Amadeu. Controlador inteligente de disco flexivel. Porto Alegre, CPGCC/UFRGS, 1977.
- 2. SCHLABITZ, Francisco F. & CORSO, Thadeu B. Um sistema
- multiprogramado para minicomputador. Porto Alegre, **2. CPGCC/UFRGS, 1978.**<br>3. HOARE, C.A.R. Monitors: an operating system structuring
- concept. USA, Communications of the ACM, 17(10):549--557, OCT. 1974.
- 4. MOTOROLA INC. M6800 microprocessor applications manual. USA, Motorola, 1975.
- 5. KNUTH, Donald E. The art of computer programming. USA, **Addison-Wesley,** Vol. 1, 1973.
- 6. PEATMAN, John B. Microcomputer based design. USA, McGraw<br>-Hill, 1977.<br>7. IBM. <u>The IBM diskette for standard data interchange</u>. US -Hill, 1977.<br>7. IBM. The IBM diskette for standard data interchange. USA,
- IBM, 1973. -Hill, 1977.<br>
7. IBM. <u>The IBM diskette for standard data</u><br>
IBM, 1973.<br>
8. CALCOMP. <u>Model 140</u> floppy disk drive. U
- disk drive. USA. CALCOMP, 1975.